**Mendel University in Brno**

# **Mathematical Analysis supported by wxMaxima Study text**

**Rudolf Blaško Žilinská univerzita v Žiline**

**Project: Innovative Open Source Courses for Computer Science Curriculum**

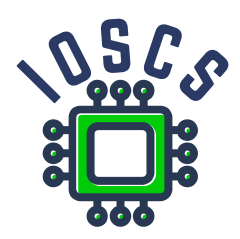

**24. 6. 2022**

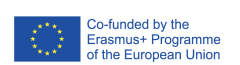

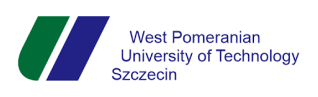

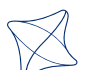

UNIVERSITY<br>OF ŽILINA

• Mendel<br>• University<br>• in Brno

Reviewer: Doc. RNDr. Vojtech Bálint, CSc., University of Žilina, Slovakia Project: Innovative Open Source Courses for Computer Science Curriculum © Mendel University in Brno, Zemědělská 1, 613 00 Brno, Czech Republic ISBN 978-80-7509-894-8 (online ; pdf) DOI https://doi.org/10.11118/978-80-7509-894-8

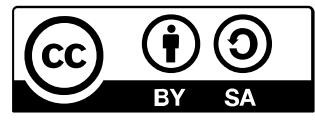

Open Access. This book is licensed under the terms of the Creative Commons Attribution-ShareAlike 4.0 International License, CC BY-SA 4.0 (<https://creativecommons.org/licenses/by-sa/4.0/>)

### Project: Innovative Open Source Courses for Computer Science Curriculum

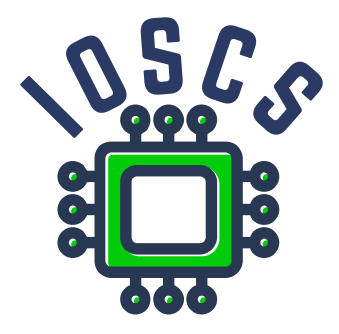

This material teaching was written as one of the outputs of the project "Innovative Open Source Courses for Computer Science Curriculum", funded by the Erasmus+ grant no. 2019-1-PL01-KA203-065564. The project is coordinated by West Pomeranian University of Technology in Szczecin (Poland) and is implemented in partnership with Mendel University in Brno (Czech Republic) and University of Žilina (Slovak Republic). The project implementation timeline is September 2019 to December 2022.

## **Project information**

#### Project was implemented under the Erasmus+.

Project name: **"Innovative Open Source courses for Computer Science curriculum"** Project nr: **2019-1-PL01-KA203-065564** Key Action: **KA2 – Cooperation for innovation and the exchange of good practices** Action Type: **KA203 – Strategic Partnerships for higher education**

#### **Consortium**

ZACHODNIOPOMORSKI UNIWERSYTET TECHNOLOGICZNY W SZCZECINIE MENDELOVA UNIVERZITA V BRNĚ ŽILINSKÁ UNIVERZITA V ŽILINE

#### **Erasmus+ Disclaimer**

This project has been funded with support from the European Commission. This publication reflects the views only of the author, and the Commission cannot be held responsible for any use which may be made of the information contained therein.

#### **Copyright Notice**

This content was created by the IOSCS consortium: 2019–2022. The content is Copyrighted and distributed under Creative Commons Attribution-ShareAlike 4.0 International License (CC BY-SA 4.0).

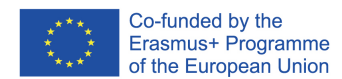

## **Preface**

The mentioned textbook is one of the basic study materials for the course Mathematical analysis suported by wxMaxima. This textbook was written as one of the outputs of the project "Innovative Open Source Courses for Computer Science", funded by the Erasmus+ grant no. 2019-1- PL01-KA203-065564. The project is coordinated by West Pomeranian University of Technology in Szczecin (Poland) and is implemented in partnership with Mendel University in Brno (Czech Republic) and University of Žilina (Slovak Republic). The project implementation timeline is September 2019 to December 2022.

The course is focused on the practical teaching of Mathematical Analysis using computing technology (mainly tools for symbolic calculations). Due to the orientation of the project not on commercial programs, the Open Source tool wxMaxima (https://wxmaxima-developers. github.io/wxmaxima/) was chosen as a resource and teaching tool. wxMaxima is a highquality, easy-to-use tool for symbolic as well as numerical calculations. Together with another Open Source tool, Gnuplot, it provides a wide range of 2D and 3D visualization.

The textbook is divided into five chapters. The first chapter is dedicated to the basics of working in the wxMaxima program. There is a brief description of the wxMaxima environment, working with menus, and working at the command level. Here are described basic commands for work, commands for working with constants, commands for creating functions, commands for creating graphs, commands for calculations of limits, derivatives, integrals, for calculations of sums of series, etc. All commands are illustrated with practical demonstrations.

The remaining four chapters are dedicated to mathematical analysis and its teaching using wxMaxima. Some concepts and tasks are briefly described in these chapters from the theory of real functions, number sequences and number series, from differential calculus aimed at investigating the course of a function and from the integral calculus focused on the bases of the indefinite and definite integral. Subsequently, these knowledges are illustrated or solved using wxMaxima tools. All practical examples are verified in the wxMaxima 21.05.2 environment.

Since no one is perfect, you can send any detected errors and shortcomings, as well as suggestions for further improvement of the textbook, to the author's e-mail address beerb@frcatel. fri.uniza.sk.

Author

## **Chapter 1**

## **Introduction to wxMaxima**

### **Basic terms**

wxMaxima is a document based interface for the computer algebra system Maxima. wxMaxima provides menus and dialogs for many common maxima commands, autocompletion, inline plots and simple animations. wxMaxima is distributed under the GPL license.

xMaxima is a graphical interface for Maxima, written in Tcl/Tk. It also provides the Open Source plotting program for Maxima, which can do some of the plots done by Maxima's default plotter (gnuplot) and a few more that gnuplot cannot do.

Maxima is one of the Open Source programs with open source code. The program can be compiled in various OS, including Windows, GNU/Linux and MacOS X. A precompiled program for GNU/Linux and Windows is available free of charge on the SourceForge website [https://sour](https://sourceforge.net/projects/maxima/files/) [ceforge.net/projects/maxima/files/](https://sourceforge.net/projects/maxima/files/).

After starting the wxMaxima environment, a menu window will appear on the screen at the top. Below the menu is a space where we can enter commands and where outputs appear.

```
(%i1) First input line.
(%o1) First output line.
(%i2) Second input line.
(%o2) Second output line.
```
We enter commands on separate lines (input lines), their execution is ensured by simultaneously pressing the  $\boxed{\text{Shift}}$  keys and  $\boxed{\text{Enter}}$  or by clicking on in the menu icon  $\blacktriangleright$  (Send the current cell to maxima). Input lines are listed with  $(\%i1)$  and output lines are listed with  $(\%i1)$ . The numbers for the input line and the corresponding output line are identical and based on this number, we can refer to the content of these lines.

```
(\% i1) solve(0=x+2,x);
(\%01) [x = -2]
```

```
(%i2) %i1;
(\% 02) \quad \text{solve}(0 = x + 2, x)(\%i3) \%01;
(\%o3) [x = -2]
```
The commands are executed on new separate lines (output lines). Commands on input lines can be terminated with the symbol ; (which the system will automatically complete) or the \$ symbol, which suppresses the display of the corresponding output.

We can enter more commands on the input line, but we must separate them symbols ; or \$. We can also structure the command on multiple input lines.

```
(\% i1) a:2;b:3;solve(a*x+b*x^2=0,x)
(a)(b) 3
(\% 01) \left[x = -\frac{2}{3}, x = 0\right](%i2) a:2$ b:3$ solve(a∗x+b∗x^2=0,x);
(\%o2) [x = -\frac{2}{3}, x = 0](%i3) a:2$
      b:3$
       solve(a*x+b*x^2=0,x);(\%o3) \left[x = -\frac{2}{3}, x = 0\right]
```
We can save the output in various shapes and then use it in other programs ( $\mathbb{E}$ T<sub>E</sub>X, MSWord equation editor, ...). Output (% $\sigma$ 3) from the previous window we can:

• copy  $\boxed{\text{ctrl} \text{c}}$  and  $\boxed{\text{ctrl} \text{v}}$ , respectively copy as text (can be used eg. for MSWord equation editor):  $x=-2/3$ ,  $x=0$ ,

- copy as  $\mathbb{E}X \setminus [x=-\frac{2}{3}\operatorname{operatorname{ame}}\{x=0\},$
- copy as MathML, image, RTF, SVG...

The wxMaxima environment has a well-designed user help, which can be found in the  $\overline{He1p}$ menu. You can also open Help by pressing the  $\boxed{F1}$  key. The manual can be also find on the website [https://maxima.sourceforge.io/docs/manual/maxima\\_369.html](https://maxima.sourceforge.io/docs/manual/maxima_369.html).

### **Basic Commands**

The command apropos we can find out the exact name of the command using part of its name.

```
(%i1) apropos("plot")
(%o1) [barsplot,boxplot,contour_plot,get_plot_option,gnuplot,…
```
Command describe prints a description of the entered command.

```
(%i1) describe(plot2d);
     - - Function: plot2d
     plot2d (<expr><,<range_x><,<options><)
     plot2d (<expr_<>=<expr_<>,<range_x><,<range_y><,<options><)
     plot2d ([parametric,<expr_x><,<expr><_y,<range><],<options><)
     plot2d ([discrete,<points><],<options><)
     plot2d ([contour,<expr><],<range_x><,<range_y><,<options><)
     plot2d ([<type_<>,...,<type_n><],<options><)
     There are 5 types of plots that can be plotted by 'plot2d':
           1. Explicit functions. 'plot2d' ...
     …
(%o1) true
```
Expressions are entered using the usual characters of operations, sessions and functions. Arguments of functions and commands are in parentheses, multiplication symbol \* must be entered! The exponentiation is specified by the character  $\wedge$  or the pair \*\*.

Symbol : is used to assign a value to the right of the expression to the left. The following commands solve the equation  $2x + 3x^2 = 0$  with unknown variable x.

```
(%i1) a:2$ b:3$ solve(a∗x+b∗x^2=0,x);
(\% 01) [x = -\frac{2}{3}, x = 0]
```
In the menu  $\boxed{\text{View}}$  and submenu  $\boxed{\text{Display equations}}$  we can change display output lines for shapes in 2D, as 1D ASCII or as ASCII Art.

The default display is  $\overline{\text{in }2D}$ . You can also change the output settings with the command set\_display. Setting to shape  $\boxed{\text{in 2D}}$  has argument none.

```
(\%i1) x/sqrt(x^2+1);set_display('none)$
(\%01) \frac{x}{\sqrt{x^2+1}}/∗ in 2D ∗/
```
Using the ascii argument command set\_display change the display output to the form as 1D ASCII and using the xml argument to form as ASCII Art.

```
(\%i1) x/sqrt(x^2+1);set_display('ascii)$
(%o1) x/\sqrt{3} (x^2 + 1) /* as 1D ASCII */
(\%i2) x/sqrt(x^2+1);set_display('xml)$
```

```
x
(\%02) --------- /* as ASCII Art */
          2
     sqrt(x + 1)
```
With the kill command we can remove variables with all their assignments and properties from memory.

```
(%i1) kill(a,b) /* removes all bindings from the arguments a,b */
(\%i2) kill(all) /* removes all items on all infolists */
```
## **Working with Numbers and Basic Constants**

Maxima can work with real numbers written in numerical or symbolic form. The way of writing real numbers can be set in the menu Numeric using the switch Numeric Output between numeric and symbolic display. Here we can also choose the method and accuracy of numerical display. The setting of the variable numer determines the method of displaying.

By default, 16 digits (including the decimal point) are displayed. The display accuracy is defined by the variable fpproc and affects the display using bfloat. Output float always displays the same. We can increase or decrease the accuracy practically indefinitely. We can change it globally and locally for only one variable or command.

```
(\% i1) \quad \log(2);
(\%01) \log(2)(\%i2) \quad \log(2), numer;
(%o2) 0.6931471805599453
(\%i3) float(log(2));
(%o3) 0.6931471805599453
(\%i4) bfloat(log(2));
(\%o4) 6.931471805599453b - 1
(\%i5) log(2), bfloat;
(\% 05) 6.931471805599453b – 1
(\%i6) bfloat(log(2)),fpprec=34;
(%o6) 6.931471805599453094172321214581766 − 1
(\%i6) bfloat(log(2)),fpprec=134;
(%o6) 6.9314718055994530941723212145[78digits]102057068573368552023575813 − 1
```
Numeric constants e,  $\pi$ , i (imaginary unit) have the prefix  $\pi$ , i.e.  $\pi$ e,  $\pi$ pi,  $\pi$ i. This also applies to constants that are part of or the result of calculations. They also have the prefix %.

Maxima has predefined constants inf, minf for real infinite  $\infty$ ,  $-\infty$  and infinity for complex infinity.

Logical constants true and false they represent truth and untruth.

```
(%i1) %pi+%i+%e;
(\% 01) \pi + \% i + \% e(\%i2) [minf,inf];
(\%02) [−∞, ∞]
(%i3) infinity;
(%o3) infinity
```
We do not deal with complex numbers in this course, so we will only mention how they are displayed. By default, complex numbers are entered in algebraic form (rectform). They can be converted to trigonometric (exponential) form using the command polarform.

```
(%i1) z:1+%i;
(z) i+1(\%i2) polarform(z)+rectform(z);
(\%02) \sqrt{2}e^{\frac{i\pi}{4}} + i + 1
```
### **Assignments and Functions**

The : operator we use to assign values or expressions to variables. We define functions using the assignment  $:=$ .

```
(\% i1) f(x):=x^2+2∗x+3;
(\% 01) f(x) := x^2 + 2x + 3(\%i6) f(x);f(y);f(x+1);f(-2);f(1);
(\% 02) x^2 + 2x + 3(\%o3) y^2 + 2y + 3(\% 04) (x + 1)^2 + 2(x + 1) + 3(%o5) 3
(% 66) 6
```
Maxima contains many more functions than standard programming languages. These are not only the real functions themselves, but also various functions for their support. The basic functions include sign(x), abs(x),  $floor(x)$  (bottom whole of x) round(x) (rounded x to the nearest whole number),  $truncate(x)$  (removes all digits after the decimal point), ceiling(x) (upper integer  $x$ ).

```
(\%i2) f(x):=sign(x)$
            print(f(-3.6), f(-3.2), f(-3), f(0), f(3), f(3.2), f(3.6))$
      neg neg neg zero pos pos pos
(\%i4) f(x):=abs(x)$
            print(f(-3.6), f(-3.2), f(-3), f(0), f(3), f(3.2), f(3.6))$
      3.6 3.2 3 0 3 3.2 3.6
(\%66) f(x):=floor(x)$
            print(f(−3.6),f(−3.2),f(−3),f(0),f(3),f(3.2),f(3.6))$
      −4 −4 −3 0 3 3 3
(\%i8) f(x):=round(x)$
            print(f(−3.6),f(−3.2),f(−3),f(0),f(3),f(3.2),f(3.6))$
      −4 −3 −3 0 3 3 4
(\%i10) f(x):=truncate(x)$
            print(f(−3.6),f(−3.2),f(−3),f(0),f(3),f(3.2),f(3.6))$
      −3 −3 −3 0 3 3 3
(\%i12) f(x):=ceiling(x) $
            print(f(-3.6), f(-3.2), f(-3), f(0), f(3), f(3.2), f(3.6))$
      −3 −3 −3 0 3 4 4
```
We used the command print to format the report.

```
(\%i3) a:2$ b:log(2), numer$
            print("Logarithm of a number", a," is ", log(a), "=", b)$
      Logarithm of a number 2 is log(2) = 0.6931471805599453
```
Maxima contains many elementary functions. They are, for example  $\exp(x) = \Re(e^x, \log(x))$ , trigonometric functions, their inverse functions  $sin(x)$  and  $asin(x)$ ,  $cos(x)$  and  $acos(x)$ ,  $tan(x)$  and  $atan(x)$ ,  $cot(x)$  and  $acot(x)$ , hyperbolic functions and their inverse functions  $sinh(x)$  and  $asinh(x)$ ,  $cosh(x)$  and  $acosh(x)$ ,  $tanh(x)$  and  $atanh(x)$ ,  $coth(x)$  and  $acoth(x)$  etc.

Maxima also includes many features to support them. Some of them are not implemented directly in the wxMaxima environment, but in external libraries called packages. These packages are loaded into the system using the load command. We will show the spangl package for an example to support work with trigonometric functions.

```
(\%) print(tan(%pi/8), ratsimp(tan(%pi/8)), trigsimp(tan(%pi/8)))$
         \tan\left(\frac{\pi}{8}\right) \tan\left(\frac{\pi}{8}\right)\sin(\frac{\pi}{8})\cos(\frac{\pi}{2})(\%i3) load(spang1);
(%o3) ../share/trigonometry/spangl.mac
(\%i4) tan(\%pi/8);
(\% 04) \sqrt{2} - 1
```
## **Working with Expressions**

Maxima operations and calculations take place in an environment, in which the system presupposes the validity of certain conditions. We may change these terms. Many times we need to change the conditions only locally for a particular calculation without to change global settings. For this purpose, Maxima has a very efficient ev command that allows define a specific environment within a single command.

After entering the command  $ev(a,b1,b2,\ldots,bn)$  the expression a is evaluated if the conditions b1, b2, …, bn are met. These conditions can be equations, assignments, functions, switches (logical settings). The example shows an example of solving a quadratic equation using the command solve. Variables a, b, c after executing the command ev they do not have values assigned.

```
(\%i1) ev(solve(a∗x^2+b∗x+c=0,x),a:2,b:-1,c=-3);
(\% 01) \left[x = \frac{3}{2}, x = -1\right](\%i2) \quad \text{solve}(\frac{a*x^2+b*x+c=0,x)}{k})(\% 02) \left[ x = -\frac{\sqrt{b^2 - 4ac} + b}{2a} \right]\frac{-4ac+b}{2a}, x = \frac{\sqrt{b^2-4ac-b}}{2a}\frac{4ac-v}{2a}
```
Maxima offers several commands for simplifying and editing various expressions. The basic functions can be found in the  $\frac{Simplify}{\text{mean}}$ . With the ratsimp commands and trigsimp we have already met and when adjusting the value of  $tan(xpi/8)$  they did not have the desired effect.

Maxima offers using the example command examples of individual commands. Let's take a look at some of the examples offered by example(ratsimp).

 $(%$  (%i2) f(x):=b∗(a/b-x)+b∗x+a\$ print(f(x),"?",ratsimp(f(x)))\$  $bx + b(\frac{a}{b} - x) + a$  ? 2a  $(\%i3)$  ratsimp(a+1/a);  $(\%o3)$   $\frac{a^2+1}{a^2}$  $\boldsymbol{a}$  $(\%$ i4) ev(x^(a+1/a),ratsimp);  $(\%$ 04)  $x^{a+\frac{1}{a}}$ a

```
(\%i5) ev_{a+1}^{\{x\}}(a+1/a),ratsimpexpons);
(\% 05) \; x^{-d}
```
Function expand multiplies the relevant members in the expression.

Function factor on the contrary, it decomposes the expression.

Function gfactor it does so over a field of complex numbers.

 $(\% i1)$  f(x):=(x+1)∗(x^2-4)∗(x^2+4)\$  $(\%$ i3) ratsimp( $f(x)$ ); expand( $f(x)$ );  $(\% 02)$   $x^5 + x^4 - 16x - 16$  $(\% 03)$   $x^5 + x^4 - 16x - 16$  $(\%$ i6) factor(f(x));gfactor(f(x));factor(100);  $(\% 04)$   $(x - 2)(x + 1)(x + 2)(x^2 + 4)$  $(\% 05)$   $(x - 2)(x + 1)(x + 2)(x - 2\% i)(x + 2\% i)$  $(\% 06)$   $2^25^2$ 

We decompose a rational polynomial function into partial fractions using the command partfrac.

```
(\%i1) partfrac((x+1)/(x^2−2∗x+1),x);
(%o1)x-1+\frac{2}{(x+2)^2}(x-1)^2
```
We can substitute expressions using the commands subst(a,b,c) and ratsubst(a,b,c). The expression a will be replaced by b and subsequently substituted into the expression c. When using the subst command must be b the simplest part (atom) or a complete subexpression of the expression c. In the example, the subexpression is not x+y complete (missing z). The ratsubst command it also modifies the resulting expression.

```
(\%) subst(x+y,a,a^2+b^2); ratsubst(x+y,a,a^2+b^2);
(\% 01) (y + x)^2 + b^2(\% 02) y^2 + 2xy + x^2 + b^2(\%)i4) subst(a,x+y,x+y+z); ratsubst(a,x+y,x+y+z);
(\% 03) z + y + x
(\% 04) z + a
```
## **Limits and Derivatives**

In the Calculus menu we find functions for solving basic problems of mathematical analysis (limits, derivation, integration, sums of series, decomposition of a function into a Taylor polynomial, …).

We calculate the limits using the commandlimit. The last parameter determines the direction of unilateral limits, has the values plus or minus and is optional. If not specified, Maxima calculates the limit as complex.

With the commands  $\text{limit}(f(x),x,a)$  and  $\text{limit}(f(x),x,a,\text{plus})$  we calculate the limits  $\lim_{x \to a} f(x)$  and  $\lim_{x \to a^+} f(x)$ .  $x \rightarrow a$ 

```
(\%i4) limit(1/x,x,0);
             limit(1/x,x,0,plus); limit(1/x,x,0,minus); limit(1/x,t,0);(%o1) infinity
(\%02) ∞
(\%03) –∞
(% 04)\frac{1}{r}
```
If we use apostrophe ' before the command, the command will not be executed, it will only be displayed.

```
(\%i2) limit(((1-n)/(1+3∗n))^(1+4∗n),n,inf);
                     \frac{\text{limit}(((1-n)/(1+3*n))}{(1+4*n),n,inf)}( \% 01 ) 0(% 02)\lim_{n\to\infty} \left(\frac{1-n}{3n+1}\right)\frac{1-n}{3n+1}<sup>4n+1</sup>
```
Derivatives are calculated using the command diff. The parameter that determines the order of derivation is optional.

 $(\%$ i4) f(x):=2∗x^4-3∗x+sin(x); print("f'=",diff(f(x),x),"=",diff(f(x),x,1))\$ print("f''=",diff(diff(f(x),x),x),"=",diff(f(x),x,2),  $"=" "="diff(f(x), x, 1, x, 1))$ \$ print("f^(10)=",diff(f(x),x,10),"=",diff(f(x),x,1,x,9))\$  $(%o1)$   $f(x) := 2x^4 - 3x + sin(x)$  $f' = \cos(x) + 8x^3 - 3 = \cos(x) + 8x^3 - 3$  $f'' = 24x^2 - \sin(x) = 24x^2 - \sin(x) = 24x^2 - \sin(x)$  $f(10) = -\sin(x) = -\sin(x)$ 

We calculate partial derivatives using the same command.

```
(%i3) g(x,y):=x^3∗y^2−1;
       print("g'_x=",diff(g(x,y),x),", respectively g'_y=",
              diff(g(x,y),y,1))$
       print("g'' (xx)=",diff(g(x,y),x,2),", respectively g'' (yx)=",
              diff(g(x,y),y,1,x,1))$
(\% 01) g(x, y) := x^3 y^2 - 1g'<sub>_</sub>x = 3x<sup>2</sup>y<sup>2</sup>, respectively g'<sub>_</sub>y = 2x<sup>3</sup>y
       g''_{-}(xx) = 6xy^2, respectively g''_{-}(yx) = 6x^2y
```
We calculate the Taylor polynomial *th degree using the command taylor. You can find* this command in the Calculus menu and the Get Series... submenu. We calculate Taylor series of functions f degree *n* in the middle *c* with the command taylor( $f(x)$ ,x,c,n). Its coefficients are obtained using the command coeff. The use of this command depends on the taylor command.

```
(\% i1) t1:taylor(sin(x),x,0,5); t2:taylor(sin(x),x,-1,4);
(t1) x - \frac{x^3}{6}\frac{x^3}{6} + \frac{x^5}{120}\frac{x}{120} + \cdots(t2) -\sin(1) + \cos(1)(x+1) + \frac{\sin(1)(x+1)^2}{2} - \frac{\cos(1)(x+1)^3}{6}\frac{5(0)(x+1)^3}{6} - \frac{\sin(1)(x+1)^4}{24}\frac{1}{24} + ...
(\%) print(coeff(sin(x),x,5)," and ",coeff(t1,x,5)," ",coeff(t2,x,5))$
          0 and \frac{1}{10}120
                           cos(1)
                            120
```
Taylor polynomial of polynomial is again a polynomial, only it is expressed in another form. Practically, only the coordinate system will change in which we express the polynomial. The beginning of the system moves from point 0 to point −1.

In the following example, the Taylor polynomial of a given polynomial is calculated in another way. Command taylor gives three points at the end, even if development is closed.

```
(\% i1) f(x):=2∗x^5-x^4-3∗x^3-x+1;
(%o1) f(x) := 2x^5 - x^4 + (-3)x^3 - x + 1(%i2) tp1:taylor(f(x),x,−1,5);
(tp1) 2 + 4(x + 1) - 17(x + 1)^2 + 21(x + 1)^3 - 11(x + 1)^4 + 2(x + 1)^5 + \cdots(\%i4) ratsimp(tp1); expand(tp1);
(\% 03) 2x^5 - x^4 - 3x^3 - x + 1(\% 04) 2x^5 - x^4 - 3x^3 - x + 1(\%i6) tpx:ratsubst(t,x+1,f(x));subst(x+1,t,tpx);
```

```
(tpx) 2t^5 - 11t^4 + 21t^3 - 17t^2 + 4t + 2(\text{tp2}) 2(x + 1)^5 - 11(x + 1)^4 + 21(x + 1)^3 - 17(x + 1)^2 + 4(x + 1) + 2(%i7) tp1−tp2;
(\%o7) 0 + …
```
## **Function Graphs**

We can plot the function graph in several ways. The easiest way is to choose  $\boxed{Plot}$  in the menu submenu  $\boxed{\text{Plot } 2d \dots}$ .

If we choose  $\boxed{\text{Format = gnuplot}}$ , the function is rendered by the command plot2d using the Open Source program Gnuplot to a new window. Gnuplot is automatically installed together with Maxima.

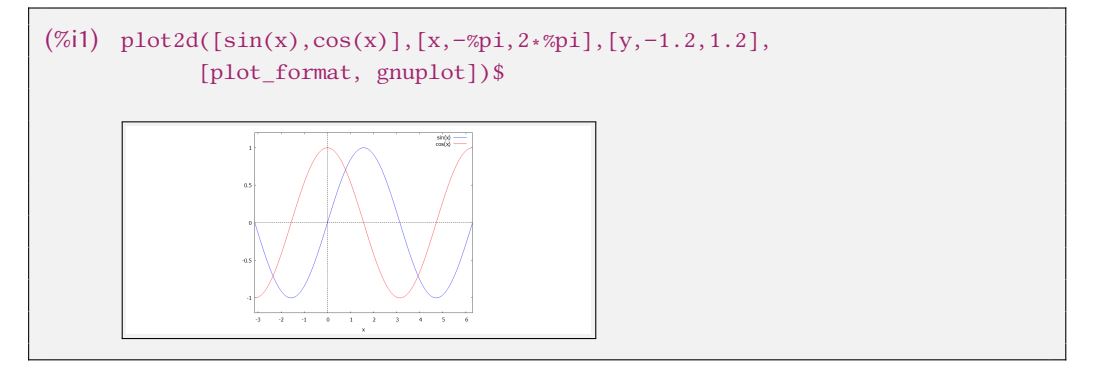

The graphs of the sine and cosine functions were not displayed in the real ratio of the  $x$  and  $y$  axes, but were optimized for the screen. We have to use e.g. same\_xy parameter for proper display.

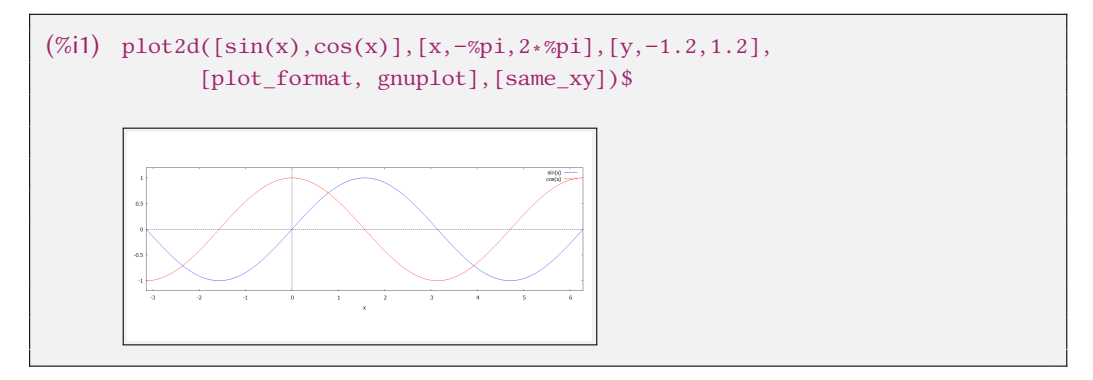

If we choose  $\sqrt{$  Format=wxmaxima, Maxima will plot the graph using the command plot2d to a new window. We can only save the image in postscript.

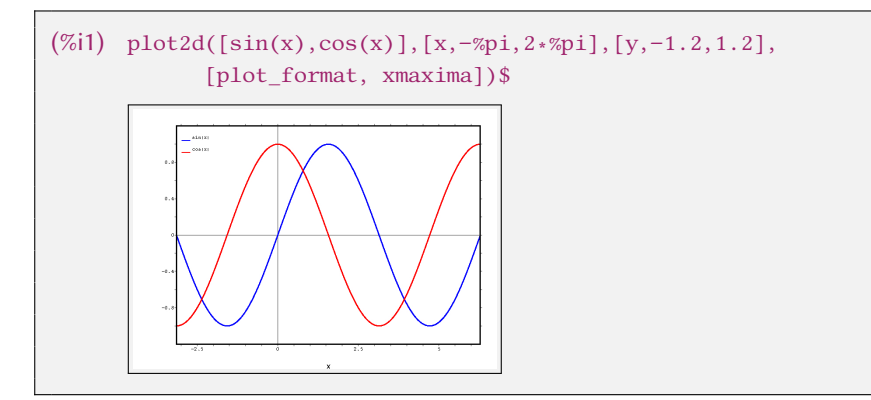

If we choose Format=inline, Maxima draws a graph using the command wxplot2d into your environment.

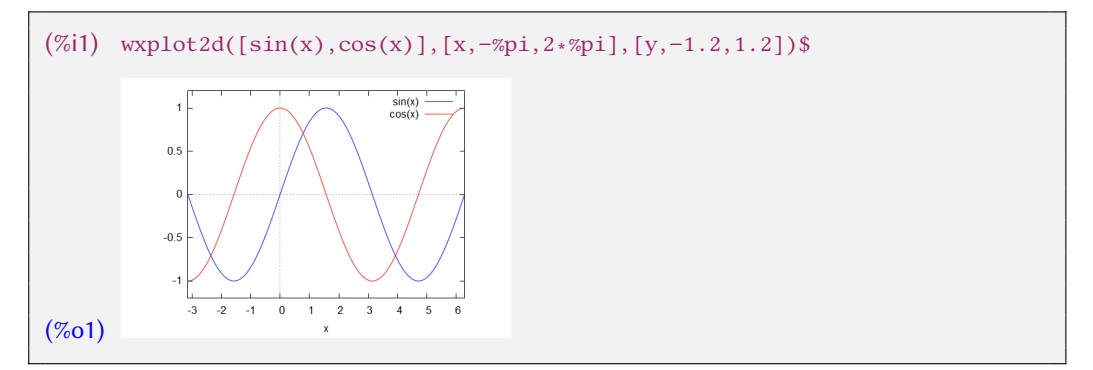

Commands plot2d and wxplot2d they have the same syntax and have many more parameters. Parameters can be found, for example, with the command describe(plot2d).

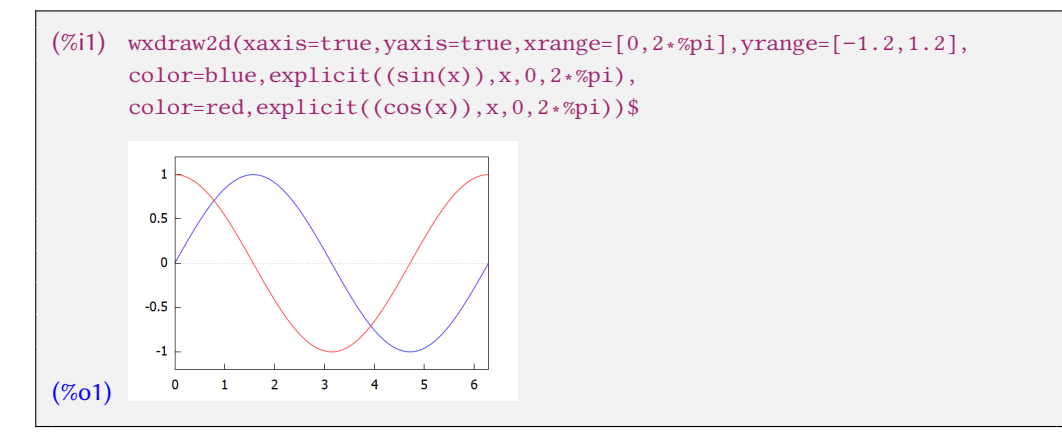

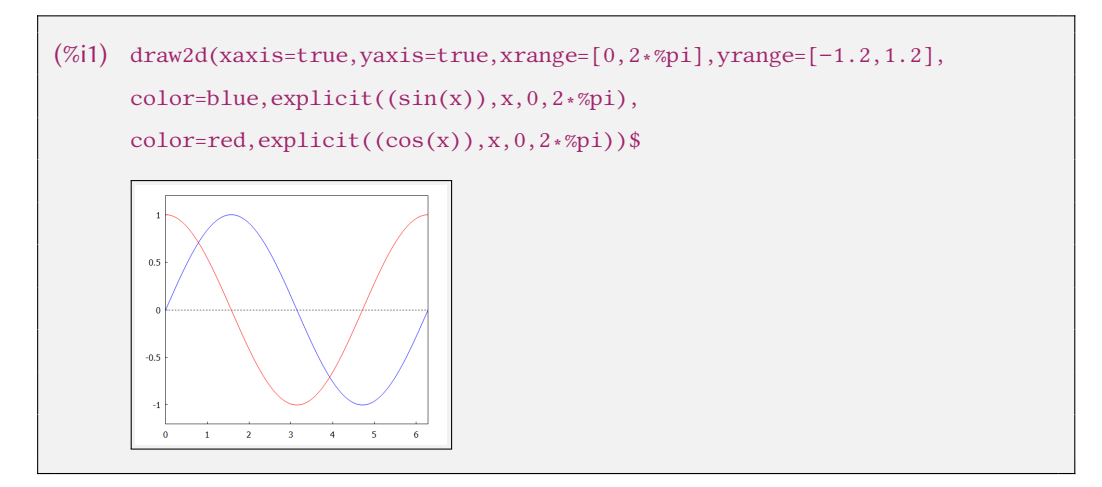

It is better to use the wxdraw2d command to print function graphs or draw2d, which should be routed to the output of Gnuplot. These commands have a slightly different syntax than the wxplot2d, plot2d. The print parameters are simpler and clearer. The plotted function must be located in the command explicit, parametric or implicit.

We plot a parametric curve or function in a similar way.

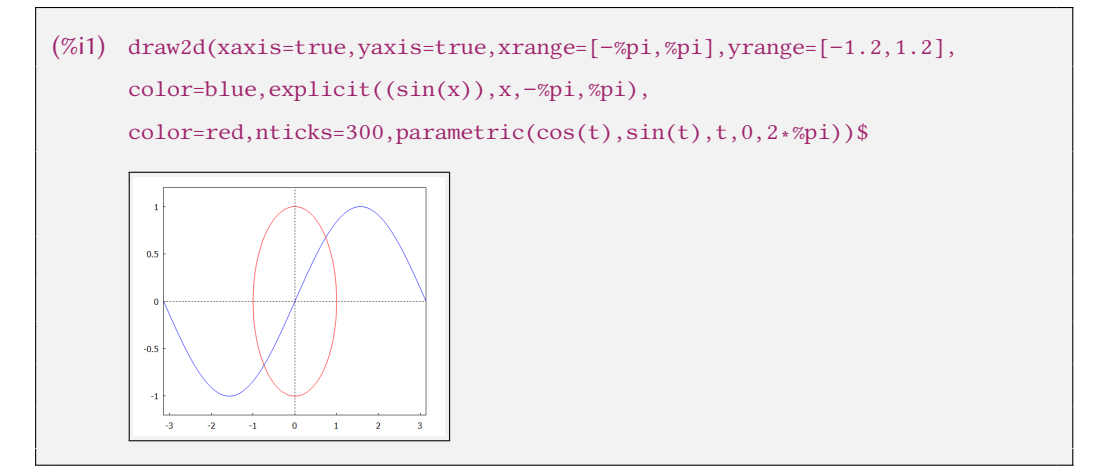

## **Sequences and Series**

Sequences can be created in Maxima, for example, using the command makelist or with the statements of the cycle for..do.

Command makelist creates a list that we can display as a whole and by members.

```
(%i2) S1:makelist(2∗n^2−1,n,1,10);S2:makelist(2∗n^2−1,n,2,10,2);
```

```
(S1) [1, 7, 17, 31, 49, 71, 97, 127, 161, 199]
```

```
(S2) [7, 31, 71, 127, 199]
(%i4) S1[1];S1[10];
(%o3) 1
(%o4) 199
```
Arranged pairs are enclosed in square brackets and can be displayed as points in a plane. In the following example, a sequence is also generated with its patterns and then plotted with a command draw2d.

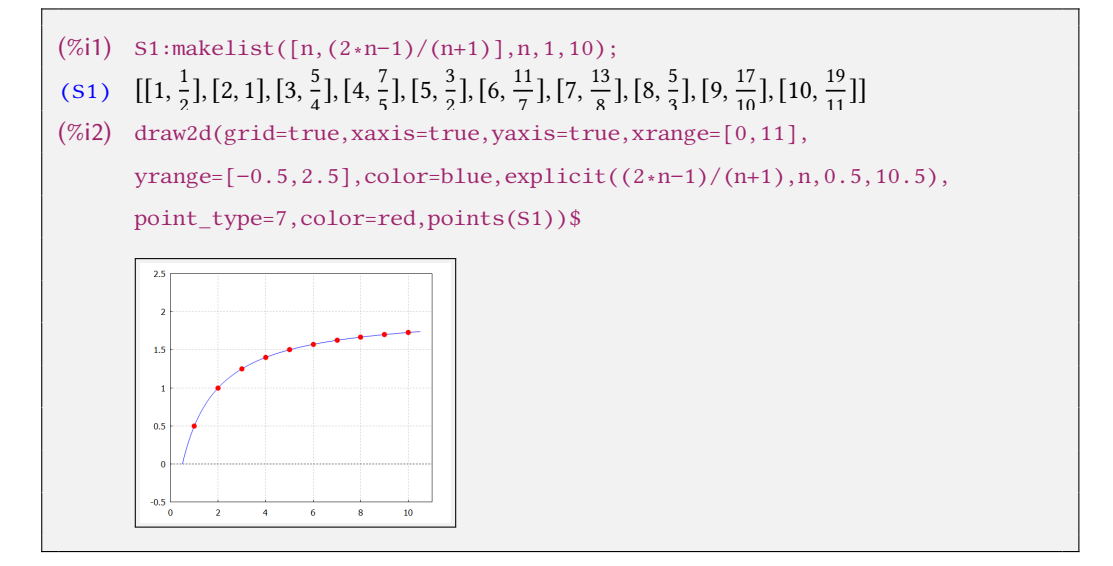

Using the command for . .do we will list several members of the sequence  $\left\{2n^2 - 1\right\}_{n=1}^{\infty}$ .

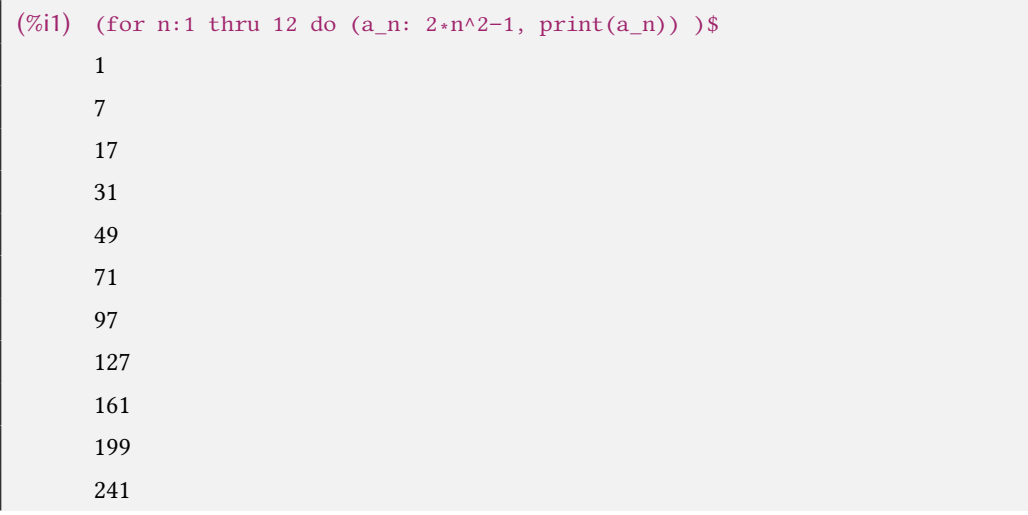

287

A nice example of using the command for..do is a Fibonacci sequence.

```
(%i3) a0:0$ a1:1$
            (for i:1 thru 12 do (an:a1+a0, print(an), a1:a0, a0:an))$
      1
      1
      2
      3
      5
      8
      13
      21
      34
      55
      89
      144
```
We calculate the finite and infinite sum using the command sum.

```
(%i1) sum(2∗n^2−1,n,1,8);
(%o1) 400
```
With this command, Maxima can calculate the exact sum of some infinite series. The sum of the series can be entered in the menu  $\boxed{\text{Calculus}}$  and the  $\boxed{\text{Calculus}}$  sum... submenu.

 $(\%i2)$  sum $(1/k^2, k, 1, inf)$ ;  $sum(1/k^2, k, 1, inf)$ , simpsum; (%o1)  $\sum_{k=1}^{\infty} \left(\frac{1}{k^2}\right)$  $\frac{1}{k^2}$  $(% 02)$ 2 6

The number series from the previous example can be graphically represented as follows.

(%i1) a(n):=1/n^2\$ rec:makelist(rectangle([i−1,0],[i,a(i)]),i,1,10)\$

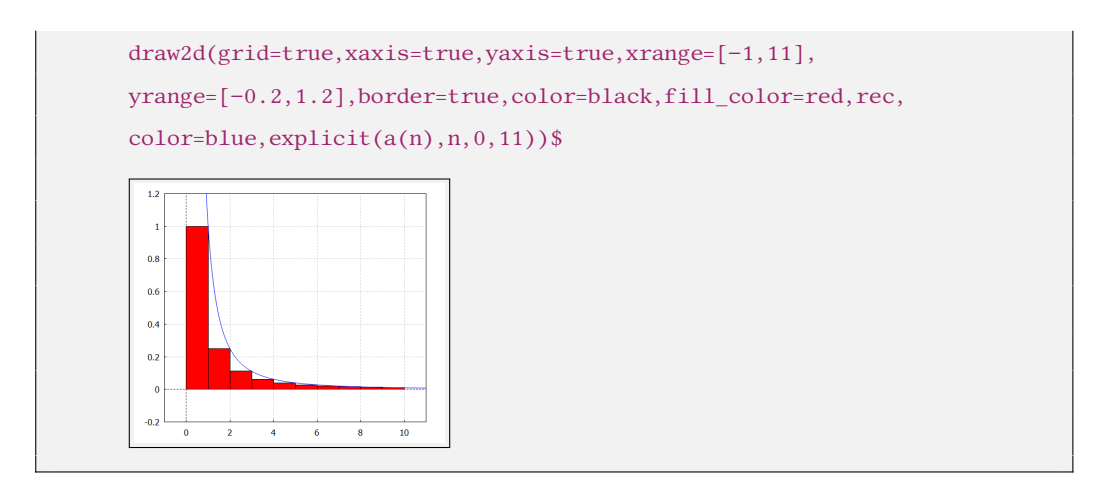

## **Chapter 2**

# **Real functions**

## **Basic terms**

**Set** is an unordered file (group, aggregate) of objects (things, concepts, numbers, …), which are called **elements of set**. A set is given if it is determined about each subject whether it belongs or it doesn't. We define a set by expressing all its elements or by rules for its elements:

 $A = \{$ list of elements $\} = \{x,$  conditions for  $x\}.$ 

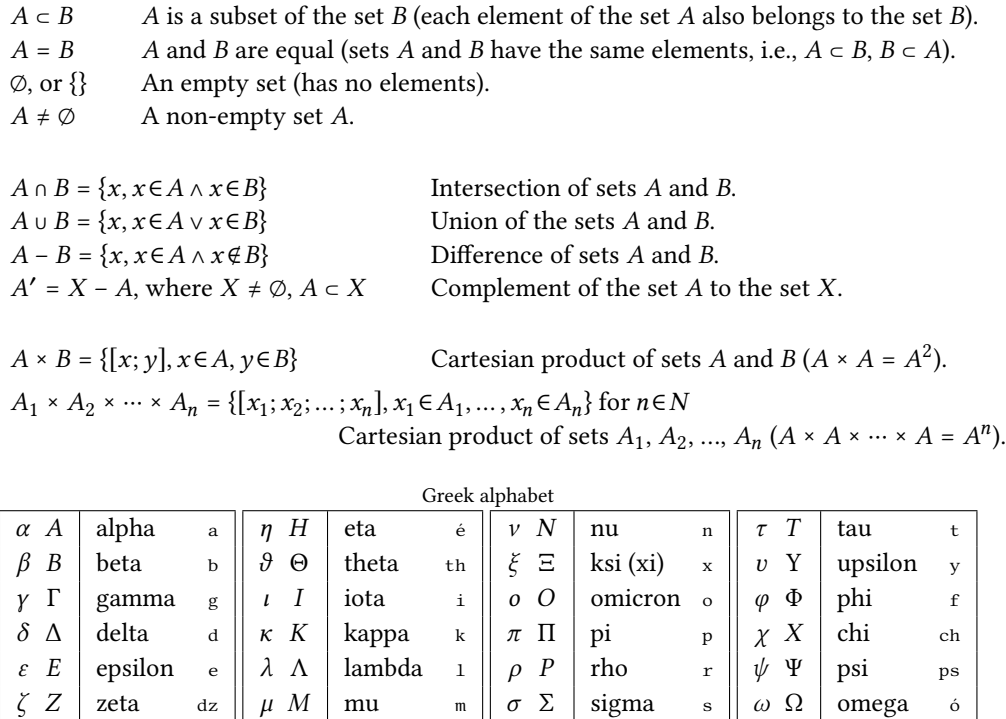

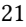

**Binary relation** f between the sets  $A \neq \emptyset$  and  $B \neq \emptyset$  is every  $f \subset A \times B$ . If for each  $x \in A$ there is at most one  $y \in B$  such that  $[x; y] \in f$ , then function f is called function (map, mapping, **transformation**) from set A to set B, label  $f: A \rightarrow B$ . We also write as  $[x; y] \in f$  or  $y = f(x)$ . Relations and functions are sets of ordered pairs.

 $x \in A$  Pattern, independent variable, input value, argument.  $y \in B$  Image, range, dependent variable, output value, value of the function.  $D(f) = {x \in A, \exists y \in B : [x, y] \in f}$  Domain of the function f (set of patterns).  $H(f) = \{ v \in B, \exists x \in D(f) : [x; v] \in f \}$ Codomain of values of the function  $f$  (set of images).  $\forall x_1, x_2 \in A: x_1 \neq x_2 \Rightarrow f(x_1) \neq f(x_2)$  $f$  is an injection (different patterns have different images).  $f$  is a surjection (every image has a pattern).  $\forall y \in f(x)$  $f$  is a bijection (injection and surjection).  $f = g$  represents the equivalence of  $[x; y] \in f \Leftrightarrow [x; y] \in g$ , i.e.  $D(f) = D(g)$  and  $f(x) = g(x)$  for all  $x \in D(f)$ . a b c  $A_1$  $\overline{a}$ b c  $A_2$ a b  $\overline{c}$  $A_3$   $\left(\begin{matrix}a\end{matrix}\right)$   $\left(\begin{matrix}b\end{matrix}\right)$   $\left(\begin{matrix}c\end{matrix}\right)$   $\left(\begin{matrix}d\end{matrix}\right)$  $\overline{a}$ b c  $A_4$ 

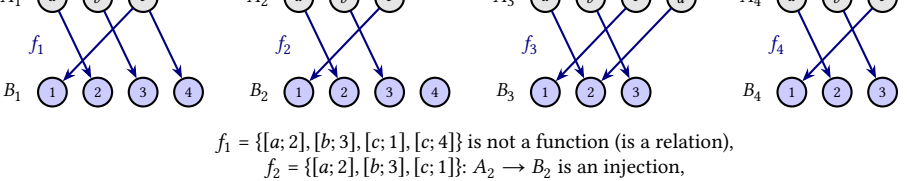

 $f_3 = \{ [a; 2], [b; 3], [c; 1], [d; 2] \}: A_3 \longrightarrow B_3 \text{ is a surjection, } f_4 = \{ [a; 2], [b; 3], [c; 1] \}: A_4 \longrightarrow B_4 \text{ is a bijection.}$ 

### **Example.**

Let us denote  $f(x) = \sqrt{x}$ . Then:

 $f : (0, \infty) \rightarrow (0, \infty)$  is a bijection.

 $f: R \rightarrow R$  is neither an injection nor a surjection

 $(x = -1$  has no image,  $y = -1$  has no pattern).

 $f : \langle 0; 4 \rangle \rightarrow \langle 0; 1 \rangle$  is not an injection, it is a surjection  $(x = 3$  has no image).

 $f : \langle 0; 2 \rangle \rightarrow \langle 0; 4 \rangle$  is an injection, not a surjection ( $y = 3$  has no pattern).

 $f : \langle 0; 4 \rangle \rightarrow \langle 0; 2 \rangle$  is a bijection.

Let  $f: A \rightarrow B$ ,  $g: C \rightarrow D$ ,  $H(f) \subset C$ . Function  $F = g(f): A \rightarrow D$  which assigns a value to each  $x \in A$ ,  $z = g(y) = g(f(x)) \in D$ , where  $y = f(x)$ , is called function composition (composition) of functions  $f$  and  $g$ . The function  $f$  is called the inner component, the function  $g$  is called the outer component.

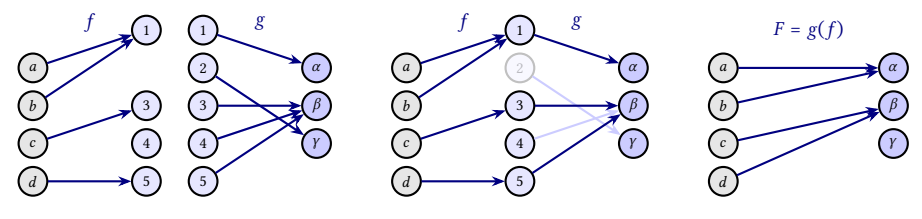

 $f = \{[a; 1], [b; 1], [c; 3], [d; 5]\}, g = \{[1; \alpha], [2; \gamma], [3; \beta], [4; \beta], [5; \beta]\},\$ composition  $F = g(f) = \{ [a; \alpha], [b; \alpha], [c; \beta], [d; \beta] \}.$ 

### **Example.**

Let 
$$
g = \{ [p; x], [q; z], [r; y], [s; y], [t; y] \}, f = \{ [a; p], [b; p], [c; r], [d; t] \}.
$$
  
\n
$$
F(a) = g[f(a)] = g(p) = x, F(b) = g[f(b)] = g(p) = x, F(c) = g[f(c)] = g(r) = y,
$$
\n
$$
F(d) = g[f(d)] = g(t) = y \Rightarrow F = g[f] = \{ [a; x], [b; x], [c; y], [d; y] \}.
$$

### **Example.**

If  $f(x) = x^3 : R \to R$ ,  $g(x) = \sin x : R \to \langle -1, 1 \rangle$ , then  $f[g(x)] = [g(x)]^3 = \sin^3 x : R \to \langle -1, 1 \rangle, \quad g[f(x)] = \sin f(x) = \sin x^3 : R \to \langle -1, 1 \rangle.$ 

 $f: A \rightarrow B, C \subset A$ , then the mapping  $h: C \rightarrow B$  such that  $f(x) = h(x)$  holds for all  $x \in C$  is called **restriction**  $f$  **to the set**  $C$ , label  $h = f|_C$ .

 $f: A \rightarrow B$  is a bijection. Representation of  $g: B \rightarrow A$  such that  $[y; x] \in g \Longleftrightarrow [x; y] \in f$ , i.e.  $x = g(y) \Longleftrightarrow y = f(x)$ , is called the **inverse function to** f, label  $g = f^{-1}$ .

The set *A* is **equivalent** to the set *B*, if there is a bijection  $f: A \rightarrow B$ , label  $A \sim B$ .

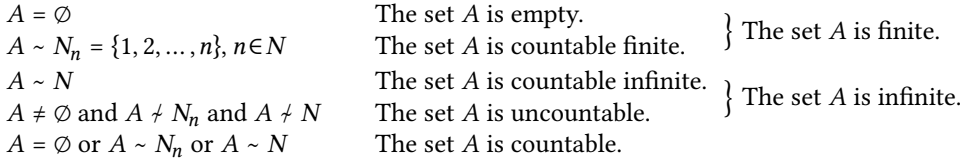

### **Example.**

•  $\{1, 2, 3\}$  ~  $\{a, b, c\}$ , because the function  $\{[1; a], [2; b], [3; c]\}$  is a bijection.

 $N \sim Z$  because the map  $f : N \to Z$  defined by the relation  $f(n) = \frac{n}{2}$  for *n* even and by the relation  $f(n) = \frac{1-n}{2}$  for *n* odd is a bijection.

- $N \neq R$  because there is no bijection  $N \to R$ .
- $\bullet$  ( $-\pi; \pi$ ) ~ R because the function  $f(x) = 2 \tan x : (-\pi; \pi) \rightarrow R$  is a bijection.

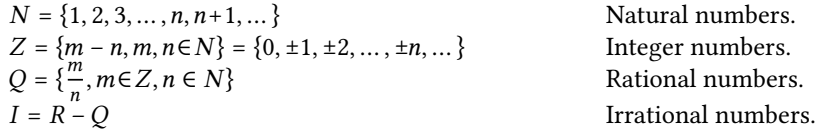

$$
R = (-\infty; \infty)
$$
 Real numbers.

The sum, difference, product and quotient of two rational numbers (with a non-zero denominator) is again a rational number. A rational number (fraction) can have several different expressions. The sum, difference, product and quotient of two irrational numbers it can be irrational as well as rational.

**Example.**

\n- \n
$$
0, 5 = \frac{3}{6} = \frac{1}{2} = \frac{0.7}{1.4}
$$
\n and ultimately\n  $\frac{1}{2} = \frac{\sqrt{3}}{2\sqrt{3}}$ \n
\n- \n $\sqrt{2} \cdot \sqrt{2} = 2 \in \mathbb{Q}, \sqrt{2} \cdot \sqrt{3} = \sqrt{6} \in I, \frac{\sqrt{8}}{\sqrt{2}} = \sqrt{4} = 2 \in \mathbb{Q}, \frac{\sqrt{6}}{\sqrt{2}} = \sqrt{3} \in I.$ \n
\n

$$
f, D(f) = N
$$
  
\n
$$
f = \{ [n; f(n)], n \in N \}
$$
  
\nSequence, for  $n \in N$  denote  $a_n = f(n)$ ,  
\ni.e.  $f = \{a_1, a_2, a_3, ..., a_n, ...\} = \{a_n\}_{n=1}^{\infty}$ .

 $f \sim N$  The sequence f is countable (infinite).  $a_n \in f$  A member of the sequence, represents  $[n; f(n)]$ , i.e. pattern (order *n*) and image  $a_n = f(n)$ .

The set  *is infinite, but all its elements, i.e. numbers are finite (the number of elements of* the set R cannot be expressed by a number). Therefore, we expand the set R by elements  $-\infty$ (minus infinity) and  $\infty$  (infinity), label  $R^* = R \cup \{-\infty, \infty\}$  (extended set of real numbers).

In the set  $R^*$ :  $\infty + \infty = \infty$ ,  $a \pm \infty = \pm \infty$ ,  $\infty \cdot \infty = \infty$ ,  $a \cdot \infty = \text{sgn } a \cdot \infty$ ,  $\frac{\infty}{\pm \infty}$  $\frac{\infty}{a}$  = sgn *a* ·  $\infty$  for *a*  $\neq$  0,  $\frac{a}{\infty}$  $\frac{a}{\infty} = 0$  for  $a \in R$ .

We do not define  $\infty - \infty$ ,  $\infty \cdot 0$ ,  $\frac{\infty}{\sqrt{2}}$  $\frac{\infty}{\infty}$ ,  $\frac{\infty}{0}$  $\frac{\infty}{0}$ ,  $\frac{a}{0}$  $\frac{a}{0}$  for  $a \in R$ . (Indefinite expressions are resolved using limits.)

Absolute value of number  $a \in R$ :  $|a| = \max\{-a, a\} = \begin{cases} -a & \text{for } a \le 0, \\ a & \text{for } a > 0. \end{cases}$ a for  $a \geq 0$ .

Signum value of number  $a{\in}R;$  $-1$  for  $a < 0$ , 0 for  $a = 0$ , 1 for  $a > 0$ .

**Example.**

If we denote  $a^+ = \max\{a, 0\}$ ,  $a^- = \max\{-a, 0\}$  for  $a \in R$ , then:

$$
|a| = a^+ + a^-, \quad a = a^+ - a^-, \quad a^+ = \frac{a+|a|}{2}, \quad a^- = \frac{a-|a|}{2}.
$$

## **Sequences of real numbers**

**Sequence** (of real numbers) is every sequence  ${a_n}_{n=1}^{\infty}$ , where  $a_n \in R$ , i.e. function  $N \to R$ .

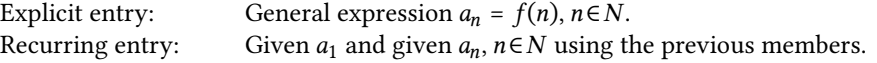

### **Example.**

 ${a_n}_{n=1}^{\infty} = {2n-1}_{n=1}^{\infty} = {1, 3, 5, \dots}.$ 

- Explicit entry  $a_n = 2n 1$ ,  $n \in N$ .
- Recurring entry  $a_1 = 1$ ,  $a_{n+1} = a_n + 2$ ,  $n \in N$ .

The following wxMaxima example shows an example of the sequence.

```
(%i3) a(n):=2∗n−1$ S:makelist(a(n),n,1,7);
(5) [1, 3, 5, 7, 9, 11, 13]
(\%i4) an:1$ (for n:1 thru 7 do (print(an),an:an+2))$
      1
      3
      5
      7
      9
      11
      13
```
Sequence  ${a_n}_{n=1}^{\infty}$ ,  $a_n \in R$ , numbers  $a, b \in R$ .

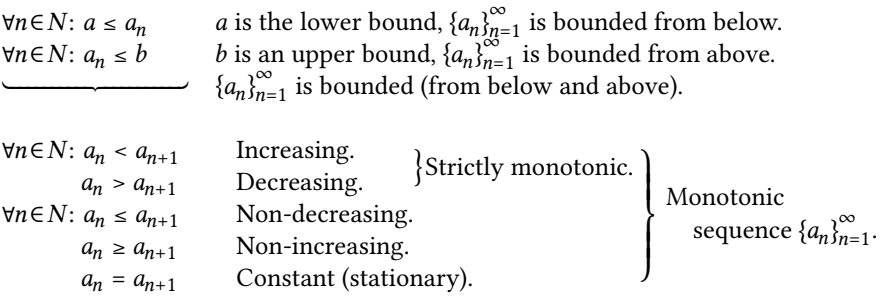

If  ${k_n}_{n=1}^{\infty} \subset N$  is an increasing sequence (of natural numbers, indices),

then  ${a_{k}}_{n=1}^{\infty}$  is called **subsequence** (**selected sequence**) from  ${a_{n}}_{n=1}^{\infty}$ .

### **Example.**

 ${a_n}_{n=1}^{\infty} = {2n-1}_{n=1}^{\infty} = {1, 3, 5, 7, 9, 11, 13, ...}.$ 

Subsequences are for example

 ${a_{k_n}}_{n=1}^{\infty} = {a_{2n}}_{n=1}^{\infty} = {a_2, a_4, a_6, \dots} = {3, 7, 11, \dots} = {4n - 1}_{n=1}^{\infty}$  ${2n-1}_{n=1}^{\infty}$  **e**  ${2n-1}_{n=2}^{\infty}$  **e**  ${101, 109, 235, 637, ...}$ 

```
(\%i2) a(n):=2∗n-1$ makelist(a(n),n,1,7);
```

```
(\% 02) [1, 3, 5, 7, 9, 11, 13]
```

```
(%i3) makelist(a(2∗n),n,1,7);
```

```
(%o3) [3, 7, 11, 15, 19, 23, 27]
(%i4) makelist(a(2∗n),n,2,7);
(%o4) [7, 11, 15, 19, 23, 27]
(\%i5) print(a(51),a(55),a(118),a(319))$
       101 109 235 637
```
For every neighborhood  $O(a)$  there are infinitely many members  $a_n \in O(a)$ ,

then  $a \in R^* = R \cup \{\pm \infty\}$  is called **accumulation value** of the sequence  $\{a_n\}_{n=1}^{\infty}$ .

The set of all accumulation values of the sequence  $\{a_n\}_{n=1}^\infty$  we denote by E.

Each sequence  $\left\{a_{n}\right\}_{n=1}^{\infty}$  has at least one accumulation value.

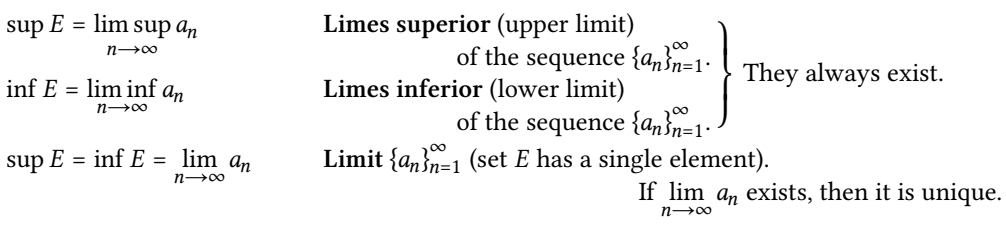

\n
$$
\exists \lim_{n \to \infty} a_n = a \in \mathbb{R}
$$
\n Exists a finite limit,\n 
$$
\{a_n\}_{n=1}^{\infty} \text{ converges to the number } a,
$$
\n
$$
\{a_n\}_{n=1}^{\infty} \longrightarrow a.
$$
\n

\n\n
$$
\exists \lim_{n \to \infty} a_n = \pm \infty
$$
\n Exists an infinite limit,\n 
$$
\{a_n\}_{n=1}^{\infty} \longrightarrow a.
$$
\n

\n\n
$$
\exists \lim_{n \to \infty} a_n = \pm \infty
$$
\n Exists an infinite limit,\n 
$$
\{a_n\}_{n=1}^{\infty} \longrightarrow \pm \infty.
$$
\n

\n\n
$$
\{a_n\}_{n=1}^{\infty} \longrightarrow \pm \infty.
$$
\n

\n\n
$$
\{a_n\}_{n=1}^{\infty} \longrightarrow \pm \infty.
$$
\n

\n\n
$$
\{a_n\}_{n=1}^{\infty} \longrightarrow \pm \infty.
$$
\n

\n\n
$$
\{a_n\}_{n=1}^{\infty} \longrightarrow \pm \infty.
$$
\n

\n\n
$$
\{a_n\}_{n=1}^{\infty} \longrightarrow \pm \infty.
$$
\n

\n\n
$$
\{a_n\}_{n=1}^{\infty} \longrightarrow \pm \infty.
$$
\n

\n\n
$$
\{a_n\}_{n=1}^{\infty} \longrightarrow \pm \infty.
$$
\n

\n\n
$$
\{a_n\}_{n=1}^{\infty} \longrightarrow \pm \infty.
$$
\n

\n\n
$$
\{a_n\}_{n=1}^{\infty} \longrightarrow \pm \infty.
$$
\n

\n\n
$$
\{a_n\}_{n=1}^{\infty} \longrightarrow \pm \infty.
$$
\n

\n\n
$$
\{a_n\}_{n=1}^{\infty} \longrightarrow \pm \infty.
$$
\n

Changing the finite number (replacement, omission, addition, etc.) of members of the sequence  ${a_n}_{n=1}^{\infty}$  does not affect the convergence, or divergence of this sequence.

**Example.**

$$
\begin{aligned}\n\bullet \quad & \lim_{n \to \infty} \frac{n^2 + n}{n^3 - 2} = \lim_{n \to \infty} \frac{n^3 (n^{-1} + n^{-2})}{n^3 (1 - 2n^{-3})} = \lim_{n \to \infty} \frac{n^{-1} + n^{-2}}{1 - 2n^{-3}} = \frac{0 + 0}{1 - 0} = 0. \\
\bullet \quad & \lim_{n \to \infty} \frac{n^3 - 2}{n^2 + n} = \lim_{n \to \infty} \frac{n^2 (n - 2n^{-2})}{n^2 (1 + n^{-1})} = \lim_{n \to \infty} \frac{n - 2n^{-2}}{1 + n^{-1}} = \frac{\infty - 0}{1 + 0} = \infty. \n\end{aligned}
$$

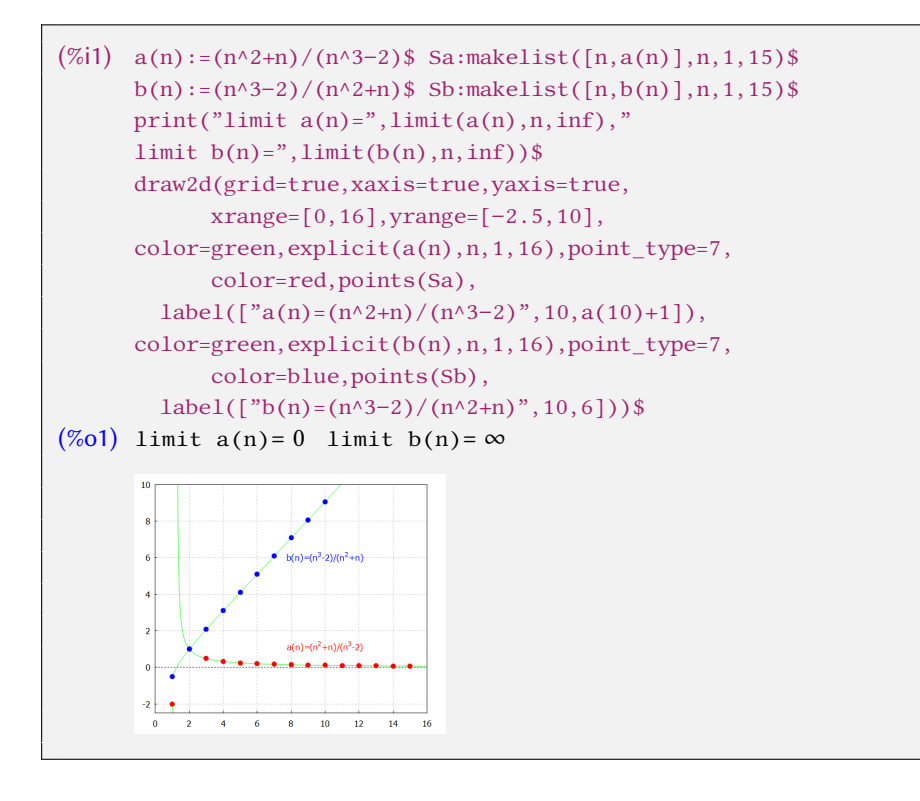

\n- \n
$$
\{a_n\}_{n=1}^{\infty} \longrightarrow
$$
\n $\Rightarrow$ \n $\{a_n\}_{n=1}^{\infty}$  is bounded.\n
\n- \n $\{a_n\}_{n=1}^{\infty}$  is monotonic.\n  $\Rightarrow$ \n $\{a_n\}_{n=1}^{\infty} \longrightarrow a \in \mathbb{R}^*$ .\n
\n

**Example.**

$$
\begin{aligned}\n\bullet \quad & \lim_{n \to \infty} \frac{n^4 - n^3}{n^2 + n} = \lim_{n \to \infty} \frac{n^4 (1 - n^{-1})}{n^2 (1 + n^{-1})} = \lim_{n \to \infty} n^2 \cdot \lim_{n \to \infty} \frac{1 - n^{-1}}{1 + n^{-1}} = \infty \cdot \frac{1 - 0}{1 + 0} = \infty \cdot 1 = \infty. \\
\bullet \quad & \lim_{n \to \infty} \frac{n^2 + n}{n^2 - 2} = \lim_{n \to \infty} \frac{n^2 (1 + n^{-1})}{n^2 (1 - 2n^{-2})} = \lim_{n \to \infty} \frac{1 + n^{-1}}{1 - 2n^{-2}} = \frac{1 + 0}{1 - 0} = 1. \quad \blacksquare\n\end{aligned}
$$

### **Example.**

$$
\lim_{n \to \infty} n^q = \begin{cases} \n\infty^q = \infty, & \implies \bullet \text{ for } q > 0. \\
\lim_{n \to \infty} n^0 = \lim_{n \to \infty} 1 = 1. & \implies \bullet 1 \text{ for } q = 0. \\
\lim_{n \to \infty} \frac{1}{n^{-q}} = \frac{1}{\lim_{n \to \infty} n^{-q}} = \frac{1}{\infty} = 0. \implies \bullet 0 \text{ for } q < 0 \ (-q > 0). \n\end{cases}
$$

**Example (Geometric sequence).**

$$
L = \lim_{n \to \infty} q^n
$$
\n
$$
\begin{cases}\n q^n \to \infty, & \text{if } \text{if } q > 1. \\
 q^n = 1^n = 1, & \text{if } q = 1. \\
 q^n \to 0, & \text{if } q = 0.\n\end{cases}
$$
\n
$$
\begin{cases}\n q^n = 1^n = 1, & \text{if } q = 1. \\
 q^n = q^{2k} = 1, q^n = q^{2k+1} = -1, & \text{if } q = -1. \\
 q^n = q^{2k} \to \infty, q^n = q^{2k+1} \to -\infty, \implies \bullet \quad \text{if } q < -1. \blacksquare\n\end{cases}
$$

\n- \n
$$
a_n > 0, n \in \mathbb{N}.
$$
\n
$$
\Rightarrow \quad \lim_{n \to \infty} \sqrt[n]{a_n} = \lim_{n \to \infty} \frac{a_{n+1}}{a_n} \text{ (if limits exist)}.
$$
\n
\n- \n
$$
a_n \geq 0, n \in \mathbb{N}, \lim_{n \to \infty} \sqrt[n]{a_n} = a \in \mathbb{R}^*.
$$
\n
$$
\Rightarrow \quad \lim_{n \to \infty} a_n = \begin{cases} 0 & \text{for } a < 1, \\ \infty & \text{for } a > 1. \end{cases}
$$
\n
\n- \n
$$
a_n > 0, n \in \mathbb{N}, \lim_{n \to \infty} \frac{a_{n+1}}{a_n} = a \in \mathbb{R}^*.
$$
\n
$$
\Rightarrow \quad \lim_{n \to \infty} a_n = \begin{cases} 0 & \text{for } a < 1, \\ \infty & \text{for } a > 1. \end{cases}
$$
\n
\n

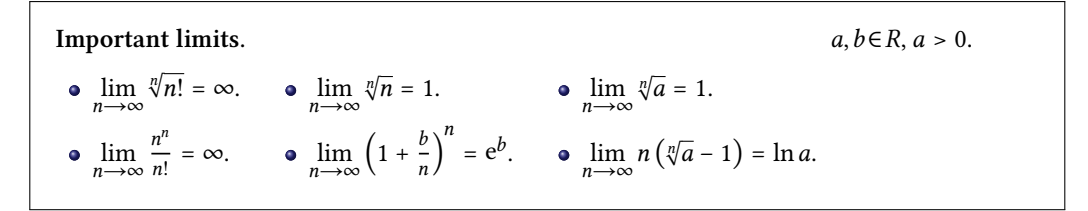

The number e is called **Euler's number**. Its value is approximately 2, 718 281 827.

### **Example.**

- $\bullet$  {0, 1, 0, 1, 0, 1, ...} has two accumulation values 0 and 1.
- {2*n* − 1} $_{n=1}^{\infty}$  = {1, 3, 5, 7, ...} has one infinite accumulation value  $\infty$ .
- ${n, -n}_{n=1}^{\infty}$  = {1, −1, 2, −2, ...} has two accumulation values ±∞.
- $\int_{n_1}^1$  $\left\{\frac{1}{n}\right\}_{n=1}^{\infty}$  $\sum_{n=1}^{\infty}$  = {1, 1, 2,  $\frac{1}{2}$ , 3,  $\frac{1}{3}$ , ...} has two accumulation values 0 and  $\infty$ .
- $\left\{0, \frac{1}{n}\right\}_{n=1}^{\infty}$  $_{n=1}^{\infty} = \{0, 1, 0, \frac{1}{2}, 0, \frac{1}{3}, ...\}$  has one infinite accumulation value 0.

### **Example.**

Sequences  $\{0, 1, 0, 1, ...\}$ ,  $\{n, -n\}_{n=1}^{\infty}, \{n, \frac{1}{n}\}$  $\left\{\frac{1}{n}\right\}_{n=1}^{\infty}$  $_{n=1}$  oscillate.

• 
$$
{n^3}_{n=1}^{\infty} \longrightarrow \infty
$$
, i.e.  $\lim_{n \to \infty} n^3 = \infty$ ,  
\n•  ${\left(\frac{1}{n}\right)}_{n=1}^{\infty} \longrightarrow 0$ ,  ${0, \frac{1}{n}\Big|}_{n=1}^{\infty} \longrightarrow 0$ ,  ${a}_{n=1}^{\infty} \longrightarrow a$ ,  ${2n-1}_{n=1}^{\infty} \longrightarrow \infty$ ,  ${n^n}_{n=1}^{\infty} \longrightarrow \infty$ .

### **Example.**

 $\lim_{n\to\infty}$  (-1)<sup>n</sup>,  $\lim_{n\to\infty}$  (-1)<sup>n+1</sup> do not exist, but there are:  $\lim_{n \to \infty} [(-1)^n + (-1)^{n+1}] = \lim_{n \to \infty} 0 = 0, \quad \lim_{n \to \infty}$  $(-1)^n$  $\frac{(-1)^n}{(-1)^n} = \lim_{n \to \infty} 1 = 1.$  $\lim_{n \to \infty} n^2 = \lim_{n \to \infty} n = \infty \implies \lim_{n \to \infty} (n^2 - n) = \lim_{n \to \infty} n^2 - \lim_{n \to \infty} n = \infty - \infty$  makes no sense. But the limit exists because  $\lim_{n \to \infty} (n^2 - n) = \lim_{n \to \infty} n \cdot \lim_{n \to \infty} (n - 1) = \infty \cdot \infty = \infty$ .

**Example.**

$$
\begin{aligned}\n\bullet \quad & \lim_{n \to \infty} \frac{n^{2} + n}{n^{3} - 2} = \lim_{n \to \infty} \frac{n^{3} (n^{-1} + n^{-2})}{n^{3} (1 - 2n^{-3})} = \lim_{n \to \infty} \frac{n^{-1} + n^{-2}}{1 - 2n^{-3}} = \frac{0 + 0}{1 - 0} = 0. \\
\bullet \quad & \lim_{n \to \infty} \frac{n^{3} - 2}{n^{2} + n} = \lim_{n \to \infty} \frac{n^{2} (n - 2n^{-2})}{n^{2} (1 + n^{-1})} = \lim_{n \to \infty} \frac{n - 2n^{-2}}{1 + n^{-1}} = \frac{\infty - 0}{1 + 0} = \infty. \\
\bullet \quad & \lim_{n \to \infty} \frac{n^{4} - n^{3}}{n^{2} + n} = \lim_{n \to \infty} \frac{n^{4} (1 - n^{-1})}{n^{2} (1 + n^{-1})} = \lim_{n \to \infty} n^{2} \cdot \lim_{n \to \infty} \frac{1 - n^{-1}}{1 + n^{-1}} = \infty \cdot \frac{1 - 0}{1 + 0} = \infty \cdot 1 = \infty. \\
\bullet \quad & \lim_{n \to \infty} \frac{n^{2} + n}{n^{2} - 2} = \lim_{n \to \infty} \frac{n^{2} (1 + n^{-1})}{n^{2} (1 - 2n^{-2})} = \lim_{n \to \infty} \frac{1 + n^{-1}}{1 - 2n^{-2}} = \frac{1 + 0}{1 - 0} = 1. \quad \blacksquare\n\end{aligned}
$$

**Example.**

$$
\begin{aligned}\n\bullet \lim_{n \to \infty} \left[ \sqrt{n+1} - n \right] &= \lim_{n \to \infty} \sqrt{n} \left[ \sqrt{1 + n^{-1}} - \sqrt{n} \right] = \infty \cdot (1 - \infty) = -\infty. \\
\bullet \lim_{n \to \infty} \left[ \sqrt{n+1} - \sqrt{n} \right] &= \lim_{n \to \infty} \left[ \sqrt{n+1} - \sqrt{n} \right] \cdot \frac{\sqrt{n+1} + \sqrt{n}}{\sqrt{n+1} + \sqrt{n}} = \\
&= \lim_{n \to \infty} \frac{n+1-n}{\sqrt{n+1} + \sqrt{n}} = \lim_{n \to \infty} \frac{1}{\sqrt{n+1} + \sqrt{n}} = \lim_{n \to \infty} \frac{1}{\sqrt{n+1} + \sqrt{n}} = \lim_{n \to \infty} \frac{1}{\sqrt{n+1} + \sqrt{n}} = \lim_{n \to \infty} \frac{1}{\sqrt{n+1} + \sqrt{n}} = \lim_{n \to \infty} \frac{1}{\sqrt{n+1} + \sqrt{n}} = \lim_{n \to \infty} \frac{1}{n} = \lim_{n \to \infty} \frac{1}{n} = \
$$

**Example.**

$$
\begin{aligned}\n\bullet \quad & \lim_{n \to \infty} \frac{2^{n} + 3^{n}}{2^{n+1} + 3^{n+1}} = \lim_{n \to \infty} \frac{3^{n}}{3^{n}} \frac{\left(\frac{2}{3}\right)^{n} + 1}{2\left(\frac{2}{3}\right)^{n} + 3} = 1 \cdot \frac{0 + 1}{2 \cdot 0 + 3} = \frac{1}{3}.\n\end{aligned}
$$
\n
$$
\begin{aligned}\n\bullet \quad & \lim_{n \to \infty} \left[ \frac{n}{2} - \frac{1 + \dots + n}{n + 2} \right] = \lim_{n \to \infty} \left[ \frac{n}{2} - \frac{n(n+1)}{2(n+2)} \right] = \lim_{n \to \infty} \frac{n}{2(n+2)} = \lim_{n \to \infty} \frac{1}{2 + \frac{2}{n}} = \frac{1}{2}.\n\end{aligned}
$$
\n
$$
\begin{aligned}\n\bullet \quad & \lim_{n \to \infty} \sqrt[n]{3^{n} - 2^{n}} = \lim_{n \to \infty} \sqrt[n]{3^{n} \left[ 1 - \left(\frac{2}{3}\right)^{n} \right]} = \lim_{n \to \infty} 3^{n} \sqrt{1 - \left(\frac{2}{3}\right)^{n}} = 3 \cdot 1 = 3. \n\end{aligned}
$$

∞

### **Example.**

Calculate the limit  ${a_n}_{n=1}^{\infty} = {0, 2; 0, 23; 0, 233; ...}$ , i.e. express 0.23 as a fraction.

$$
q = 0, 1 < 1 \implies a_1 = 0, 2 \implies a_2 = 0, 2 + 0, 03 \implies a_3 = 0, 2 + 0, 03 + 0, 003 = 0, 2 + 0, 03(1 + q)
$$
\n
$$
\implies a_n = 0, 2 + 0, 03(1 + q + \dots + q^{n-2}) = 0, 2 + 0, 03 \frac{1 - q^{n-1}}{1 - q}, n \in \mathbb{N}
$$
\n
$$
\implies \lim_{n \to \infty} a_n = \lim_{n \to \infty} \left[ 0, 2 + 0, 03 \frac{1 - q^{n-1}}{1 - q} \right]
$$
\n
$$
= 0, 2 + 0, 03 \frac{1}{1 - q} = 0, 2 + \frac{0.03}{0.9} = \frac{7}{30} \implies 0, 2\overline{3} = \frac{7}{30}. \blacksquare
$$

## **Number series**

Number series are closely related to sequences and generalize the concept additions to an infinite number of addends. A simple example is fractions and periodic numbers.

$$
{a_n}_{n=1}^{\infty}
$$
 is a sequence.  
\n
$$
\Rightarrow \sum_{n=1}^{\infty} a_n = a_1 + a_2 + a_3 + \dots + a_n + \dots
$$
 is called (infinite number) series.

Series 
$$
\sum_{n=1}^{\infty} a_n = \underbrace{a_1 + a_2 + a_3 + \dots + a_k}_{s_k = \sum_{i=1}^k a_i} + \underbrace{a_{k+1} + a_{k+2} + a_{k+3} + \dots}_{r_k = \sum_{i=k+1}^{\infty} a_i}.
$$
 (k-th rest)

$$
\left\{s_k\right\}_{k=1}^{\infty} = \left\{s_1, s_2, s_3, \dots\right\} = \left\{s_n\right\}_{n=1}^{\infty}
$$
 The sequence of partial sums of the series  $\sum_{n=1}^{\infty} a_n$ .

The relationship between ∞ ∑  $\sum_{n=1}^{\infty} a_n$  and the sequence  $\{s_n\}_{n=1}^{\infty}$  is mutually exclusive.

•  $s_1 = a_1$ .  $a_1 = s_1 - s_0$ , where  $s_0 = 0$ . •  $s_2 = a_1 + a_2 = s_1 + a_2$ . .  $a_2 = s_2 - s_1$ . •  $s_3 = a_1 + a_2 + a_3 = s_2 + a_3$ .  $a_3 = s_3 - s_2.$ … •  $s_n = a_1 + a_2 + \cdots + a_{n-1}$ .  $s_n = a_1 + a_2 + \cdots + a_{n-1} + a_n = s_{n-1} + a_n.$ •  $a_n = s_n - s_{n-1}, n \in \mathbb{N}$ .

 $(\%$ i1) a(n):=(-1)^(n+1)\$ rec:makelist(rectangle([i-1,0],[i,a(i)]),i,1,11)\$ draw2d(grid=true,xaxis=true,yaxis=true, xrange=[−.5,10.5],yrange=[−1.2,1.2], border=true,color=black,fill\_color=red,rec)\$

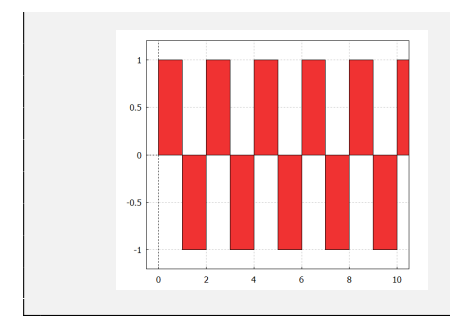

 $\lim_{n\to\infty} s_n = s\!\in\! R^*$  (if it exists) is called the sum of the series ∞ ∑  $\sum_{n=1}$   $a_n$ , label ∞ ∑  $\sum_{n=1} a_n = s.$ 

∃ lim →∞ Exists a finite limit, ∞ ∑  $\sum_{n=1} a_n$  converges to the sum s, ∞ ∑  $\sum_{n=1} a_n \longrightarrow$  s, respectively ∞ ∑  $\sum_{n=1} a_n = s.$  $\overline{1}$  $\overline{1}$  $\overline{1}$  $\overline{1}$ ⎭ ∞ ∑  $\sum_{n=1} a_n$  converges, ∞ ∑  $\sum_{n=1} a_n \longrightarrow$ . ∃ lim →∞ Exists an infinite limit, ∞ ∑  $\sum_{n=1}$   $a_n$  diverges to  $\pm \infty$ , ∞ ∑  $\sum_{n=1} a_n \longrightarrow \pm \infty$ , respectively ∞ ∑  $\sum_{n=1} a_n = \pm \infty.$ ∄ lim  $a_n$  $n \rightarrow \infty$  $a_n$  Do not exists limit, ∞ ∑  $\sum_{n=1} a_n$  oscillates.  $\overline{1}$  $\Big\}$  $\overline{1}$  $\Big\}$ ⎭ ∞ ∑  $\sum_{n=1}$   $a_n$  diverges, ∞ ∑  $\sum_{n=1}^{\infty} a_n \rightarrow 0.$ 

Changing the finite number (replacement, omission, addition, etc.) of members of series ∞  $\sum a_n$  does not affect the convergence, or series divergence. But it has an effect  $n=1$ on his sum.

**Example (Harmonic series).**

$$
\sum_{n=1}^{\infty} \frac{1}{n} = 1 + \frac{1}{2} + \frac{1}{3} + \frac{1}{4} + \frac{1}{5} + \dots = \infty.
$$

 $(% \n( % i1) a(n):=1/n$ rec:makelist(rectangle([i-1,0],[i,a(i)]),i,1,11)$ \$ draw2d(grid=true,xaxis=true,yaxis=true, xrange=[−.5,10.5],yrange=[−.2,1.2],  $color=green, explicit(a(n),n,.5,11),$ 

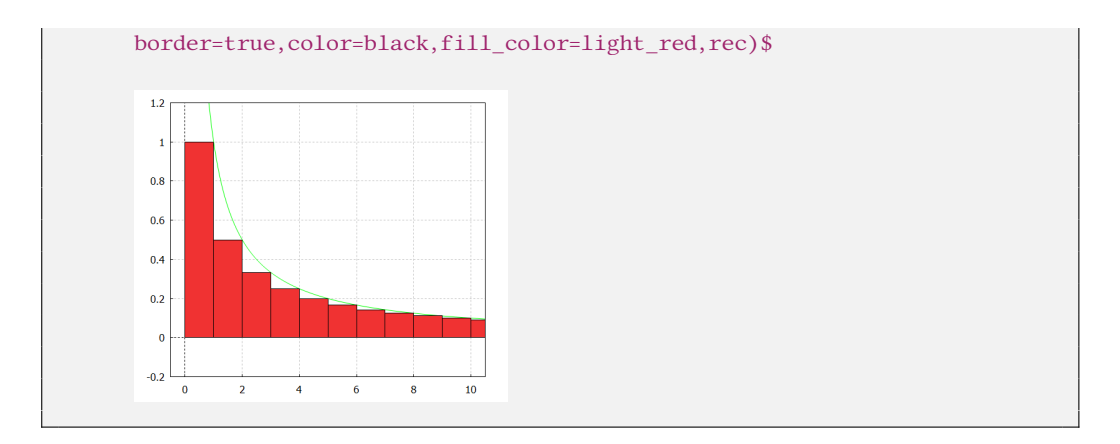

Some rules do not apply for infinite series, e.g. associative law:

$$
\sum_{n=1}^{\infty} (-1)^{n+1} = \begin{cases} (1-1) + (1-1) + (1-1) + \dots = 0 + 0 + 0 + \dots = 0, \\ 1 + (-1+1) + (-1+1) + \dots = 1 + 0 + 0 + \dots = 1. \end{cases}
$$

**Example (Geometric series).**

$$
\sum_{n=1}^{\infty} q^{n-1} = 1 + q + q^2 + \dots = \frac{1}{1-q} \text{ for all } q \in (-1; 1). \blacksquare
$$
\n
$$
\sum_{n=1}^{\infty} q^{n-1}, s_n = 1 + q + \dots + q^{n-1} = (1 + q + \dots + q^{n-1}) \frac{1-q}{1-q} = \frac{1-q^n}{1-q} \text{ for } q \neq 1.
$$
\n
$$
\lim_{n \to \infty} \frac{q^n - 1}{q - 1} = \frac{\infty - 1}{q - 1} = \infty, \qquad \implies \bullet S = \infty \text{ for } q > 1.
$$
\n
$$
S = \sum_{n=1}^{\infty} q^{n-1}
$$
\n
$$
\lim_{n \to \infty} \frac{q^n - 1}{q - 1} = \frac{0 - 1}{q - 1} = \frac{1}{1 - q}, \qquad \implies \bullet S = \frac{1}{1 - q} \text{ for } q \in (-1; 1).
$$
\n
$$
S = \sum_{n=1}^{\infty} q^{n-1}
$$
\n
$$
= \lim_{n \to \infty} s_n
$$
\n
$$
\frac{1}{q} - q^{2k-1} = \frac{1}{q} - \frac{1}{q} = -\infty \text{ for } n = 2k.
$$
\n
$$
\frac{1}{q} - q^{2k+1-1} = \frac{1}{q} - \frac{1}{q} = \infty \text{ for } n = 2k + 1.
$$
\n
$$
\Rightarrow \bullet \neq \text{ for } q < -1.
$$

 $(\%$ i4) sq(q):=sum(q^n,n,1,inf)\$ sq(1/2),simpsum; sq(1/3),simpsum; sq(-1/2),simpsum; sq(2),simpsum; (%o1) 1

```
(%o2)(\%o3) -\frac{1}{2}3
(%o4) sum: sum is divergent.
      #0: sq(q=2)
      -- an error. To debug this try: debugmode(true);
```
It is enough to change the value of  $q$  at the beginning in the following example.

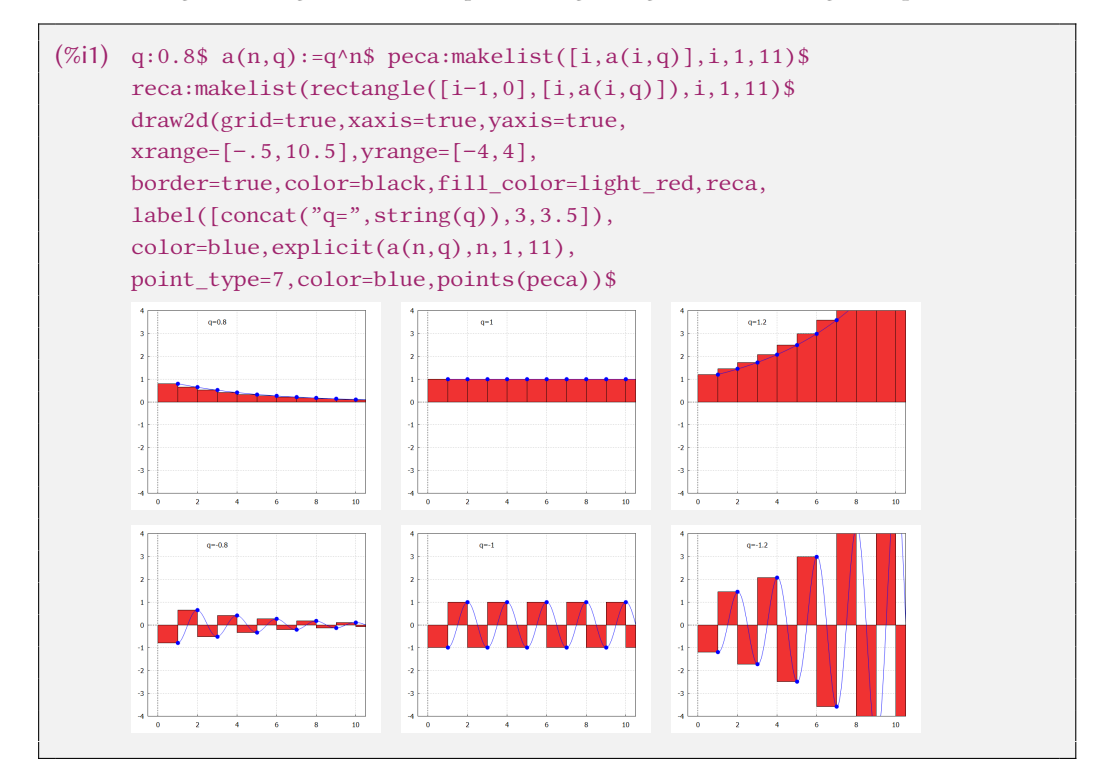

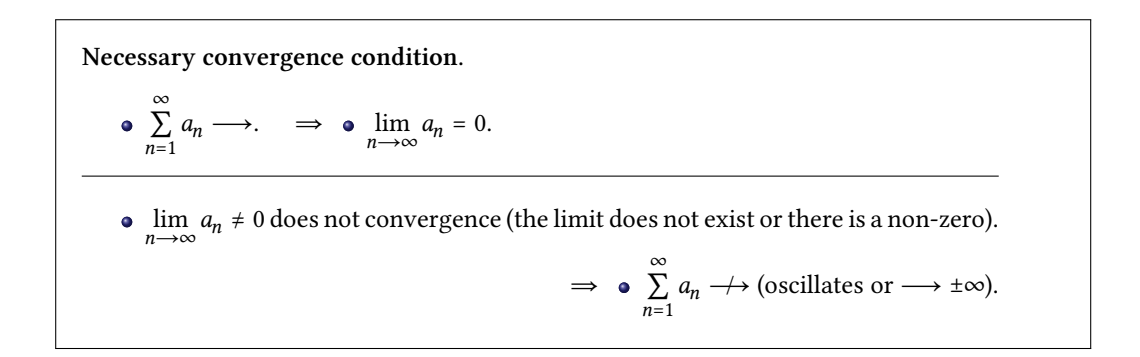

### **Number series with non-negative terms**

The series ∞ ∑  $\sum_{n=1}^{\infty} a_n, a_n \ge 0, n \in N$  (non-negative terms) always has a sum  $0 \le s =$ ∞ ∑  $\sum_{n=1} a_n \leq \infty$ .

**Direct comparison test.**

$$
0 \le a_n \le b_n, n \in N. \qquad \bullet \sum_{n=1}^{\infty} b_n \longrightarrow \quad \Rightarrow \quad \bullet \sum_{n=1}^{\infty} a_n \longrightarrow.
$$

**Comparison test (limit form).**

$$
0\leq a_n\leq b_n,\, n\in N,\, \lim_{n\longrightarrow\infty}\frac{a_n}{b_n}=p\in(0;\infty).\qquad \bullet\,\sum_{n=1}^\infty a_n\longrightarrow.\qquad \Longleftrightarrow\quad \bullet\,\,\sum_{n=1}^\infty b_n\longrightarrow.
$$

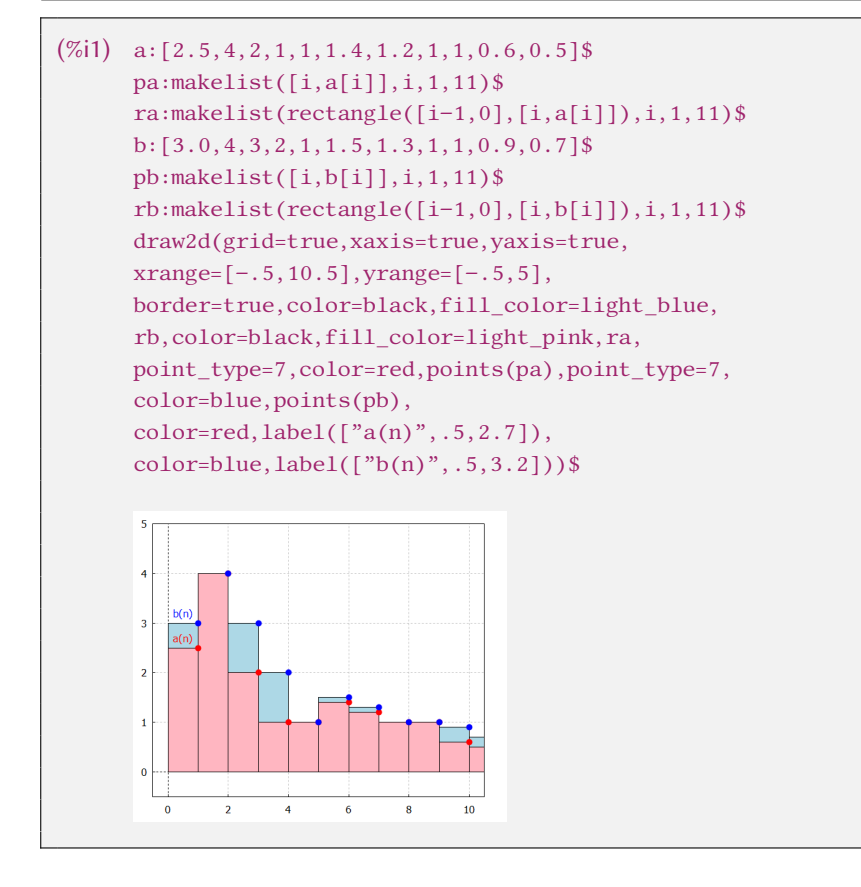

**Ratio test (d'Alembert's ratio test).**

$$
a_n > 0, n \in N. \qquad \bullet \quad \frac{a_{n+1}}{a_n} \le q < 1, n \in N, \text{ where } q \in (0; 1). \quad \Rightarrow \quad \bullet \quad \sum_{n=1}^{\infty} a_n \longrightarrow.
$$
\n
$$
\bullet \quad 1 \le \frac{a_{n+1}}{a_n}, n \in N. \qquad \Rightarrow \quad \bullet \quad \sum_{n=1}^{\infty} a_n \longrightarrow \infty.
$$

**d'Alembert's ratio test (limit form).**

$$
a_n \ge 0, n \in N, \lim_{n \to \infty} \frac{a_{n+1}}{a_n} = p. \qquad \bullet \quad p < 1. \quad \Rightarrow \quad \bullet \quad \sum_{n=1}^{\infty} a_n \longrightarrow.
$$
\n
$$
\bullet \quad p > 1. \quad \Rightarrow \quad \bullet \quad \sum_{n=1}^{\infty} a_n \longrightarrow.
$$

for  $p=1$  we cannot decide.

Root test (Cauchy root test).  
\n
$$
a_n \ge 0, n \in N.
$$
   
\n•  $\sqrt[n]{a_n} \le q < 1, n \in N$ , where  $q \in (0; 1)$ .   
\n•   
\n•  $1 \le \sqrt[n]{a_n}, n \in N$ .   
\n•   
\n•   
\n $\sum_{n=1}^{\infty} a_n \longrightarrow \infty$ .

<u> 1980 - Johann Barbara, martxa al</u>

**Cauchy root test (limit form).**

$$
a_n > 0, n \in N, \lim_{n \to \infty} \sqrt[n]{a_n} = p. \qquad \bullet \quad p < 1. \quad \Rightarrow \quad \bullet \quad \sum_{n=1}^{\infty} a_n \longrightarrow.
$$

$$
\bullet \quad p > 1. \quad \Rightarrow \quad \bullet \quad \sum_{n=1}^{\infty} a_n \longrightarrow.
$$

for  $p = 1$  we cannot decide.

**Example.**

 $\overline{a}$ 

$$
\sum_{n=1}^{\infty} a_n = \sum_{n=1}^{\infty} \frac{n^n}{n!} \longrightarrow \infty.
$$
  
• 
$$
\lim_{n \to \infty} \frac{(n+1)^{n+1}}{(n+1)!} \frac{n!}{n^n} = \lim_{n \to \infty} \frac{(n+1)^n}{n^n} = \lim_{n \to \infty} \left(1 + \frac{1}{n}\right)^n = e > 1. \implies \bullet \sum_{n=1}^{\infty} \frac{n^n}{n!} \longrightarrow \infty. \blacksquare
$$

**Example.**

$$
\sum_{n=1}^{\infty} a_n = \sum_{n=1}^{\infty} \frac{a^n}{n!} \longrightarrow \text{for } a > 0.
$$

d'Alembert's ratio test:

lim →∞  $a^{n+1}$  $(n+1)!$ n!  $\frac{n}{a^n} = \lim_{n \to \infty}$  $\boldsymbol{a}$  $\frac{a}{n+1} = \frac{a}{\infty}$  $\frac{u}{\infty} = 0 < 1. \Rightarrow$ ∞ ∑  $n=1$  $\frac{a^n}{n!} \longrightarrow \text{for } a > 0.$ 

Cauchy root test:

lim →∞  $\sqrt[n]{\ }$  $a^n$  $\frac{a}{n!} = \lim_{n \to \infty}$  $rac{a}{\sqrt[n]{n!}} = \frac{a}{\infty}$  $\frac{a}{\infty} = 0 < 1.$   $\implies$ ∞ ∑  $n=1$  $\frac{a^n}{n!} \longrightarrow \text{for } a > 0.$ 

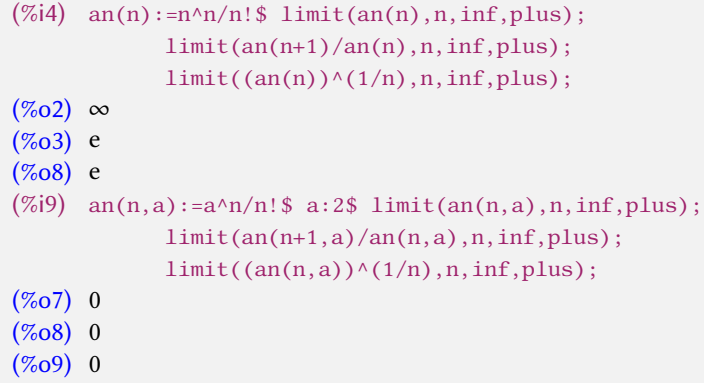

### **Absolute and relative convergence**

The series ∞ ∑ =1 | |, ∈, ∈ always has a sum 0 ≤ = ∞ ∑ =1 | | ≤ ∞. If ∞ ∑ =1 | | ⟶, then ∞ ∑ =1 **converges absolutely**, label ∞ ∑ =1 <sup>⟶</sup><sup>A</sup> . If ∞ ∑ =1 | | ⟶/ and ∞ ∑ =1 ⟶, then ∞ ∑ =1 **converges relatively**, label ∞ ∑ =1 <sup>⟶</sup><sup>R</sup> . ∞ ∑ =1 | | ⟶. ⇒ ∞ ∑ =1 ⟶.

 $(\%i1)$  a(n):=(-1)^(n+1)/n\$ pa:makelist([i,a(i)],i,1,21)\$ ra:makelist(rectangle([i−1,0],[i,a(i)]),i,1,21)\$ draw2d(grid=true,xaxis=true,yaxis=true,
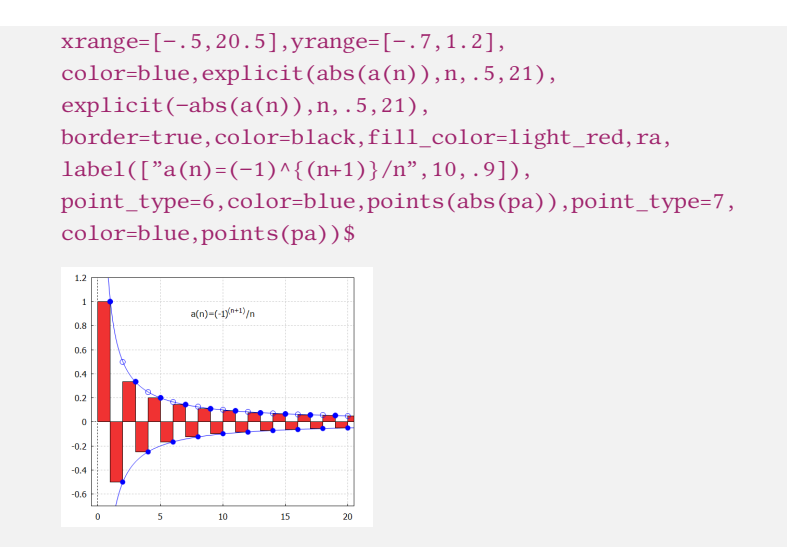

**Alternating series test (Leibniz criterion).**

• 
$$
a_n \ge 0, n \in N, \{a_n\}_{n=1}^{\infty}
$$
 is non-increasing.  
\n•  $\lim_{n \to \infty} a_n = 0.$   
\n•  $\sum_{n=1}^{\infty} (-1)^{n+1} a_n \longrightarrow.$ 

# **Example.**

(Anharmonic series) 
$$
\sum_{n=1}^{\infty} \frac{(-1)^{n+1}}{n} = 1 - \frac{1}{2} + \frac{1}{3} - \frac{1}{4} + \dots + \frac{(-1)^{n+1}}{n} + \dots + \dots \longrightarrow.
$$

\n- \n
$$
\sum_{n=1}^{\infty} 0 = 0, \text{ because } \{s_n\}_{n=1}^{\infty} = \{0\}_{n=1}^{\infty}, \lim_{n \to \infty} s_n = \lim_{n \to \infty} 0 = 0.
$$
\n
\n- \n
$$
\sum_{n=1}^{\infty} 1 = \infty, \text{ because } \{s_n\}_{n=1}^{\infty} = \{n\}_{n=1}^{\infty}, \lim_{n \to \infty} s_n = \lim_{n \to \infty} n = \infty.
$$
\n
\n- \n
$$
\sum_{n=1}^{\infty} (-1) = -\infty, \text{ because } \{s_n\}_{n=1}^{\infty} = \{-n\}_{n=1}^{\infty}, \lim_{n \to \infty} s_n = \lim_{n \to \infty} (-n) = -\infty.
$$
\n
\n- \n
$$
\sum_{n=1}^{\infty} (-1)^n \text{ oscillates because } \{s_n\}_{n=1}^{\infty} = \{-1, 0, -1, 0, \dots\} \text{ and } \lim_{n \to \infty} s_n \text{ does not exist.}
$$
\n
\n- \n
$$
\sum_{n=1}^{\infty} \frac{1}{n!} = 1 + \frac{1}{2!} + \frac{1}{3!} + \frac{1}{4!} + \dots + \frac{1}{n!} + \dots = \lim_{n \to \infty} \left(1 + \frac{1}{1!} + \frac{1}{2!} + \dots + \frac{1}{n!}\right) = e.
$$
\n
\n

**Example.**

$$
\sum_{n=1}^{\infty} a_n = \sum_{n=1}^{\infty} \frac{1}{n(n+1)} = \frac{1}{1 \cdot 2} + \frac{1}{2 \cdot 3} + \frac{1}{3 \cdot 4} + \dots = 1.
$$
\n
$$
a_n = \frac{1}{n(n+1)} = \frac{1}{n} - \frac{1}{n+1} \text{ for all } n \in \mathbb{N}. \implies
$$
\n
$$
s_n = a_1 + a_2 + \dots + a_n = \left[ \frac{1}{1} - \frac{1}{2} \right] + \left[ \frac{1}{2} - \frac{1}{3} \right] + \dots + \left[ \frac{1}{n} - \frac{1}{n+1} \right] = 1 - \frac{1}{n+1}
$$
\n
$$
\implies \sum_{n=1}^{\infty} \frac{1}{n(n+1)} = \lim_{n \to \infty} s_n = \lim_{n \to \infty} \left[ 1 - \frac{1}{n+1} \right] = 1 - 0 = 1.
$$

**Example.**

\n- \n
$$
\sum_{n=1}^{\infty} \frac{1}{n} = \infty, \quad \forall n \in \mathbb{N} \colon \sqrt{n} \leq n, \quad \text{i.e. } \frac{1}{n} \leq \frac{1}{\sqrt{n}} \implies \sum_{n=1}^{\infty} \frac{1}{\sqrt{n}} \implies \infty.
$$
\n
\n- \n
$$
\sum_{n=1}^{\infty} \frac{1}{n(n+1)} \longrightarrow \text{ (see example), } \forall n \in \mathbb{N} \colon (n+1)^2 = (n+1)(n+1) \geq n(n+1)
$$
\n
\n- \n
$$
\sum_{n=1}^{\infty} \frac{1}{n(n+1)} \implies \sum_{n=1}^{\infty} \frac{1}{(n+1)^2} \implies \blacksquare
$$
\n
\n

### **Example.**

Investigate convergence ∞ ∑  $\sum_{n=1}^{\infty} a_n = 1 - 1 + \frac{1}{2} - \frac{1}{2}$  $\frac{1}{2} + \frac{1}{3}$  $\frac{1}{3} - \frac{1}{3}$  $\frac{1}{3} + \cdots$ .

$$
\sum_{n=1}^{\infty} a_n = 1 - 1 + \frac{1}{2} - \frac{1}{2} + \frac{1}{3} - \frac{1}{3} + \cdots
$$

For sequence of partial sums  $\{s_n\}_{n=1}^\infty$  of the series ∞ ∑  $\sum_{n=1}^{\infty} a_n$ :

$$
n \in N \implies s_{2n} = 1 - 1 + \frac{1}{2} - \frac{1}{2} + \dots + \frac{1}{n} - \frac{1}{n} = 0, \ s_{2n+1} = s_{2n} + \frac{1}{n+1} = \frac{1}{n+1} \implies
$$
  

$$
\lim_{n \to \infty} s_{2n} = \lim_{n \to \infty} s_{2n+1} = 0 \implies \lim_{n \to \infty} s_n = \sum_{n=1}^{\infty} a_n = 0.
$$
  

$$
\implies \sum_{n=1}^{\infty} a_n \xrightarrow{R} \mathbb{R}
$$

$$
\sum_{n=1}^{\infty} |a_n| = 1 + 1 + \frac{1}{2} + \frac{1}{2} + \dots + \frac{1}{n} + \frac{1}{n} + \dots = 2 \sum_{n=1}^{\infty} \frac{1}{n} = \infty.
$$

# **Functions**

The function  $y = f(x), x \in D(f)$ , i.e.  $f: D(f) \to H(f)$ .

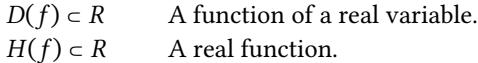

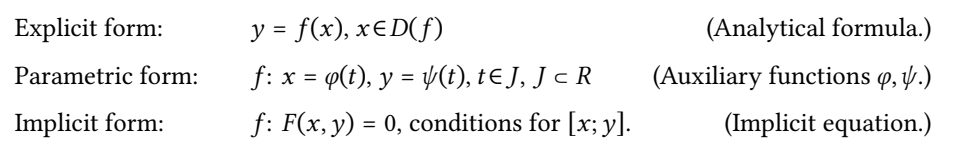

Function  $y = f(x), x \in D(f), A \subset D(f)$ .

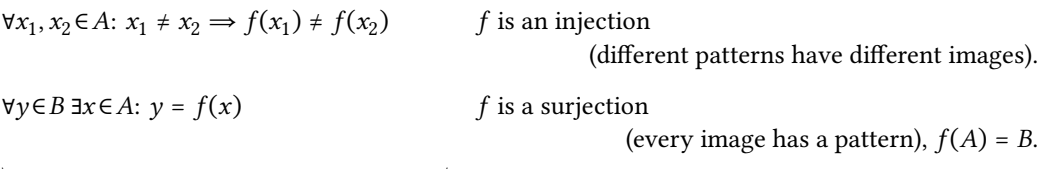

 $f$  is a bijection (injection and surjection).

If we want to display a implicit function, we need to load it implicit\_plot library.

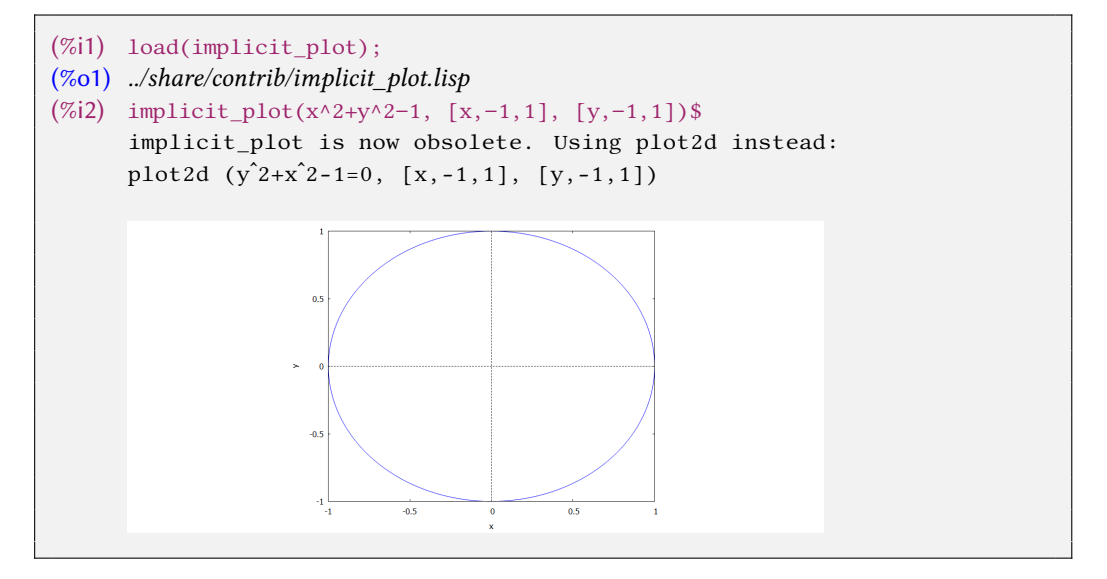

### **Example.**

We can define the function  $f: y = |x|, x \in R$ , for example:

● Explicit form:  $y = \sqrt{x^2}$ 

respectively  $y = \max\{-x, x\}.$ 

- Parametric form:  $x = t$ ,  $y = |t|$ ,  $t \in R$ , respectively  $x = t$ ,  $y = \sqrt{t^2}$ ,  $t \in R$ .
- Implicit form:  $y^2 x^2 = 0$ ,  $y \ge 0$ , respectively  $y |x| = 0$ .

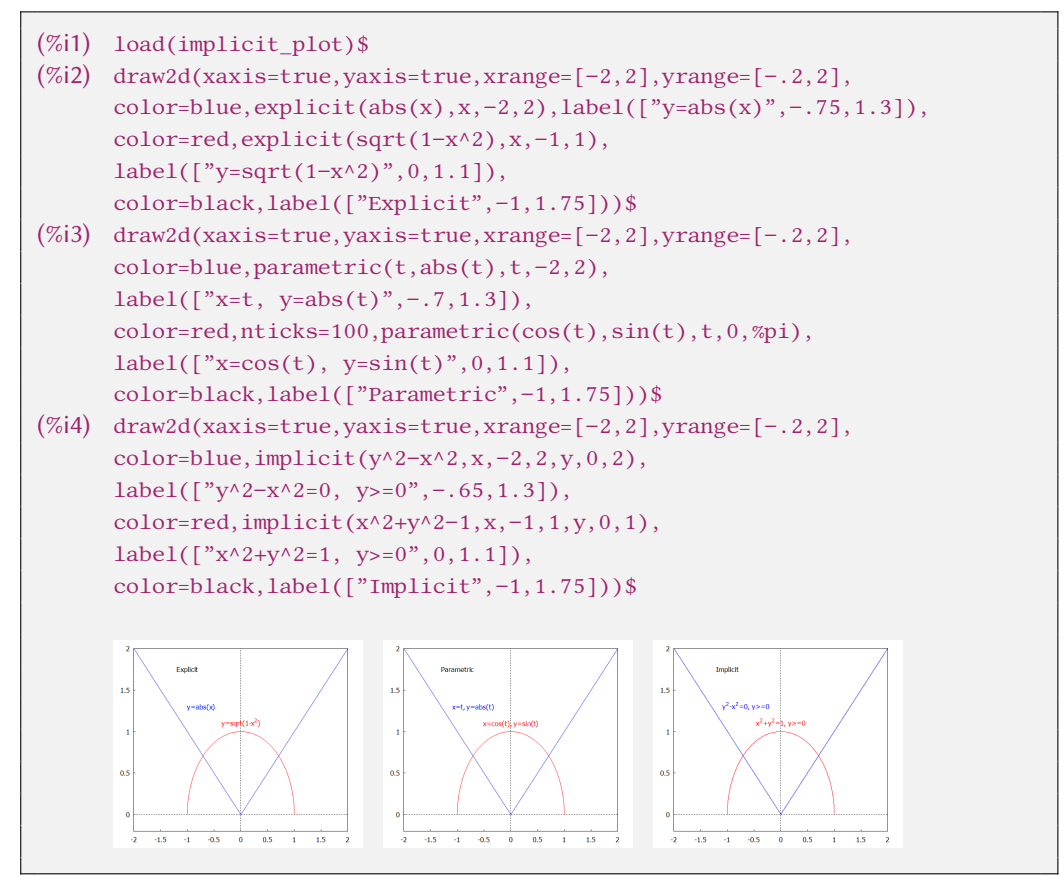

Function  $y = f(x), x \in D(f), A \subset D(f)$ .

 $\forall x \in A: a \leq f(x)$  a is the lower bound, f is bounded from below  *is the upper bound,*  $*f*$  *is bounded from above*  $\forall x \in A$ :  $f(x) \leq b$  $\mathbf{I}$  $\mathbf{I}$  $\overline{a}$  $\mathsf I$ on the set A.

⎭

 $f$  is bounded (from below and above)

not bounded from below on the set  $A$   $f$  is unbounded from below not bounded from above on the set  $A$   $f$  is unbounded from above not bounded on the set  $A$  f is unbounded (below or above) on the set  $A$ .

Function  $y = f(x)$ ,  $x \in D(f)$ ,  $A \subset D(f)$ .  $A \neq D(f)$ .  $\Rightarrow$  A local property on the set A.  $A = D(f)$ .  $\Rightarrow$  Global property (on the entire domain).

Function  $y = f(x), x \in D(f), A \subset D(f)$ .

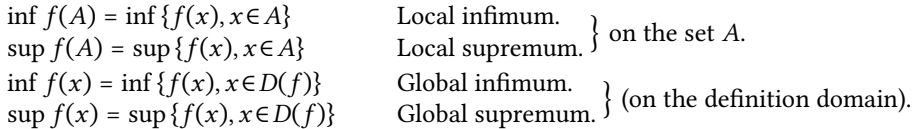

Function  $y = f(x), x \in D(f), A \subset D(f), x_0 \in A$ .

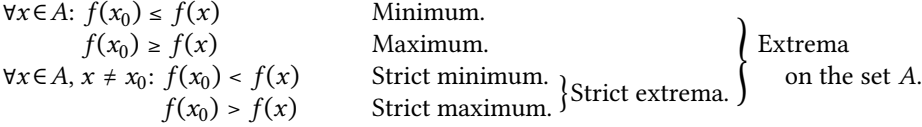

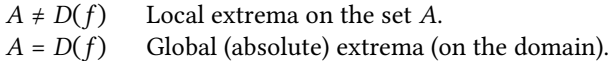

### **Example.**

 $f: y = x^2 + 1, x \in R.$ 

 $\bullet$  f is bounded from below, not bounded from above, not bounded.

• The minimum (global) function f is 1, the function f acquires it at the point  $x = 0$ , the maximum does not exist.

• f is bounded on the interval  $\langle -1; 2 \rangle$ .

• The local minimum of the function f on the interval  $\langle -1, 2 \rangle$  is 1 and acquires it at the point  $x = 0$ , there is no local maximum, the local supremum is 5.  $\blacksquare$ 

Function  $y = f(x)$ ,  $x \in D(f)$ ,  $A \subset D(f)$ .

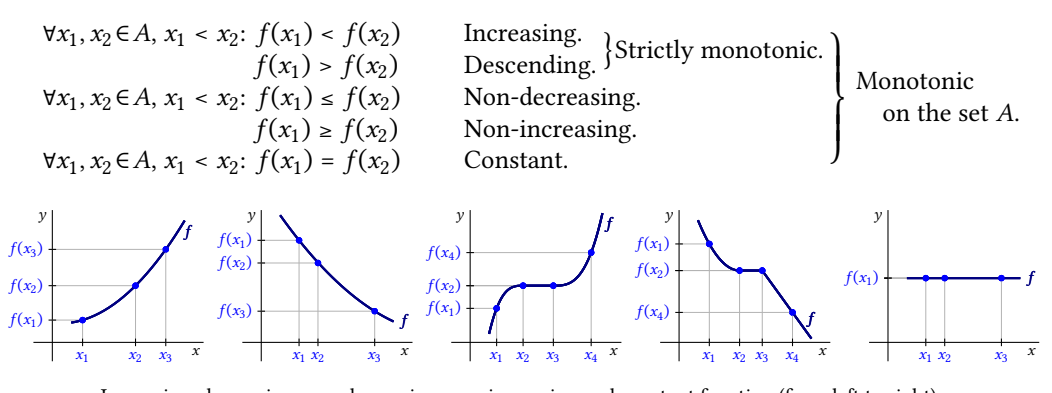

mercuan easing, non-decre , non-increasing an  $\overline{1}$   $\overline{1}$   $\overline{2}$   $\overline{3}$   $\overline{4}$   $\overline{2}$   $\overline{3}$   $\overline{4}$   $\overline{2}$   $\overline{4}$   $\overline{2}$   $\overline{4}$   $\overline{2}$   $\overline{4}$   $\overline{2}$   $\overline{4}$   $\overline{2}$   $\overline{4}$   $\overline{2}$   $\overline{4}$   $\overline{2}$   $\overline{4}$   $\overline{2}$   $\overline{4}$   $\overline{$ nan ranchon (n. Increasing, decreasing, non-decreasing, non-increasing and constant function (from left to right).<br>

Function  $y = f(x)$ ,  $x \in D(f)$ .

$$
\forall x \in D(f): -x \in D(f), f(x) = f(-x)
$$
  

$$
f(x) = -f(-x)
$$

Even function. Odd function.

 $\forall x \in D(f): x \pm p \in D(f), f(x) = f(x \pm p), p \in R - \{0\}$  Periodic function, p is the period.

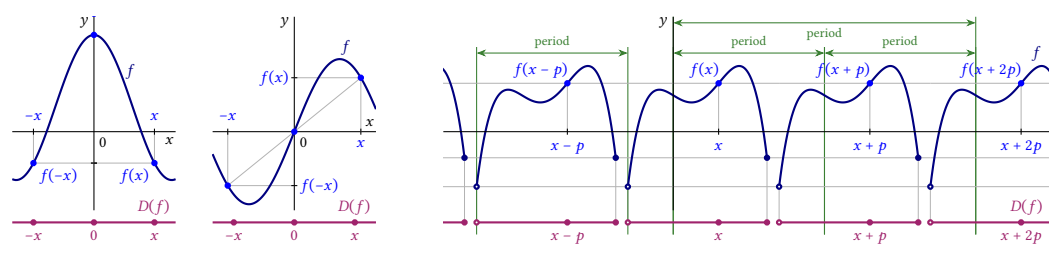

Even function (left), odd function (middle), periodic function (right)

Function  $y = f(x), x \in D(f), I \subset D(f)$  is an interval, points  $x_1, x_2 \in I, x_1 < x_2$ . The line  $p(x) = \frac{x_2 - x}{x_2 - x_1} f(x_1) + \frac{x - x_1}{x_2 - x_1} f(x_2)$ ,  $x \in R$  connects the points  $[x_1; f(x_1)]$  and  $[x_2; f(x_2)]$ .

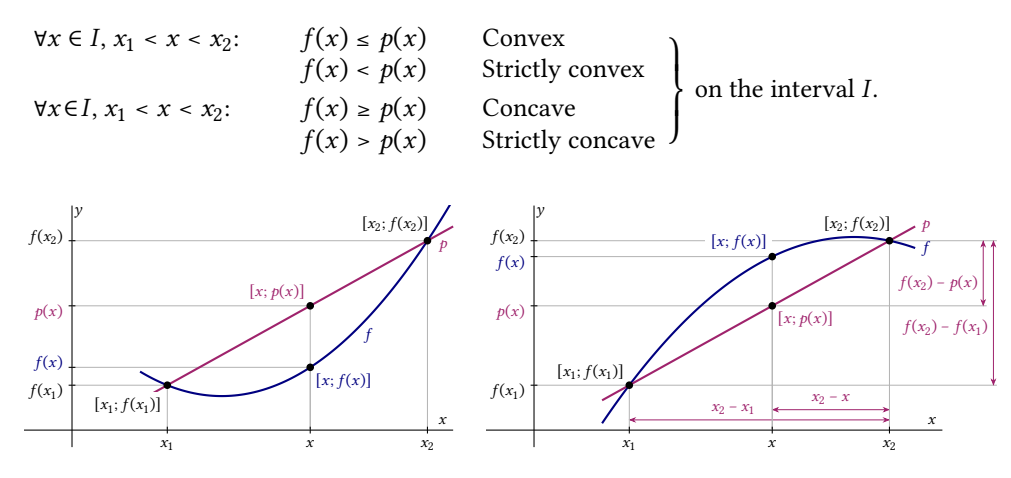

Convex function (left), concave function (right)

 $x_0 \in D(f)$  is the **inflection point**  $f$  ( $f$  has an **inflection** at the point  $x_0$ ), if exists a neighborhood  $O_\delta(x_0)$  such that the fuction  $f$ :

is on  $O_{\delta}^-(x_0) = (x_0 - \delta; x_0)$  strictly convex is on  $O_{\delta}^-(x_0) = (x_0 - \delta; x_0)$  strictly convex<br>is on  $O_{\delta}^+(x_0) = (x_0; x_0 + \delta)$  strictly concave  $\}$  respectively  $\{\text{strictly convex.}\}$ strictly convex.

### **Elementary Functions**

**Elementary function** is called each function created using the operations of addition, subtraction, multiplication, division and addition from basic elementary functions

 $y = 1$ ,  $\bullet$   $y = x$ ,  $\bullet$   $y = e^x$ ,  $\bullet$   $y = \ln x$ ,  $\bullet$   $y = \sin x$ ,  $\bullet$   $y = \arcsin x$ ,  $\bullet$   $y = \arctan x$ .

A polynomial of degree  $n$  is called

 $f_n$ :  $y = a_0 + a_1 x + a_2 x^2 + \dots + a_n x^n$ , where  $a_0, a_1, \dots, a_n \in \mathbb{R}$ ,  $n \in \mathbb{N} \cup \{0\}$ ,  $a_n \neq 0$ .

- $f_0$ :  $y = a_0$ ,  $a_0 \neq 0$  is called a **constant function**.
- $f_1$ :  $y = a_0 + a_1x$ ,  $a_1 \neq 0$  is called a **linear function**.
- $f_2$ :  $y = a_0 + a_1 x + a_2 x^2$ ,  $a_2 \neq 0$  is called a **quadratic function**.

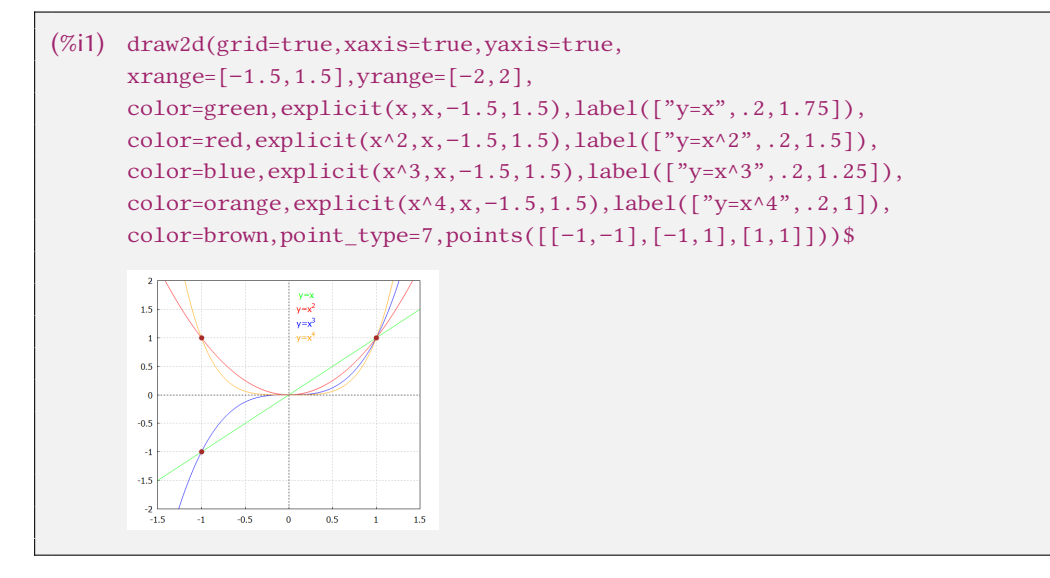

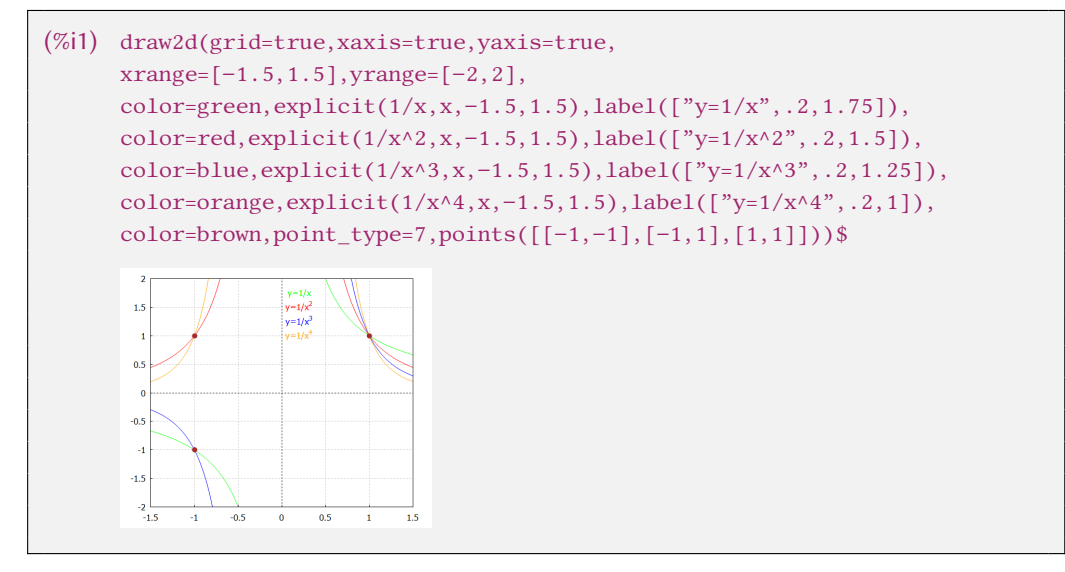

**Rational fractional function** is called

$$
f: y = \frac{f_n(x)}{f_m(x)} = \frac{a_0 + a_1 x + a_2 x^2 + \dots + a_n x^n}{b_0 + b_1 x + b_2 x^2 + \dots + b_m x^m},
$$

where  $f_n$ ,  $f_m$  are polynomials of degrees  $n, m \in N \cup \{0\}$ .

### **Power function** is called

 $f: y = x^r$ , where  $r \in R$ ,  $r \neq 0$ .

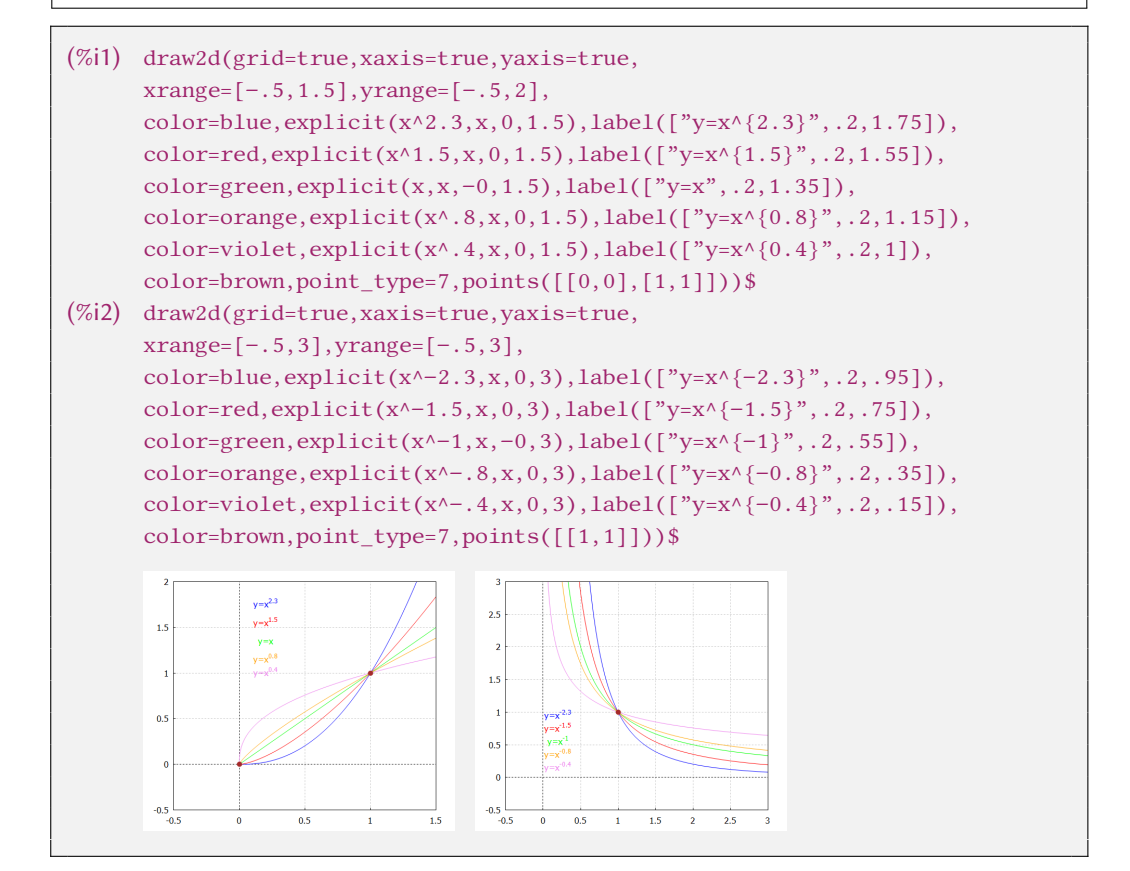

```
(%i1) draw2d(grid=true,xaxis=true,yaxis=true,
     xrange=[-5,5], yrange=[-.5,5],
     color=blue,explicit(%e^x,x,−5,5),label(["y=e^x",1,4.75]),
      explicit(%e^(−x),x,−5,5),label(["y=e^{−x}",−1,4.75]),
      color=red,explicit(2^x,x,-5,5),label(["y=2^x=(1/2)^{-1}(x,3,3.75)]),
      explicit(2^(-x),x,-5,5),label(["y=2^{-x}=(1/2)^x",-3,3.75]),
     color=grey,parametric(1,t,t,−.5,5),label(["x=1",1.5,1.5]),
     color=brown,point_type=7,
     points([[0,1],[1,1/2],[1,2],[1,1/%e],[1,%e]]))$
```
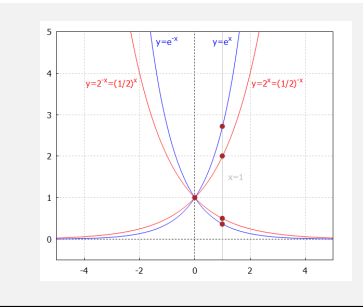

**Exponential function** with base  $a > 0$  is called

 $f: y = a^x, x \in R.$ 

- The most important one is  $f: y = \exp x = e^x$  with base e (Euler's number).
- The graph is called the **exponential curve** and passes through the points  $[0; 1]$  and  $[1; a]$ .
- The graphs of the functions  $y = a^x$ ,  $y = a^{-x}$  are symmetric along the y axis.

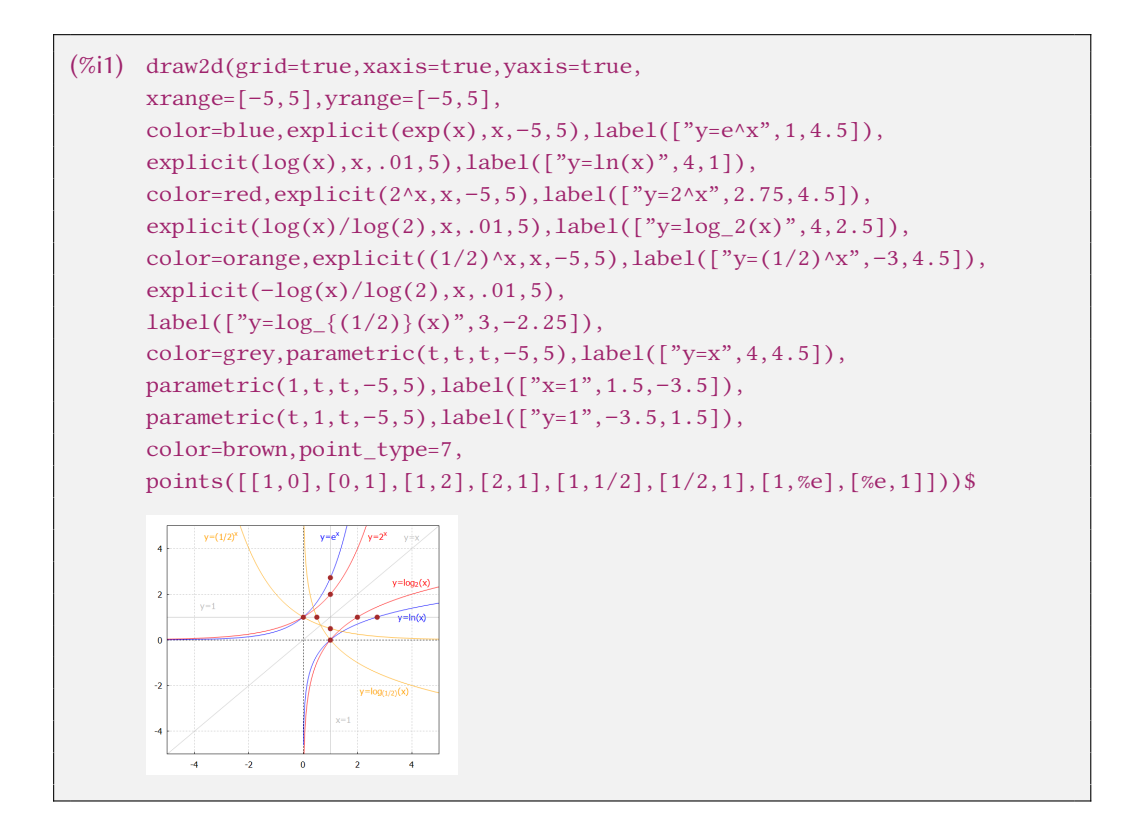

**Logarithmic function** with base  $a > 0$ ,  $a \neq 1$  is called

 $f: y = \log_a x, x \in (0; \infty).$ 

Logarithmic function f is the inverse of the exponential function  $y = a^x$ ,  $x \in R$  with the same base  $a > 0$ ,  $a \ne 1$ .

- for  $x \in (0; \infty)$ ,  $a > 0$ ,  $a \ne 1$  holds  $f: y = \log_a x \Longleftrightarrow x = a^y$ .  $x = a^{\log_a x}$  for  $x > 0$ ,
- $a > 0, a \neq 1. \implies$  $x = \log_a a^x$  for  $x \in R$ .
- The graph is called a **logarithmic curve** and passes through the points  $[1; 0]$  and  $[a; 1]$ .
- The graphs of the functions  $y = \log_a x$ ,  $y = \log_{a^{-1}} x$  are symmetric along the *x* axis.
- $a = 10$  Decadal logarithm, label log  $x = log_{10} x$ .<br>  $a = e$  Natural logarithm, label ln  $x = log_0 x$ .  $a = e$  Natural logarithm, label  $\ln x = \log_e x$ .

Exponential function  $exp(x)=\%e^x$  and logarithmic function  $log(x)$  (natural logarithm) have basics e. If we want to calculate another logarithm, e.g.  $\log_2 x$ , we have to use construction  $\log_2 x = \ln x / \ln 2$ .

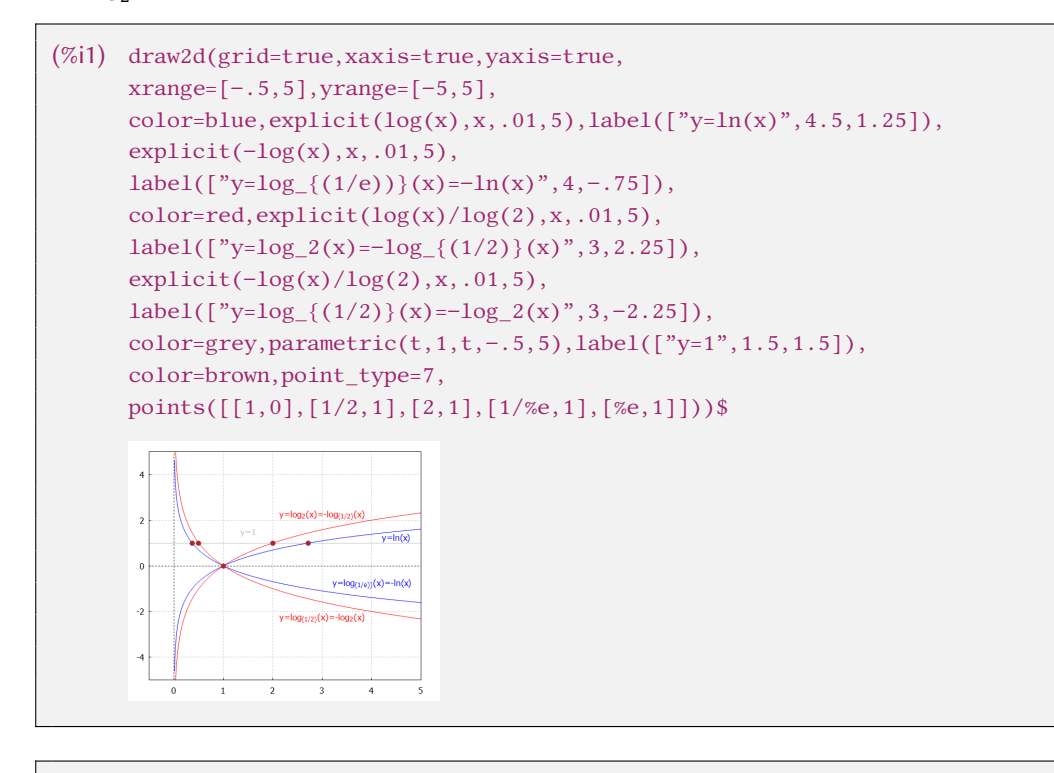

 $(\%i1)$  exp(x)+%e^x;exp(1);

```
(\%o1) 2% e^{x}
```

```
(\%o2) % e
(\% i5) \log(x); \log(2); \log(\%e);(\%o3) \log(x)(\%o4) \log(2)(%o5) 1
(\%i7) \quad \log_2 2(x):=\log(x)/\log(2);\log_2 2(2);(\% 66) \log_2 2(x) := \frac{\log(x)}{\log(2)}(%o7) 1
```
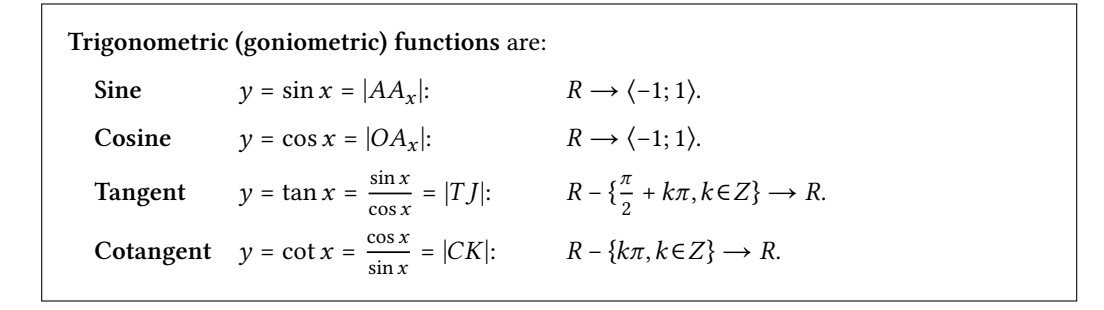

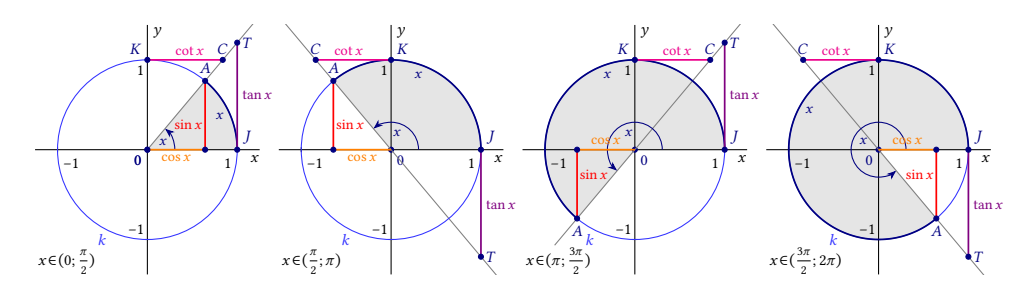

Definition of trigonometric functions sine, cosine, tangent and cotangent.

- The number  $\pi$  is called **Ludolf's**. Its value is approximately 3, 141 592 654.
- A circle with a radius  $r = 1$  has a circumference of  $2\pi$ .

In Maxima, trigonometric functions have the form  $sin(x)$ ,  $cos(x)$ ,  $tan(x)$ ,  $cot(x)$ . Arguments of trigonometric functions must be entered in radians. If we want to use degrees, we must first convert to radians.

```
(\%i3) tangrad(x):=tan(x/180∗%pi);tangrad(22.5);ratsimp(tangrad(22.5));
(\%01) tangrad(x) := tan(\frac{x}{180}\pi)
(\% 02) tan (0.125\pi)rat: replaced 0.125 by 1/8 = 0.125(\%o3) tan(\frac{\pi}{8})
```
To simplify work with trigonometric functions, we can use commands trigsimp, trigrat, trigexpand, trigreduceand packages atrig1, ntrig and spangl, which contain additional support for working with trigonometric functions. We have to load the packages into the system using the command load.

```
(\% i1) tan(%pi/4);tan(%pi/6);tan(%pi/8);
(%o1) 1
(\%o2)\frac{1}{\sqrt{n}}\sqrt{3}(\%o3) \tan(\frac{\pi}{8})(\%i4) ratsimp(tan(%pi/8));
(\%o4) tan(\frac{\pi}{8})(%i5) trigsimp(tan(%pi/8));
(\% 05) \frac{\text{m} \times 8}{\text{cos}(\frac{\pi}{6})}\sin\left(\frac{\pi}{e}\right)(\%i6) load(spang1);
(%o6) ../share/trigonometry/spangl.mac
(%i7) tan(%pi/8);
(\% 07) \quad \sqrt{2} - 1
```
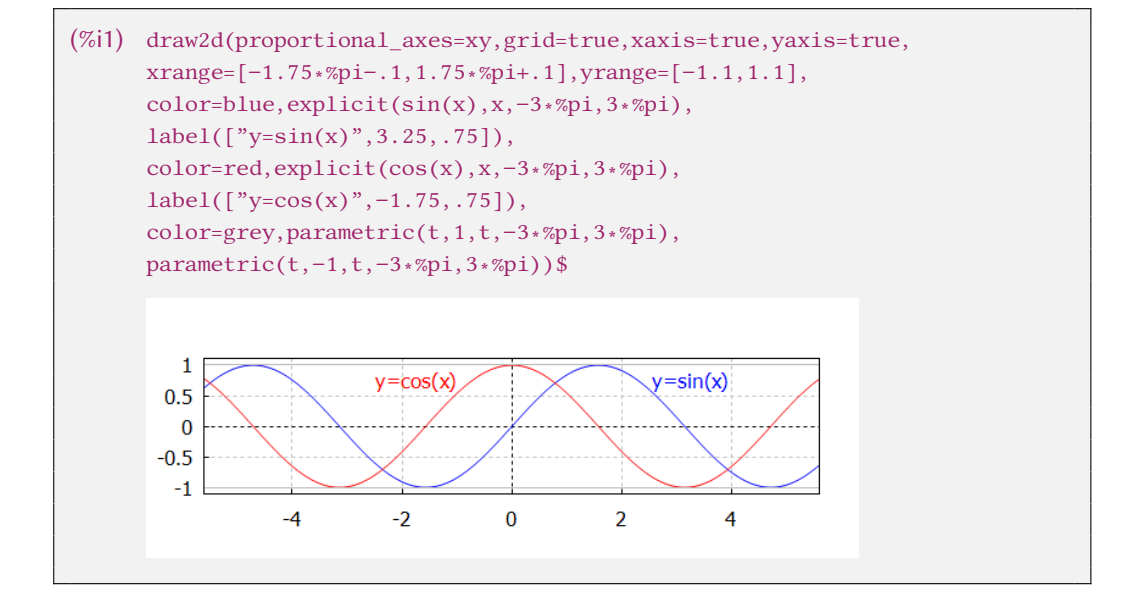

**Sum formulas for sine and cosine.**

 $x, y \in R$ .  $\bullet$   $\sin(x \pm y) = \sin x \cdot \cos y \pm \cos x \cdot \sin y$ .  $\cos ( x \pm y ) = \cos x \cdot \cos y \mp \sin x \cdot \sin y$ .  $x \in R$ .  $\bullet \sin^2 x + \cos^2 x = 1$ .

```
(%i1) draw2d(grid=true,xaxis=true,yaxis=true,
     xrange=[−1.75∗%pi−.1,1.75∗%pi+.1],
     yrange=[−1.75∗%pi−.1,1.75∗%pi+.1],
     color=blue,explicit(tan(x),x,−3∗%pi,3∗%pi),
      label(["y=tan(x)",2.25,4.5]),
     color=red,explicit(cot(x),x,−3∗%pi,3∗%pi),
      label(["y=cot(x)",−.75,4.5]),
     color=grey,parametric(0,t,t,−6,6),
     parametric(%pi/2,t,t,−6,6),parametric(−%pi/2,t,t,−6,6),
     parametric(%pi,t,t,−6,6),parametric(−%pi,t,t,−6,6),
      parametric(3∗%pi/2,t,t,−6,6),parametric(−3∗%pi/2,t,t,−6,6))$
```
**Cyclometric functions** are inverses of trigonometric functions:

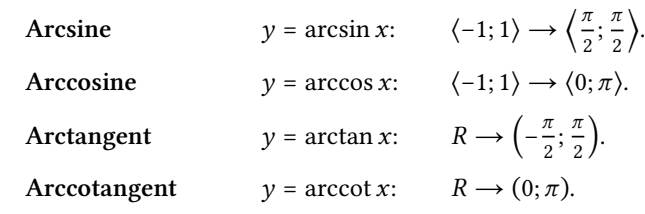

There are no inverse functions for trigonometric functions because they are not injective. It is necessary to narrow them appropriately.

Inverse functions to trigonometric functions have the form Maxima  $asin(x)$ ,  $acos(x)$ ,  $atan(x)$ ,  $act(x)$ . At this point we can mention the function  $atan2(x,y)$  defined by the relation arctan  $\frac{x}{x}$  $\frac{x}{y}$ .

```
(\%i2) asin(1); acos(1);
(\frac{1}{2})^{\frac{\pi}{2}}(%o2) 0
(\%i4) atan2(2,4);atan(1/2);
(\% 03) atan(\frac{1}{2})\frac{1}{2}(\%04) atan(\frac{1}{2})\frac{1}{2}
```

```
Sum formulas for cyclometric functions.
         \arcsin x + \arccos x = \frac{\pi}{2} for x \in \langle -1; 1 \rangle. \bullet \arctan x + \arccot x = \frac{\pi}{2}\frac{\pi}{2} for x \in R.
```

```
(%i1) draw2d(grid=true,xaxis=true,yaxis=true,
     xrange=[−2,%pi+.1],yrange=[−2,%pi+.1],
     color=blue,explicit(sin(x),x,−%pi/2,%pi/2),
      label(["y=sin(x)"', 2.25, 1]),explicit(asin(x),x,−1,1),label(["y=arcsin(x)",1.5,%pi/2]),
     point_type=7, points([0,0], [1, %p1/2],[−1,−%pi/2],[%pi/2,1],[−%pi/2,−1]]),
     color=red,explicit(cos(x),x,0,%pi),label(["y=cos(x)",−.5,1]),
     explicit(acos(x),x,-1,1),label(["y=arccos(x)",1,-.25]),point_type=7, points([[0,1],[1,0],[%pi,−1],[−1,%pi]]),
     color=grey,parametric(t,t,t,−5,5),label(["y=x",2.4,2.8]))$
```

```
(%i1) draw2d(grid=true,xaxis=true,yaxis=true,
     xrange=[−5,5],yrange=[−5,5],
     color=blue,explicit(tan(x),x,−%pi/2+.01,%pi/2−.01),
      label(["y=tan(x)"', 2.25, 4.5]),explicit(atan(x),x,−5,5),label(["y=arctan(x)",4,1.75]),
     color=grey,parametric(t,−%pi/2,t,−5,5),parametric(t,%pi/2,t,−5,5),
     parametric(−%pi/2,t,t,−5,5),parametric(%pi/2,t,t,−5,5),
     color=red,explicit(cot(x),x,.01,%pi−.01),
      label(['y=cot(x)",-.5,4.5]),
```
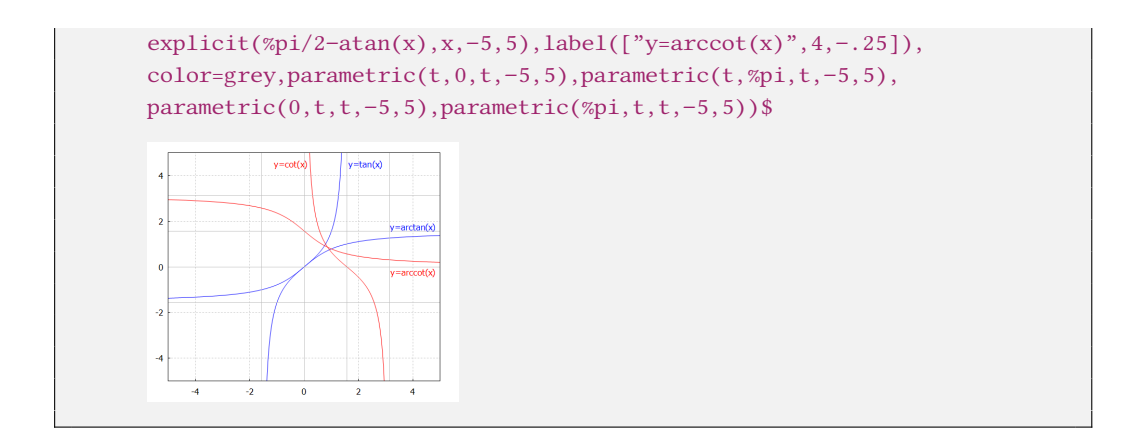

Beware of the inaccurate interpretation of the Arccotangent function in the wxMaxima.

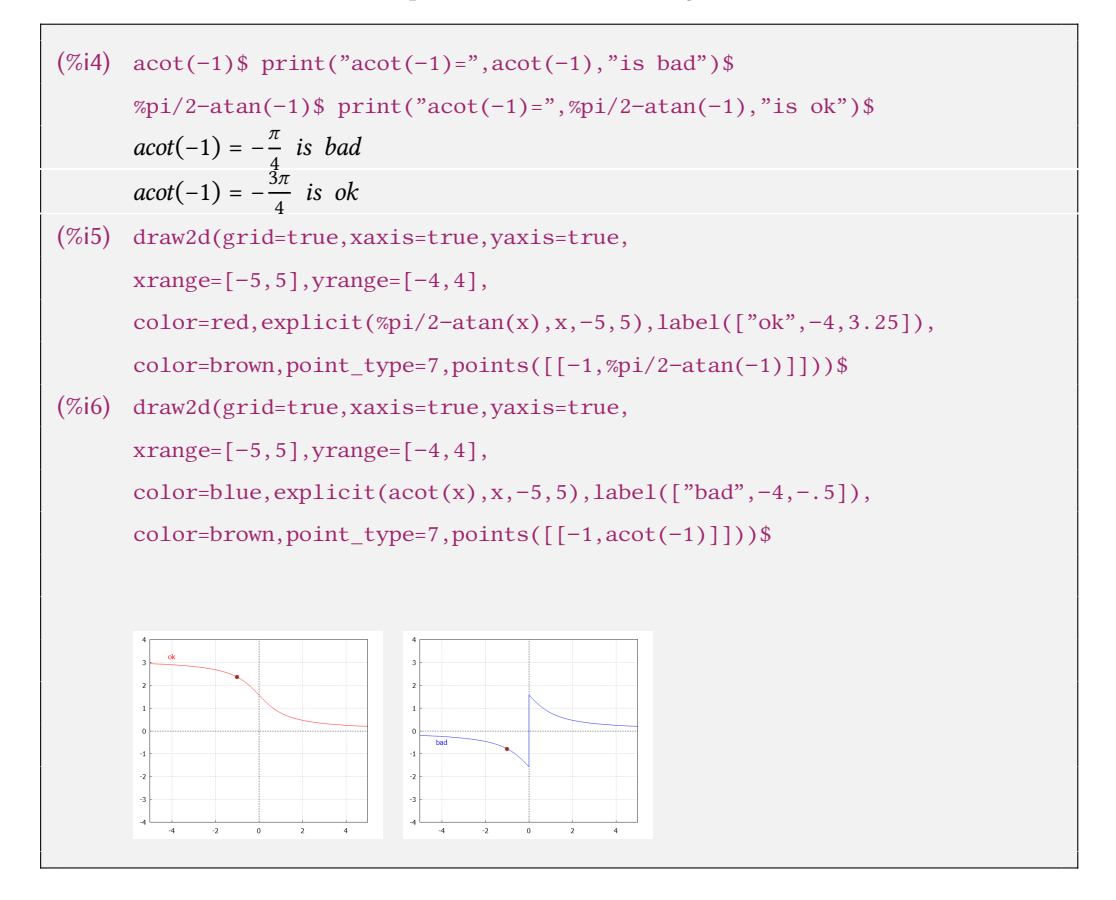

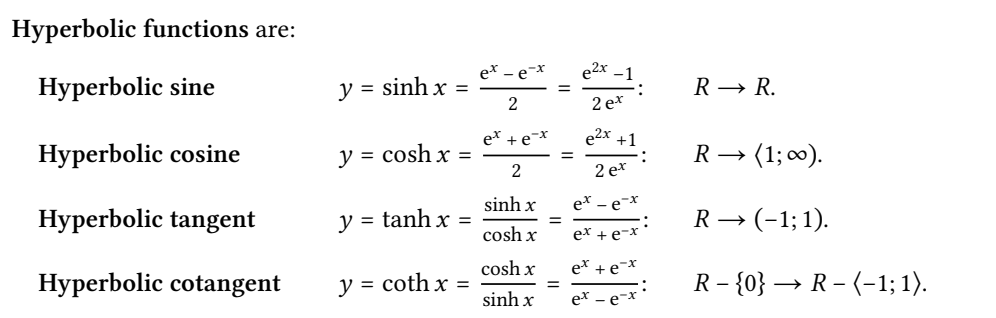

Hyperbolic functions have similar properties to trigonometric functions, therefore they have similar names.

**Sum formulas for hyperbolic sine and hyperbolic cosine.**  $x, y \in R$ .  $\bullet$  sinh  $(x \pm y) = \sinh x \cdot \cosh y \pm \cosh x \cdot \sinh y$ .  $\bullet$  cosh  $(x \pm y) = \cosh x \cdot \cosh y \pm \sinh x \cdot \sinh y$ .  $x \in R$ .  $\bullet$  sinh  $2x = 2 \sinh x \cdot \cosh x$ .  $\bullet$  sinh<sup>2</sup>  $x = \frac{\cosh 2x - 1}{2}$  $\frac{2x-1}{2}$ .  $\cosh 2x = \cosh^2 x + \sinh^2 x. \qquad \text{cosh}^2 x = \frac{\cosh 2x + 1}{2}$  $\frac{2x+1}{2}$ .  $\cosh^2 x - \sinh^2$  $x = 1.$   $\bullet$   $\sinh x \pm \cosh x = \pm e^{\pm x}.$ **Moivre formula.**  $\oint (\cosh x \pm \sinh x)^n = \cosh nx \pm \sinh nx$  for  $x \in R$ ,  $n \in N$ . **Hyperbolometric (Inverse hyperbolic) functions** are inverses of hyperbolic functions: **Inverse hyperbolic sine**  $y = \operatorname{arsinh} x = \ln(x + \sqrt{x^2 + 1})$ :  $R \to R$ .

**Inverse hyperbolic cosine**

$$
y = \operatorname{arcosh} x = \ln (x + \sqrt{x^2 - 1});
$$
  $(1; \infty) \rightarrow (0; \infty).$ 

- **Inverse hyperbolic tangent**
	- $y = \text{artanh } x = \frac{1}{2} \ln \frac{1+x}{1-x}$  $(-1; 1) \rightarrow R$ .
- **Inverse hyperbolic cotangent**  $y = \operatorname{arcoth} x = \frac{1}{2} \ln \frac{x+1}{x-1}$ :<br> $R - \langle -1; 1 \rangle \rightarrow R - \{0\}.$

Hyperbolic functions are  $sinh(x)$ ,  $cosh(x)$ ,  $tanh(x)$ ,  $coth(x)$  and to them the inverse hyperbolometric functions are asinh(x), acosh(x), atanh(x), acoth(x).

```
(\%i4) sinh(x);cosh(0);tanh(0);coth(1),numer;
(\% 01) sinh (x)(\% 02) 1
( \% 03) 0(%o4) 1.313035285499331
(\%i8) asinh(x);acosh(1);atanh(0);acoth(1.3),numer;
(\% 05) asinh(x)(% 06) 0( \% 07) 0(%o8) 1.01844096363052
```
# **Limit of a function**

When investigating a function, it is necessary to characterize its local properties at different intervals and around different important points. The function  $f$  does not have to be defined at the point around which we investigate it.

 $a \in R^*$  is an **accumulation point** of the set  $A \subset R$ , if for every neighborhood  $O(a)$  there exists  $x \in O(a) \cap A$ ,  $x \neq a$ .

The funkction *f* has a limit  $b \in R^*$  at the point  $a \in R^*$ , label  $\lim_{x \to a} f(x) = b$ , if:

• *a* is the accumulation point of the set  $D(f)$ .

For all  $\{x_n\}_{n=1}^{\infty} \subset D(f)$ ,  $x_n \neq a$ ,  $\{x_n\}_{n=1}^{\infty} \longrightarrow a$  holds  $\{f(x_n)\}_{n=1}^{\infty} \longrightarrow b$ .

The given definition of limits using sequences is called Heine's. We can characterize the limit using the neighborhood  $O(a)$  and  $O(b)$ .

The funkction *f* has a limit  $b \in R^*$  at the point  $a \in R^*$ , label  $\lim_{x \to a} f(x) = b$ , if:

- *a* is the accumulation point of the set  $D(f)$ .
- For every neighborhood  $O(b)$  exists a neighborhood  $O(a)$  such that for all  $x \in O(a)$ ,  $x \neq a$  holds  $f(x) \in O(b)$ .

*a* is the accumulation point of the set  $D(f)$ .

⇒ There exists (at least one)  ${x_n}_{n=1}^{\infty}$  →  $a, x_n \in D(f) - {a}$ and  $\lim_{x \to a} f(x) = \lim_{n \to \infty} f(x_n)$  holds.

$$
\lim_{x \to a} f(x) = b. \begin{cases} a \in R^* & \text{Limit at eigenpoint } a. \\ a = \pm \infty. & \text{Limit at non-eigenpoint } a. \\ b \in R^* & \{b \in R. \\ b = \pm \infty. & \text{Infinite limit.} \end{cases}
$$

 $\lim_{x \to a} f(x) = b, a \in \mathbb{R}^*, b \in \mathbb{R}. \implies$  • There exists  $O(a)$  in which f is bounded.

*a*∈*R*<sup>\*</sup> is the accumulation point od sets *D*(*f*) and *D*(*g*), *O*(*a*) is the neighborhood.

 $\forall x \in O(a), x \neq a: \quad \bullet \quad f(x) = g(x). \quad \Rightarrow \quad \bullet \quad \lim_{x \to a} f(x) = \lim_{x \to a} g(x) \text{ if they exist.}$  $f(x) \le g(x). \implies \lim_{x \to a} f(x) \le \lim_{x \to a} g(x)$  if they exist.

 $\forall x \in O(a), x \neq a: \quad \bullet \quad f(x) < g(x). \quad \Rightarrow \quad \bullet \quad \lim_{x \to a} f(x) \leq \lim_{x \to a} g(x) \text{ if they exist.}$ 

**Two Policemen and a Drunk Theorem.**

 $a \in R^*$  is the accumulation point od sets  $D(f)$ ,  $D(g)$  and  $D(h)$ ,  $O(a)$  is the neighborhood.

• 
$$
\forall x \in O(a), x \neq a: h(x) \leq f(x) \leq g(x).
$$

 $\lim_{x \to a} h(x) = \lim_{x \to a} g(x) = b, b \in \mathbb{R}^*$ .  $\left\{ \Rightarrow \bullet \text{ There exists } \lim_{x \to a} f(x) = b. \right\}$ 

### **Example.**

lim →∞  $\sin x$  $\frac{ax}{x} = 0.$ 

> $\infty$  is the accumulation point of the domain of the function  $y = \frac{\sin x}{x}$ .  $\boldsymbol{\chi}$

for  $x \in R$  holds  $-1 \le \sin x \le 1$ .  $\Rightarrow -\frac{1}{x}$  $\frac{1}{x} \leq \frac{\sin x}{x}$  $\frac{\ln x}{x} \leq \frac{1}{x}$  $\frac{1}{x}$  holds for  $x > 0$ .  $\Rightarrow 0 = -\lim_{x \to \infty}$ 1  $\frac{1}{x} \leq \lim_{x \to \infty}$  $\sin x$  $\frac{\pi x}{x} \leq \lim_{x \to \infty}$ 1  $\frac{1}{x} = 0. \implies \lim_{x \to \infty}$  $\sin x$  $\frac{11x}{x} = 0.$ 

 $(\%$ i1) limit(sin(x)/x,x,inf);  $( \% 01 ) 0$ 

```
(\%i1) f(x):=sin(x)/x$ for i:1 thru 10 do
            (x:100^{\text{A}}i, print(x, " " , ev(f(x),numer)))$
      100 −0.005063656411097588
      10000 −3.056143888882521 ⋅ 10−5
      1000000 −3.499935021712929 ⋅ 10−7
      100000000 9.31639027109726 ⋅ 10−9
```
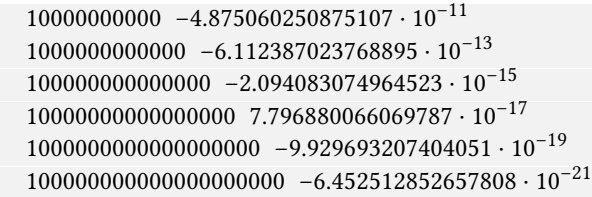

# **Example.**

 $\lim_{x\to 0}$  $\sin x$  $\frac{11x}{x} = 1.$ 

Let us denote  $f(x) = \frac{\sin x}{x}$ ,  $x \in D(f) = \left(-\frac{\pi}{2}\right)$  $\frac{\pi}{2}$ ;  $\frac{\pi}{2}$  $\frac{\pi}{2}$ ) – {0}, 0 is accumulation point of the set *D*(*f*). For all  $x \in D(f)$  holds:

$$
0 < x \implies 0 < \sin x < x < \tan x \implies \frac{\sin x}{\sin x} < \frac{x}{\sin x} < \frac{\frac{\sin x}{\cos x}}{\sin x} = \frac{1}{\cos x}.
$$
\n
$$
x < 0 \implies \tan x < x < \sin x < 0 \implies \frac{1}{\cos x} = \frac{\frac{\sin x}{\cos x}}{\sin x} > \frac{x}{\sin x} > \frac{\sin x}{\sin x}.
$$
\n
$$
\implies 1 = \lim_{x \to 0} 1 \le \lim_{x \to 0} \frac{x}{\sin x} \le \lim_{x \to 0} \frac{1}{\cos x} = 1. \implies \lim_{x \to 0} \frac{x}{\sin x} = 1. \implies \frac{1}{\sin x} = 1. \implies \frac{1}{\sin x} = 1. \
$$

 $(\%$ il) limit(sin(x)/x,x,0); (%o1) 1

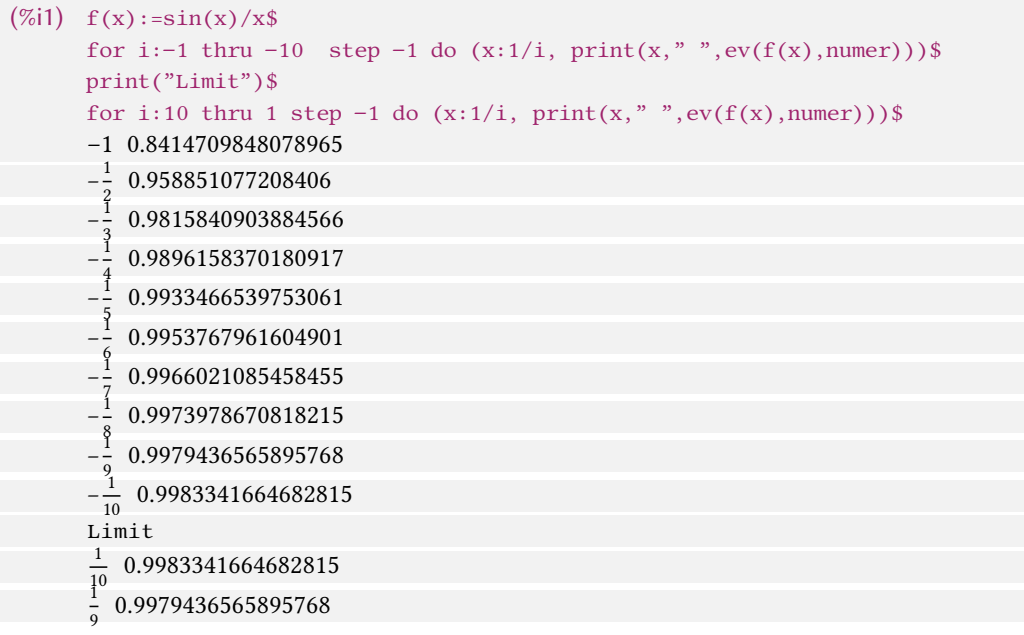

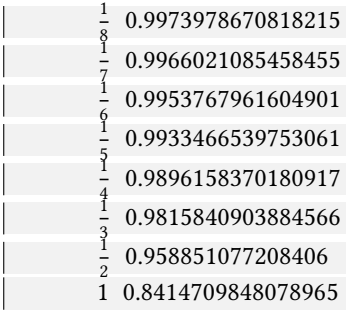

**The limit of the composite function.**  $y = f(x), y = g(x), H(f) \subset D(g), a, b, c \in R^*, O(a)$  is a neighborhood.  $\lim_{x \to a} f(x) = b$ ,  $\lim_{u \to b} g(u) = c$ .  $\forall x \in O(a), x \neq a$ :  $f(x) \neq b$ , respectively  $\bullet$   $g(b) = c$ .  $\Rightarrow$   $\lim_{x \to a} g(f(x)) = \lim_{u \to b} g(u) = c.$ Substitution  $u = f(x)$ .  $\Rightarrow \lim_{x \to a} g(f(x)) = \left[ \begin{array}{l} \text{Subst. } u = f(x) \\ x \to a, u \to b \end{array} \right] = \lim_{u \to b} g(u)$ .  $\lim_{x \to a} f(x) = b$ ,  $\lim_{x \to a} g(x) = c$ ,  $a, b, c \in \mathbb{R}^*$ ,  $r \in \mathbb{R}$ .  $\Rightarrow$  (If the expressions make sense.)  $\lim_{x \to a} |f(x)| = \left| \lim_{x \to a} f(x) \right| = |b|.$   $\bullet \lim_{x \to a} [r \cdot f(x)] = r \cdot \lim_{x \to a} f(x) = r \cdot b.$  $\lim_{x \to a} [f(x) \circ g(x)] = \lim_{x \to a} f(x) \circ \lim_{x \to a} g(x) = b \circ c,$ where  $\circledcirc$  is the operation +, -,  $\cdot,$  respectively /. If any of the expressions does not make sense, it does not necessarily mean that there is no limit. We have to calculate the limit in another way.

 $y = f(x), x \in D(f)$ , point  $a \in R$ .

$$
f^{-}(x) = f(x)|_{D(f)\cap(-\infty;a)} = f(x)|_{\{x\in D(f), x Narrowing the function  $f$  to the left.  
\n
$$
f^{+}(x) = f(x)|_{D(f)\cap(a;\infty)} = f(x)|_{\{x\in D(f), a Narrowing the function  $f$  to the right.  
\n
$$
\lim_{x\to a^{+}} f(x) = \lim_{x\to a} f^{-}(x)
$$
 Left limit (from left).  
\n
$$
\lim_{x\to a^{+}} f(x) = \lim_{x\to a} f^{+}(x)
$$
 Right limit (from right).  
\nTwo-sided limit of the function  $f$  at the point  $a$ .  
\n
$$
\lim_{x\to a^{+}} f(x)
$$
$$
$$

$$
a \in R, b \in R^*.
$$
 
$$
\bullet \lim_{x \to a} f(x) = b.
$$
 
$$
\Leftrightarrow \bullet \lim_{x \to a^-} f(x) = \lim_{x \to a^+} f(x) = b.
$$

```
(\%) limit(1/x,x,0,minus); limit(1/x,x,0); limit(1/x,x,0,plus);
(\%01) –∞
(%o2) infinity /∗ Complex inf ∗/
(\%03) ∞
```
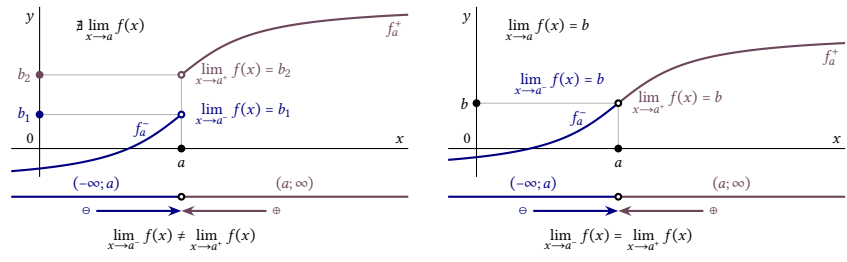

One-sided limits (left) and two-sided limit (right).

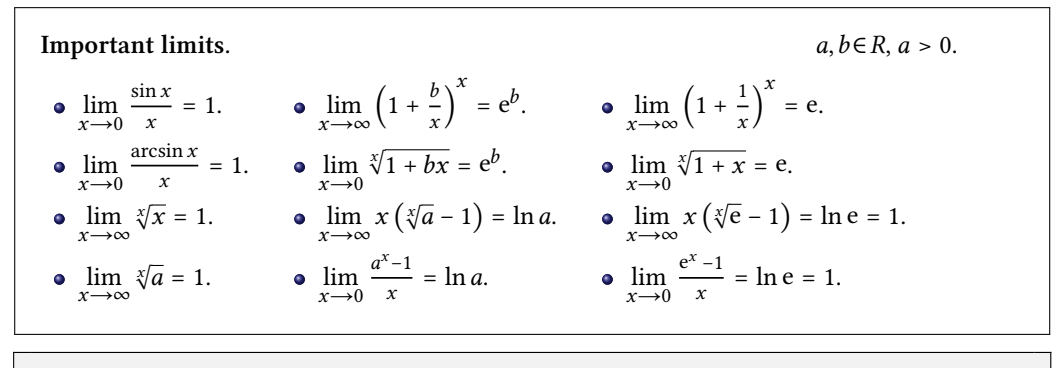

```
(%i2) limit(x∗(%e^(1/x)−1),x,0); limit(x∗(%e^(1/x)−1),x,inf);
(%o1) und /∗ undefined ∗/
(%o2) 1
```

$$
\begin{aligned}\n\bullet \quad & \lim_{x \to 2} \frac{x-2}{x^2 - 3x + 2} = \lim_{x \to 2} \frac{x-2}{(x-2)(x-1)} = \lim_{x \to 2} \frac{1}{x-1} = \frac{1}{2-1} = 1. \\
\bullet \quad & \lim_{x \to 0} \frac{3x + 2x^{-1}}{x + 4x^{-1}} = \lim_{x \to 0} \frac{3x + 2x^{-1}}{x + 4x^{-1}} \cdot \frac{x}{x} = \lim_{x \to 0} \frac{3x^2 + 2}{x^2 + 4} = \frac{3 \cdot 0 + 2}{0 + 4} = \frac{1}{2}. \\
\bullet \quad & \lim_{x \to 2} \frac{x^2 - 3x + 2}{x^2 - 2x} = \lim_{x \to 2} \frac{(x-1)(x-2)}{x(x-2)} = \lim_{x \to 2} \frac{x-1}{x} = \frac{2-1}{2} = \frac{1}{2}. \n\end{aligned}
$$

```
(%i3) limit((x−2)/(x^2−3∗x+2),x,2);
       limit((3*x+2*1/x)/(x+4*1/x),x,0);limit((x^2−3∗x+2)/(x^2−2∗x),x,2);
(%o1) 1
(\%o2)\frac{1}{2}<br>(\%o3)\frac{1}{2}
```
**Example.**

$$
\begin{aligned}\n\bullet \lim_{x \to 0} \frac{x}{\sqrt{1+x} - \sqrt{1-x}} &= \lim_{x \to 0} \frac{x \cdot (\sqrt{1+x} + \sqrt{1-x})}{(\sqrt{1+x} - \sqrt{1-x}) \cdot (\sqrt{1+x} + \sqrt{1-x})} \\
&= \lim_{x \to 0} \frac{x \cdot (\sqrt{1+x} + \sqrt{1-x})}{(1+x) - (1+x)} \\
&= \lim_{x \to 0} \frac{x \cdot (\sqrt{1+x} + \sqrt{1-x})}{2x} \\
&= \lim_{x \to 0} \frac{\sqrt{1+x} + \sqrt{1-x}}{2} \\
&= \frac{\sqrt{1+0} + \sqrt{1-0}}{2} \\
&= \frac{1+1}{2} \\
&= 1.\n\end{aligned}
$$
\n
$$
\begin{aligned}\n\bullet \lim_{x \to 0} \frac{1 - \sqrt{1-x}}{x} &= \lim_{x \to 0} \frac{(1 - \sqrt{1-x}) \cdot (1 + \sqrt{1-x})}{x \cdot (1 + \sqrt{1-x})} \\
&= \lim_{x \to 0} \frac{1 - (1-x)}{x + \sqrt{x^2 - x^3}} \\
&= \lim_{x \to 0} \frac{x}{x + x \cdot \sqrt{1-x}} \\
&= \lim_{x \to 0} \frac{x}{1 + \sqrt{1-x}} \\
&= \lim_{x \to 0} \frac{1}{1 + \sqrt{1-x}} \\
&= \lim_{x \to 0} \frac{1}{1 + \sqrt{1-x}} \\
&= \lim_{x \to 0} \frac{1}{1 + \sqrt{1-x}} \\
&= \lim_{x \to 0} \frac{1}{1 + \sqrt{1-x}} \\
&= \lim_{x \to 0} \left( \sqrt{1 - \frac{1}{x^2}} + \sqrt{1 + \frac{1}{x^2}} \right) \\
&= \sqrt{1 - \frac{1}{\infty}} + \sqrt{1 + \frac{1}{\infty}} \\
&= \sqrt{1 - 0} + \sqrt{1 + 0} \\
&= 1 + 1 \\
&= 2.\n\end{aligned}
$$

```
(%i3) limit(x/(sqrt(1+x)−sqrt(1−x)),x,0);
      limit((1-sqrt(1-x))/x, x, 0);limit((\sqrt(x^2-1)+sqrt(x^2+1))/x,x,inf);
(%o1) 1
(\%o2)\frac{1}{2}(\% 03) 2
```

$$
\begin{aligned}\n\bullet \lim_{x \to 1} \frac{\sqrt[3]{x} - 1}{\sqrt[4]{x} - 1} &= \left[ \begin{array}{cc} \text{Subst.} & x = z^{12} \\ x \to 1, & z \to 1 \end{array} \right] = \lim_{z \to 1} \frac{\sqrt[3]{z^{12}} - 1}{\sqrt[4]{z^{12}} - 1} = \lim_{z \to 1} \frac{z^4 - 1}{z^3 - 1} \\
&= \lim_{z \to 1} \frac{(z - 1)(z^3 + z^2 + z + 1)}{(z - 1)(z^2 + z + 1)} = \lim_{z \to 1} \frac{z^3 + z^2 + z + 1}{z^2 + z + 1} = \frac{1 + 1 + 1 + 1}{1 + 1 + 1} = \frac{4}{3}.\n\end{aligned}
$$
\n
$$
\begin{aligned}\n\bullet \lim_{x \to \infty} \left( \frac{5x^2}{x^2 - 1} + 2\frac{1}{x} \right) &= \lim_{x \to \infty} \frac{5}{1 - x^{-2}} + \lim_{x \to \infty} 2\frac{1}{x} = \frac{5}{1 - \infty^{-2}} + 2^0 = \frac{5}{1 - 0} + 1 = 6.\n\end{aligned}
$$
\n
$$
\begin{aligned}\n\bullet \lim_{x \to 0^+} x^{\frac{a}{\ln x}} &= \lim_{x \to 0^+} e^{\ln x \frac{a}{\ln x}} = \lim_{x \to 0^+} e^{\frac{a}{\ln x} \cdot \ln x} = \lim_{x \to 0^+} e^a = e^a \text{ for } a \in \mathbb{R}.\n\end{aligned}
$$

```
(%i3) limit((x^(1/3)−1)/(x^(1/4)−1),x,1);
      limit(5∗x^2/(x^2-1)+2^(1/x),x,inf);
      limit(x^(a/log(x)),x,0,plus);(\%o1) \frac{4}{3}(%o2) 6
(\%o3) e<sup>a</sup>
```
If we use the substitution  $x = z^{12}$ , we can simplify the first limit.

```
(\%i2) f(x):=(x^(1/3)−1)/(x^(1/4)−1)$ g(z):=subst(z^12,x,f(x))$
        \text{limit}(g(z), z, 1); limit(g(z), z, 1);(\%01) \lim_{z\to 1}z^4-1z^2\frac{1}{x} z is positive, z=|z| */
(\%o2)\frac{4}{3}
```
In the last example, we calculated the limit of the expression  $0^0$  – the so-called indefinite expression.

Among the **indeterminate expressions** (we count them using limits) are:

$$
\bullet \infty - \infty, \quad \bullet \pm \infty \cdot 0, \quad \bullet \quad \frac{0}{0}, \quad \bullet \quad \frac{1}{0}, \quad \bullet \quad \frac{\pm \infty}{0}, \quad \bullet \quad \frac{\pm \infty}{\pm \infty}, \quad \bullet \quad 0^0, \quad \bullet \quad 0^{\pm \infty}, \quad \bullet \quad 1^{\pm \infty}, \quad \bullet \quad (\pm \infty)^0.
$$

$$
\oint \lim_{x \to \infty} x \Big( \ln (x + 2) - \ln x \Big) = \lim_{x \to \infty} x \cdot \ln \frac{x+2}{x} = \lim_{x \to \infty} \ln \big( 1 + \frac{2}{x} \big)^x = \ln e^2 = 2.
$$

$$
\begin{aligned}\n\Phi \lim_{x \to 0} \frac{x}{\ln(1+tx)} &= \left[ \begin{array}{c} \text{Subst. } z = tx \\ x \to 0, \ z \to 0 \end{array} \right] = \lim_{z \to 0} \frac{\frac{z}{t}}{\ln(1+z)} = \frac{1}{t} \cdot \lim_{z \to 0} \frac{1}{\frac{1}{z} \ln(1+z)} \\
&= \frac{1}{t} \cdot \lim_{z \to 0} \frac{1}{\ln(1+z)^{\frac{1}{z}}} = \frac{1}{t} \cdot \frac{1}{\ln e} = \frac{1}{t} \cdot \frac{1}{1} = \frac{1}{t} \text{ for } t \in R, t \neq 0.\n\end{aligned}
$$

$$
\lim_{x \to \infty} \left(\frac{3x-2}{3x+1}\right)^x = \lim_{x \to \infty} \left(\frac{3x+1-3}{3x+1}\right)^{\frac{3x+1-1}{3}} = \left[\frac{\text{Subst. } z = 3x+1}{x \to \infty, \quad z \to \infty}\right] = \lim_{z \to \infty} \left(\frac{z-3}{z}\right)^{\frac{z-1}{3}}
$$

$$
= \lim_{z \to \infty} \left[\left(1 - \frac{3}{z}\right)^z\right]^{\frac{z-1}{3z}} = \left[e^{-3}\right]^{\frac{1}{3}} = e^{-1} = \frac{1}{e}. \blacksquare
$$

```
(%i3) limit(x∗(log(x+2)−log(x)),x,inf);
      limit(x/log(1+t*x),x,0);limit(((3*x-2)/(3*x+1))^x,x,inf);
(% 01) 2
(\%o2)\frac{1}{t}(\%o3) e^{-1}
```
## **Asymptotic Properties**

When investigating the function  $f$ , it is important to examine its properties at non-eigenpoints:

- For  $x \to \pm \infty$ .
- In the neighborhood  $O(a)$  of the point  $a \in R$ , for which holds  $\lim_{x \to a^{-}} f(x) = \pm \infty$  or

 $\lim_{x \to a^+} f(x) = \pm \infty.$ 

 $y = f(x), x \in D(f), a \in R.$ 

- The line  $x = a$  is called **asymptote without slope** (**vertical**) of the graph  $f$ , if  $\lim_{x \to a^-} f(x) = \pm \infty$  or  $\lim_{x \to a^+} f(x) = \pm \infty$  (at least one of the limits is infinite).
- The line  $y = kx + q$  is called the **asymptote with slope** of the graph  $f$ , if  $\lim_{x \to -\infty} [f(x) - (kx + q)] = 0$  or  $\lim_{x \to \infty} [f(x) - (kx + q)] = 0$ .

If  $k = 0$ , i.e.  $\lim_{x \to -\infty} f(x) = q$  or  $\lim_{x \to \infty} f(x) = q$ , the asymptote  $y = q$  is called **horizontal** (**horizontal**).

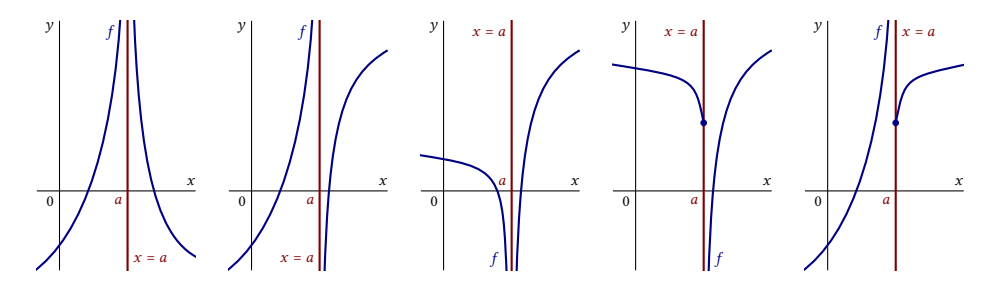

Examples of asymptotes without slope

The functions  $y = f(x)$ ,  $x \in D(f)$  and  $D(f)$  is an unbounded set.

• The line  $y = kx + q$  is an asymptote with the slope of the graph f.

$$
\iff \bullet \quad \text{Exist} \lim_{x \to \pm \infty} \frac{f(x)}{x} = k, \lim_{x \to \pm \infty} [f(x) - kx] = q, k, q \in R.
$$

lim →∞  $f(x)$ −(kx+q)  $\frac{(kx+q)}{x} = \lim_{x \to \infty} \left[ \frac{f(x)}{x} \right]$  $\frac{(x)}{x}$  –  $k-\frac{q}{x}$  $\Rightarrow$   $\lim_{x \to \infty}$  $f(x)$  $\frac{f^{(x)}}{x} = k.$  $\lim_{x \to \infty} [f(x) - (kx + q)] = \lim_{x \to \infty} [(f(x) - kx) - q] = 0.$   $\implies$   $\bullet$   $\lim_{x \to \infty} [f(x) - kx] = q.$ 

 $(\%i10) f(x) := (2*x^2+x+1)/(8*x)$ ; km:limit(f(x)/x,x,minf)\$  $kp:limit(f(x)/x, x, inf)$ \$

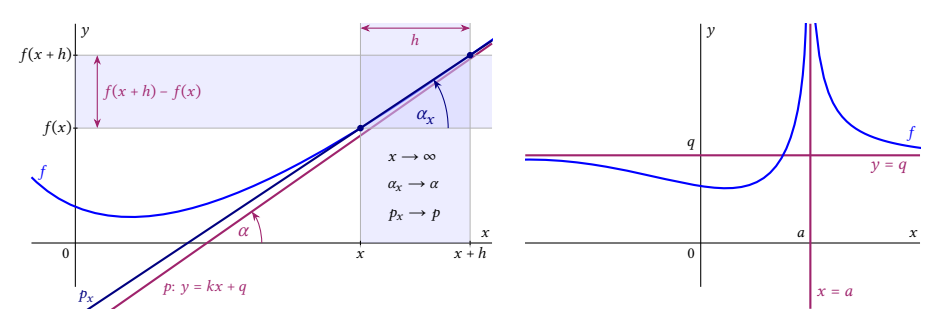

Asymptote with slope  $\alpha$  (left), vertical  $y = q$  and horizontal asymptote  $x = a$  (right)

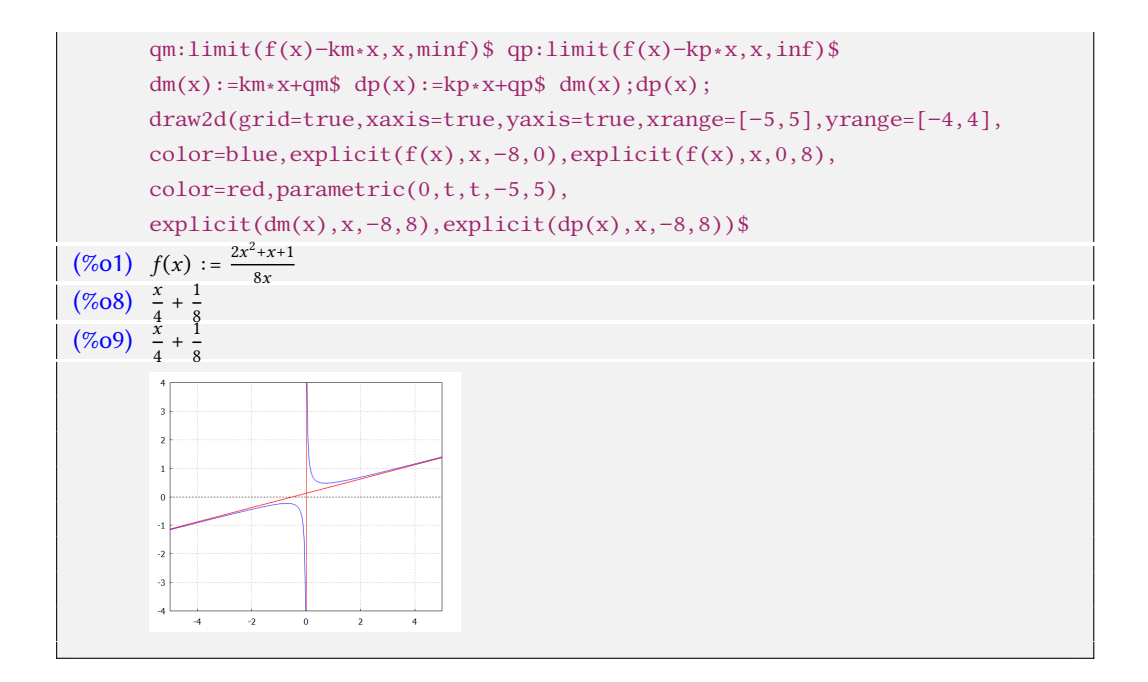

# **Continuity of function**

The concept of the limit of the function  $f$  at the point  $a$  is closely related to the concept of the continuity of  $f$  at the point  $a$ . Continuity is also a local matter in some neighborhood of  $O(a)$ .

The function  $f$  is continuous at the point  $a \in D(f)$  if:

For all  $\{x_n\}_{n=1}^{\infty} \subset D(f)$ ,  $\{x_n\}_{n=1}^{\infty} \longrightarrow a$  holds  $\{f(x_n)\}_{n=1}^{\infty} \longrightarrow f(a)$ .

 $y = f(x), x \in D(f).$ 

•  $a \in D(f)$  is an isolated point.  $\Rightarrow$  • The function f is continuous at point a.

When  $a \in D(f)$  is an isolated point, then there exists a single  ${x_n}_{n=1}^{\infty} = {a}_{n=1}^{\infty} \longrightarrow a$ . The definition of continuity at the point  $a \in D(f)$  using sequences is called Heine. We can characterize the continuity using the neighborhood  $O(a)$  and  $O(f(a))$ .

The function  $f$  is continuous at the point  $a \in D(f)$  if:

• For every neighborhood  $O(f(a))$  there is a neighborhood  $O(a)$  such that for all  $x \in O(a)$  holds  $f(x) \in O(f(a))$ , i.e.  $f(O(a)) \subset O(f(a))$ .

If  $a \in D(f)$  is an accumulation point, then the definition of continuity coincides with the definition of limit.

 $y = f(x), x \in D(f), a \in D(f)$  is an accumulation point  $D(f)$ . The function  $f$  is continuous at point  $a. \Leftrightarrow \int \lim_{x \to a} f(x) = f(a).$ 

The function f can be discontinuous only at the accumulation point  $a \in R$  (point of discontinuity), while  $a \in D(f)$  may not hold.

Removable discontinuity There exists  $\lim_{x \to a} f(x) = b \in R$ ,  $b \neq f(a)$ . Non-removable discontinuity of the type I. There exist  $\lim_{x \to a^{-}} f(x) = b^{-} \in R$ and  $\lim_{x \to a^+} f(x) = b^+ \in R$   $b^- \neq b^+$ . The difference  $c = b^+ - b^-$  is called the jump of the function  $f$  at the point  $a$ . Non-removable discontinuity of the type II. At least one of  $\lim_{x \to a^{-}} f(x)$ or  $\lim_{x \to a^+} f(x)$  does not exist or<br>or  $\lim_{x \to a^+} f(x)$  is infinite. is infinite. Asymptotic discontinuity, if one of the one-sided limits is infinite.  $\mathsf{l}$  $\overline{1}$  $\overline{1}$  $\overline{1}$  $\overline{1}$  $\overline{1}$  $\overline{a}$  $\overline{1}$  $\overline{1}$  $\overline{a}$  $\overline{1}$  $\overline{1}$  $\overline{1}$  $\overline{1}$  $\overline{1}$  $\overline{1}$ ⎭ The function  $f$ is discontinuous at the point  $a \in R$ . Value  $f(a)$  may, but may not exist.

The functions f, g are continuous at the point  $a \in D(f) \cap D(g)$ ,  $r \in R$ .  $\Rightarrow$  |f|, f ± g, rf, f g and  $\frac{f}{g}$  for  $g(a) \neq 0$  are continuous at point a.

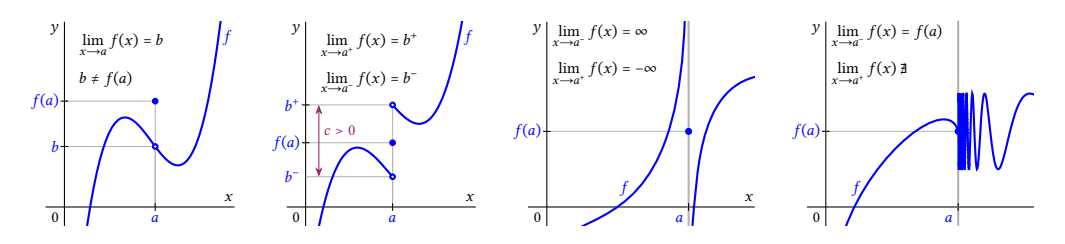

Discontinuity of function  $f$  at point  $a$ : removable, non-removable type I, non-removable type II, non-removable type II (from left to right).

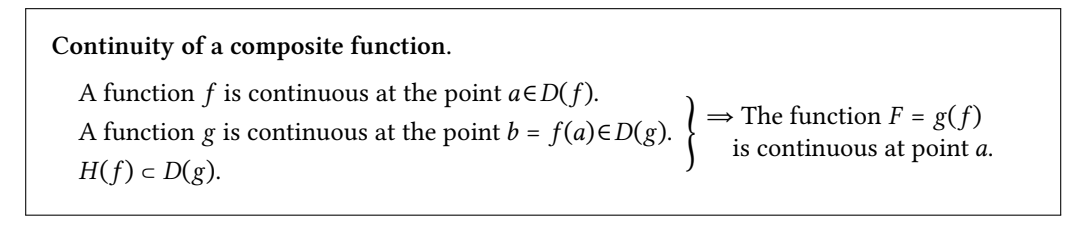

$$
y = f(x), x \in D(f), \text{ point } a \in D(f).
$$
\n
$$
f_a^-(x) = f(x)|_{D(f) \cap (-\infty; a)} = f(x)|_{\{x \in D(f), x \le a\}}
$$
\nNarrowing the function  $f$  to the left.

\n
$$
f_a^+(x) = f(x)|_{D(f) \cap (a; \infty)} = f(x)|_{\{x \in D(f), a \le x\}}
$$
\nNarrowing the function  $f$  to the right.

\n
$$
f_a^-(x) \text{ continuous at point } a \quad \text{Continuity from left.}
$$
\nOne-sided continuity of the function  $f$  at the point  $a$ .

\n
$$
f(x) \text{ continuous at point } a \quad \text{Two-side continuity of the function } f \text{ at the point } a.
$$

A function  $f$  is continuous at the point  $a \in D(f)$ .  $\Rightarrow$  • There exists  $O(a)$  in which f is bounded.

A function f is called **continuous on the set**  $A \subset D(f)$ , if it is continuous at every point  $a \in A$ .

A function f is continuous on the set  $A \subset D(f)$ .  $\Rightarrow$  • The function f need not be bounded on A.

A function f is continuous on the interval  $I \subset R$ .  $\implies$  The set  $f(I)$  is an interval.

A interval  $I = \langle a; b \rangle$  is closed.  $\implies$  The set  $f(I)$  is a closed interval.

• A interval *I* is not closed.  $\implies$  • The set  $f(I)$ 

can be an interval of different types.

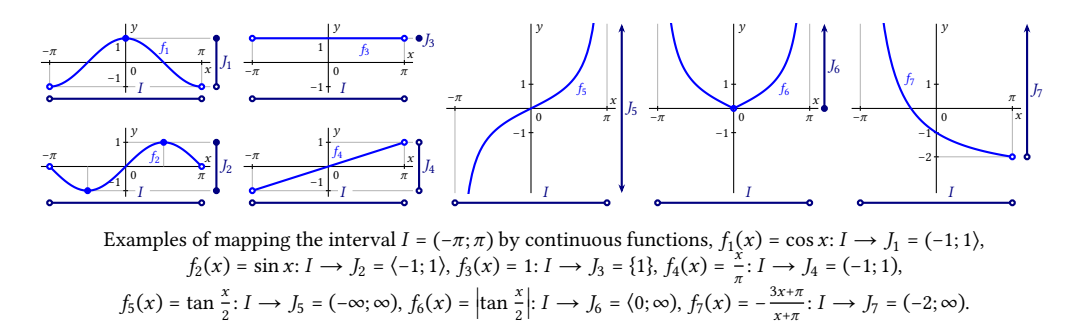

A function f is called **piecewise continuous on the set**  $A \subset D(f)$ , if it is continuous on the set A, except for a finite number of points of discontinuity (removable or non-removable type I).  $f: y = \frac{1}{x}$  $\frac{1}{x}$ ,  $x \in R$  is continuous on the interval (0; 1), but it is not bounded to (0; 1).

**Cauchy's zero point theorem.**

A function  $f$  is continuous on  $\langle a;b\rangle$ .<br>  $\Rightarrow \bullet$  There exists  $c \in (a;b)$  such that  $f(c) = 0$ .  $f(a) \cdot f(b) < 0.$ 

# **Chapter 3**

# **Differential Calculus**

# **Derivative of a real function**

#### **Example.**

The function  $y = f(x)$ ,  $x \in D(f)$  is continuous.

- The points  $P = [x_0; f(x_0)], Q = [x_0 + \Delta x; f(x_0 + \Delta x)]$  lie on graph  $f$ .
- The line PQ has the slope tan  $\alpha = \frac{f(x_0 + \Delta x) f(x_0)}{\Delta x}$  $\frac{f(x)}{\Delta x}$ .
- The tangent line to  $f$  at point  $P$  has the form  $d_P$ :  $y f(x_0) = \tan \varphi \cdot \Delta x$ ,

where  $\tan \varphi = \frac{y - f(x_0)}{\Delta}$  $\frac{f(x_0)}{\Delta x}$  is its slope.

- $Q \to P$ .  $\Rightarrow PQ \to d_P$ ,  $\Delta x \to 0$ ,  $\alpha \to \varphi$ ,  $f(x_0 + \Delta x) \to f(x_0)$ .  $\Rightarrow \tan \alpha \to \tan \varphi$ .
	- $\Rightarrow$  The tangent line tan  $\varphi = \lim_{\alpha \to \varphi} \tan \alpha = \lim_{\Delta x \to 0}$  $f(x_0+\Delta x)-f(x_0)$  $\frac{f(x)-f(x_0)}{\Delta x}$ .

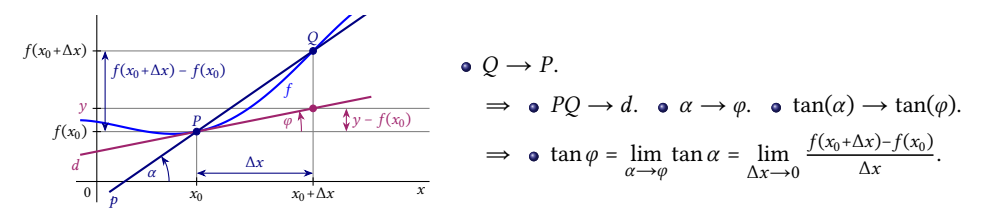

Geometric meaning of the derivative of a function at a point.

 $y = f(x), x \in D(f)$  has a **derivative at the point**  $x_0 \in D(f)$ , label  $f'(x_0)$ , or  $y'(x_0)$ , if it exists  $\lim_{x \to x_0}$  $f(x) - f(x_0)$  $\frac{(x)-f(x_0)}{x-x_0} = \begin{bmatrix} \text{Subst. } h = x - x_0 \\ x \rightarrow x_0, & h \rightarrow 0 \end{bmatrix}$  $\left[\begin{array}{l}\text{Subst. } h = x - x_0 \\ x \rightarrow x_0, \quad h \rightarrow 0 \end{array}\right] = \lim_{h \rightarrow 0}$  $f(x_0+h)-f(x_0)$  $\frac{f(x_0)}{h} = f'(x_0).$  $f'(x_0) = \frac{df(x_0)}{dx}$ , respectively  $y'(x_0) = \frac{dy(x_0)}{dx}$  (label using differentials).

 $\mathcal{X}$ 

 $f'(x_0)$ Eigen (finite)  $f'(x_0) = \infty$  or  $f'(x_0) = -\infty$ . Non-eigen (infinite) ) derivative of the function  $f$ at the point  $x_0$ .

Function  $y = f(x)$ ,  $x \in D(f)$ , point  $x_0 \in D(f)$ . There exists  $f'(x_0) \in R$  (finite).  $\implies$  o f is continuous at the point  $x_0$ .

The continuity of the function  $f$  at the point  $x_0$  does not guarantee the existence of  $f'(x_0)$ .

### **Example.**

The function  $f: y = |x|$  is continuous at the point  $x_0 = 0$ .

• There does not exist

$$
f'(0) = \lim_{x \to 0} \frac{f(x) - f(0)}{x - 0} = \lim_{x \to 0} \frac{|x| - |0|}{x - 0} = \lim_{x \to 0} \frac{|x|}{x} = \begin{cases} \lim_{x \to 0^+} \frac{x}{x} = 1. \\ \lim_{x \to 0^+} \frac{-x}{x} = -1. \end{cases}
$$

 $f'(x_0)$  represents geometrically the tangent line to the graph  $f$  at the point  $x_0$ .

 $f'(x_0)$ ) ∈ R. Tangent line *d*:  $y = f(x_0) + f'(x_0)(x - x_0)$ with slope  $f'(x_0)$ .  $f'(x_0) = \pm \infty$ . f is continuous at the point  $x_0$ .  $\left\{\right.}$  Tangent line d:  $x = x_0$  without slope (vertical).

We calculate and simplify the derivative of the function  $f(x) = \ln(x + \sqrt{x^2 + 1})$ .

 $(\% i1)$   $f(x):=log(x+sqrt(x^2+1));$  $(\% 01)$   $f(x) := \log(x + \sqrt{x^2 + 1})$  $(\%i3)$  f\_1(x):=diff(f(x),x);f\_1(x);  $(\% 02)$   $f_{-1}(x) := \frac{d}{dx} f(x)$ (%o3)  $\bar{x}$  $\frac{x}{\sqrt{x^2+1}}+1$  $\sqrt{x^2+1}+x$  $(\%$ i4) ratsimp(f1(x));  $(\% 04)$   $\frac{\sqrt{x^2+1}+x}{\sqrt{x^2+1}+x^2}$  $x\sqrt{x^2+1}+x^2+1$ 

We have calculated the derivative of  $f'(x)$ , but we have not succeeded in simplifying it appropriately. We will use the command subst.

```
(\% i5) fp:subst(a,sqrt(x^2+1),f1(x));
(fp)
        x
        \overline{a}+1
        x+a(\%i6) ratsimp(fp);
```
 $(\% 06)$   $\frac{1}{a}$  $(\%i7)$  subst(sqrt(x^2+1),a,ratsimp(fp));  $(%o7)$  $\sqrt{x^2+1}$ 

We determine the tangent line to the semicircle  $y = \sqrt{9 - x^2}$  at the point 2.

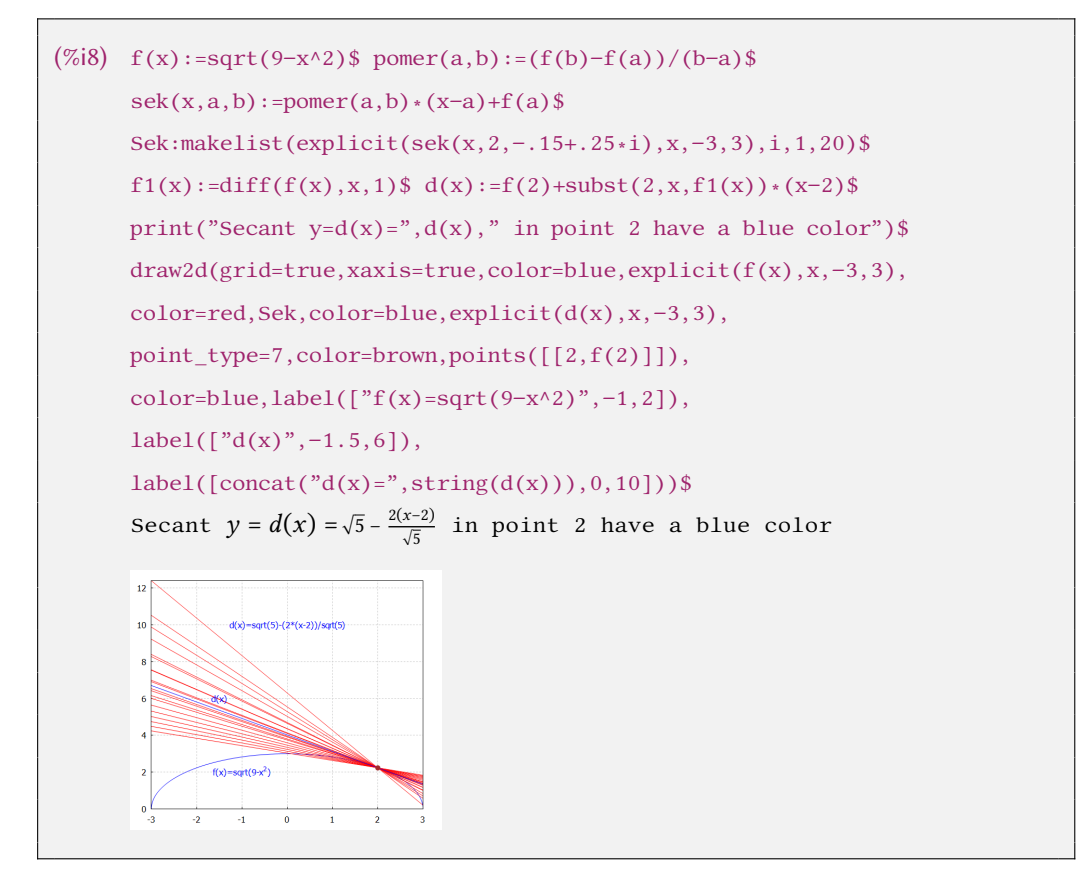

$$
y = f(x), x \in D(f), \text{ point } x_0 \in D(f).
$$

$$
f'_{-}(x_0) = \lim_{x \to x_0^-} \frac{f(x) - f(x_0)}{x - x_0}
$$
 Derivative from left.  
\n
$$
f'_{+}(x_0) = \lim_{x \to x_0^+} \frac{f(x) - f(x_0)}{x - x_0}
$$
 Derivative from right.  
\n
$$
f'(x_0) = \lim_{x \to x_0} \frac{f(x) - f(x_0)}{x - x_0}
$$
 Pro-sided derivative of the function  $f$  at the point  $x_0$ .

The following construction calculates and draws the tangent line to the graph of the function  $f$  at point  $c$ .

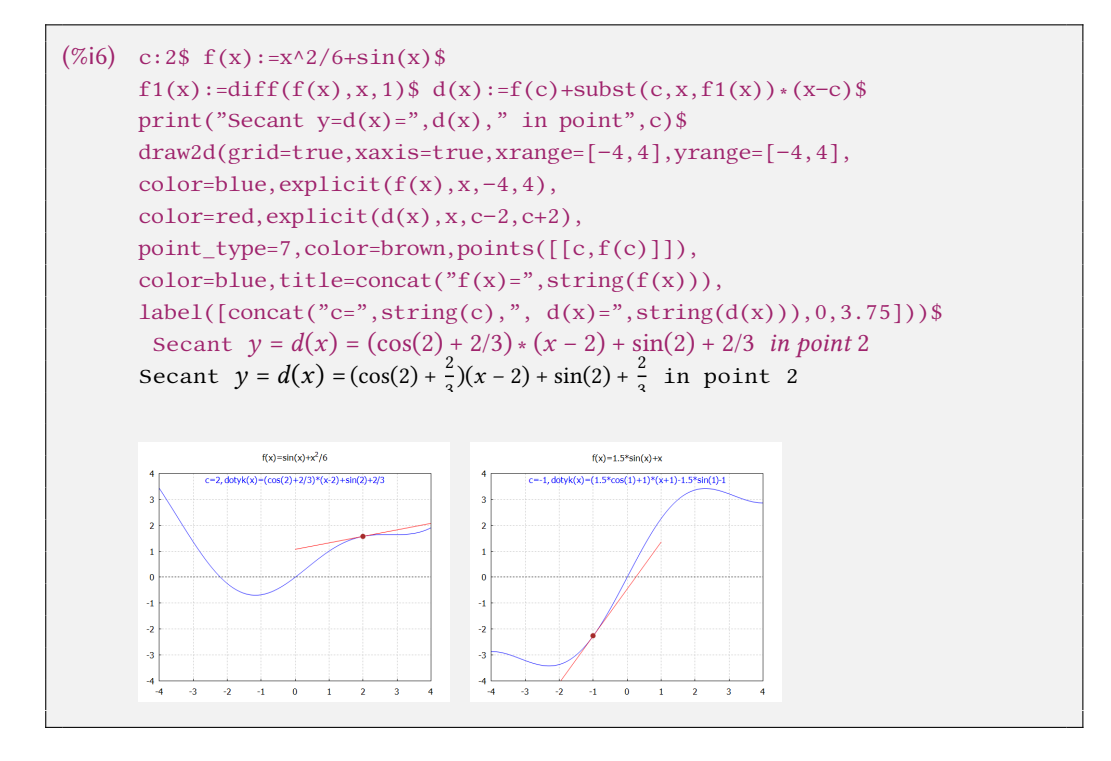

Function  $y = f(x), x \in D(f)$ .

- $x_0 \in D(f)$ .
- $A \subset \{x_0 \in D(f), f'(x_0) \text{ is finite}\}, A \neq \emptyset.$   $\implies \bullet y = f'$
- $'(x_0)$  is a number or  $\pm \infty$ .

 $\Rightarrow \bullet y = f'(x), x \in A$  is a function.

It is called the **derivative** of the function  $f$  on the set  $A$ , label  $f' = \frac{df}{dx}$ , respectively  $y' = \frac{dy}{dx}$ .

Function 
$$
y = f(x)
$$
,  $x \in D(f)$ , set  $A \subset D(f)$ .  
\n•  $\forall x_0 \in A$ :  $f'(x_0) \in R$  (finite derivative).  $\implies$  **•**  $f$  is continuous on the set  $A$ .

• 
$$
f: y = x^n, x \in R, n \in N, x_0 \in D(f).
$$
  
\n
$$
f'(x_0) = \lim_{x \to x_0} \frac{x^n - x_0^n}{x - x_0} = \lim_{x \to x_0} \frac{(x^{n-1} + x^{n-2}x_0 + \dots + x_0^{n-1})(x - x_0)}{x - x_0}
$$
\n
$$
= \lim_{x \to x_0} (x^{n-1} + x^{n-2}x_0 + \dots + x_0^{n-1}) = x_0^{n-1} + x_0^{n-2}x_0 + \dots + x_0^{n-1} = nx_0^{n-1}.
$$

$$
\bullet \, f : y = e^x, x \in R.
$$

$$
[e^x]' = \lim_{h \to 0} \frac{e^{x+h} - e^x}{h} = \lim_{h \to 0} \frac{e^x \cdot (e^h - 1)}{h} = e^x \cdot \lim_{h \to 0} \frac{e^h - 1}{h} = e^x \cdot 1 = e^x.
$$

In the practical calculation of derivatives, we use various formulas and rules.

#### **Rules for derivation.**

Functions f, g have derivatives  $f', g'$  on  $A \neq \emptyset$ , point  $x_0 \in A$ , number  $c \in R$ .  $(cf)'(x_0) = cf'(x_0)$ ).  $\bullet$   $(fg)'(x_0) = f'(x_0)g(x_0) + f(x_0)g'(x_0)$  $) = f'(x_0)g(x_0) + f(x_0)g'(x_0).$  $(f \pm g)'(x_0) = f'(x_0) \pm g'(x_0).$   $\bullet \left[\frac{f}{g}(x_0) + g'(x_0)\right]$  $\frac{f}{g}$  $\int' (x_0) = \frac{f'(x_0)g(x_0) - f(x_0)g'(x_0)}{g^2(x_0)}$  $\frac{x_0 - f(x_0)}{g^2(x_0)}$  for  $g(x_0) \neq 0$ .  $(cf)' = cf'.$   $\bullet$   $(f \pm g)' = f' \pm g'.$   $\bullet$   $(fg)' = f'g + fg'.$   $\bullet$   $\left[\frac{f}{f}\right]$  $\frac{f}{g}$ ]' =  $\frac{f'g-fg'}{g^2}$  $\frac{e^{-\int g}}{g^2}$ .

#### **Example.**

 $f: y = \frac{x}{x}$  $\frac{x}{x-1}$ ,  $x \in R - \{1\}$ , straight line  $p: y = 2 - x$ .

The tangent lines to the graph  $f$  parallel to  $p$  are  $d_1: y = -x, d_2: y = 4 - x$ .

- The tangent d:  $y = f(x_0) + f'(x_0) \cdot (x x_0)$  at the point  $x_0$  has the slope  $f'(x_0)$ .
- The line *p* has the slope  $-1. \Rightarrow f'(x_0) = -1.$
- $f'(x) = \left(\frac{x}{x}\right)^{x}$  $\left(\frac{x}{x-1}\right)' = \frac{1 \cdot (x-1) - x(1-0)}{(x-1)^2}$  $\frac{-1) - x(1-0)}{(x-1)^2} = \frac{x-1-x}{(x-1)^2}$  $\frac{x-1-x}{(x-1)^2} = \frac{-1}{(x-1)}$  $\frac{-1}{(x-1)^2}$ ,  $x \in R - \{1\}$ .
- $f'(x_0) = \frac{-1}{(x_0 1)^2} = -1. \implies (x_0 1)^2 = 1. \implies x_0 = 0 \text{ or } x_0 = 2.$
- Two tangent points  $D = [x_0; f(x_0)]$  and two tangent lines d:

$$
D_1 = [0; 0], d_1: y = 0 - (x - 0) = -x.
$$
  

$$
D_1 = [2; 2], d_2: y = 2 - (x - 2) = 4 - x.
$$

### **The derivative of the inverse function.**

$$
y = f(x), x \in I \text{ is a bijection, } I \subset R \text{ is an interval, } x_0 \in I \text{ is an interior point.}
$$
\n
$$
f \text{ is continuous on } I.
$$
\n
$$
f'(x_0) \neq 0 \text{ is finite.} \qquad \Rightarrow \qquad \bullet \text{ Exists } [f^{-1}]'(y_0) = \frac{1}{f'(x_0)} \Big|_{x_0 = f^{-1}(y_0)} = \frac{1}{f'(f^{-1}(y_0))}.
$$
\n
$$
[f^{-1}]'(y) = \frac{1}{f'(x)} \Big|_{x = f^{-1}(y)} = \frac{1}{f'(f^{-1}(y))}, \qquad \frac{df^{-1}(y)}{dy} = \frac{dx}{dy} = \frac{1}{\frac{dy}{dx}} = \frac{1}{\frac{df(x)}{dx}}.
$$

### **Example.**

 $f: y = e^x, x \in R$  is continuous and increasing,  $f'(x) = e^x \neq 0$  for  $x \in R$ .  $f^{-1}$ :  $x = \ln y$  for  $y \in (0; \infty)$ .

 $[\ln y]' = [f^{-1}]'(y) = \frac{1}{f'(x)} = \frac{1}{[e^x]}$  $\frac{1}{\left[e^{x}\right]'}=\frac{1}{e^{x}}$  $\frac{1}{e^x} = \frac{1}{e^{\ln x}}$  $\frac{1}{e^{\ln y}} = \frac{1}{y}$  $\frac{1}{y}$  for  $y \in (0; \infty)$ .

### **Example.**

$$
f: y = \sin x, x \in \left(-\frac{\pi}{2}; \frac{\pi}{2}\right) \text{ is continuous and increasing, } H(f) = (-1; 1).
$$
  
• 
$$
f'(x) = \cos x = \sqrt{1 - \sin^2 x} > 0 \text{ for } x \in \left(-\frac{\pi}{2}; \frac{\pi}{2}\right).
$$

 $[\arcsin y]' = \frac{1}{\ln x}$  $\frac{1}{[\sin x]'} = \frac{1}{\cos x}$  $\frac{1}{\cos x} = \frac{1}{\sqrt{1-\sin x}}$  $\frac{1}{\sqrt{1-\sin^2 x}} = \frac{1}{\sqrt{1-\left[\sin a\right]}}$  $\frac{1}{\sqrt{1 - [\sin \arcsin y]^2}} = \frac{1}{\sqrt{1 \frac{1}{\sqrt{1-y^2}}$ ,  $y \in (-1, 1)$ .

## **The derivative of a composite function.**

$$
u = f(x), x \in D(f), y = g(u), u \in D(g), H(f) \subset D(g), y = F(x) = g(f(x)), x \in D(f).
$$
  

$$
x_0 \in D(f), u_0 = f(x_0).
$$
  

$$
f'(x_0), g'(u_0) \text{ are finite.} \} \implies \bullet \ F'(x_0) = [g(f(x_0))]' = g'(f(x_0)) \cdot f'(x_0).
$$
  

$$
F'(x) = [g(f)]'(x) = g'(u) \cdot f'(x), \quad \frac{dF(x)}{dx} = \frac{dy}{du} \cdot \frac{du}{dx} = \frac{dg(u)}{du} \cdot \frac{df(x)}{dx}.
$$

- $\sin(\sin x)' = \cos(\sin x) \cdot [\sin x]' = \cos(\sin x) \cdot \cos x, x \in \mathbb{R}.$
- $\bullet$  [sin (sin (sin x))]' = cos (sin (sin x)) ⋅ [sin (sin x)]'  $=$  cos (sin (sin x))  $\cdot$  cos (sin x)  $\cdot$  [sin x]' = cos (sin (sin x))  $\cdot$  cos (sin x)  $\cdot$  cos x,  $x \in R$ .

• 
$$
[a^x]' = [e^{\ln a^x}]' = [e^{x \ln a}]' = e^{x \ln a} \cdot [x \ln a]' = a^x \cdot \ln a, x \in R, a > 0, a \ne 1.
$$

$$
\bullet \ [x^a]' = \left[ e^{\ln x^a} \right]' = \left[ e^{a \ln x} \right]' = e^{a \ln x} \cdot \left[ a \ln x \right]' = x^a \cdot \frac{a}{x} = a x^{a-1}, \, x > 0, \, a \in \mathbb{R}.
$$

$$
\bullet \ [x^x]' = \left[ e^{\ln x^x} \right]' = \left[ e^{x \ln x} \right]' = e^{x \ln x} \cdot \left[ x \ln x \right]' = x^x \cdot \left[ 1 \cdot \ln x + x \cdot \frac{1}{x} \right] = x^x \cdot \left[ 1 + \ln x \right], x > 0. \blacksquare
$$

Logarithmic derivative of the function 
$$
f
$$
.  
\n $y = f(x), x \in D(f)$ , point  $x_0 \in D(f)$ .  
\n $f(x_0) > 0$ .  
\nThere exists  $f'(x_0)$ .  $\} \Rightarrow \bullet \left[ \ln f(x_0) \right]' = \frac{f'(x_0)}{f(x_0)}$ .  $\bullet \ f'(x_0) = f(x_0) \cdot \left[ \ln f(x_0) \right]'$ .

Derivatives of basic elementary functions

| $[c]' = 0$                                                                      | $x \in R, c \in R$    | $[x]' = 1$                                                | $x \in R$                         |
|---------------------------------------------------------------------------------|-----------------------|-----------------------------------------------------------|-----------------------------------|
| $[x^n]' = nx^{n-1}$                                                             | $x \in R$ , $n \in N$ | $[x^a]' = ax^{a-1}$                                       | $x > 0, a \in R$                  |
| $[e^x]' = e^x$                                                                  | $x \in R$             | $[a^x]' = a^x \ln a$                                      | $x \in R$ , $a > 0$               |
| $[\ln x]' = \frac{1}{x}$                                                        | x > 0                 | $[\log_a x]' = \frac{1}{x \ln a}$                         | $x>0,a>0,a\neq 1$                 |
| $\left[\sin x\right]' = \cos x$                                                 | $x \in R$             | $[\cos x]' = -\sin x$                                     | $x \in R$                         |
| $[\tan x]' = \frac{1}{\cos^2 x}$ $x \neq \frac{(2k+1)\pi}{2}, k \in \mathbb{Z}$ |                       | $[\cot x]' = -\frac{1}{\sin^2 x}$                         | $x \neq k\pi, k \in \mathbb{Z}$   |
| $[\arcsin x]' = \frac{1}{\sqrt{1 - x^2}}$                                       | $x \in (-1; 1)$       | $\arccos x]' = -\frac{1}{\sqrt{1-x^2}}$                   | $x \in (-1;1)$                    |
| $[\arctan x]' = \frac{1}{1 + x^2}$                                              | $x \in R$             | $[\operatorname{arccot} x]' = -\frac{1}{1 + x^2}$         | $x \in R$                         |
| $[\sinh x]' = \cosh x$                                                          | $x \in R$             | $[\cosh x]' = \sinh x$                                    | $x \in R$                         |
| $[\tanh x]' = \frac{1}{\cosh^2 x}$                                              | $x \in R$             | $\left[\coth x\right]' = -\frac{1}{\sinh^2 x}$            | $x \neq 0$                        |
| [arsinh x]' = $\frac{1}{\sqrt{x^2+1}}$                                          | $x \in R$             | $[\operatorname{arcosh} x]' = \frac{1}{\sqrt{x^2-1}}$     | x > 1                             |
| $[\operatorname{artanh} x]' = \frac{1}{1-x^2}$                                  | $x \in (-1, 1)$       | $\left[\operatorname{arcoth} x\right]' = \frac{1}{1-x^2}$ | $x \in R - \langle -1; 1 \rangle$ |

Derivatives of elementary functions are the basis of successful differentiation. For practical needs, it is necessary to remember the formulas from the table.

# **Differential of a function and derivatives of higher orders**

We often need to approximate (approximately express) the given function  $f$  by another, simpler function g so that their difference  $|f(x) - g(x)|$  was as small as possible. Most of the time, **local approximation** is enough in some neighborhood  $O(x_0)$  of the point  $x_0 \in D(f)$ .

 $y = f(x), x \in D(f)$ , point  $x_0 \in D(f)$ , there exists a finite  $f'(x_0)$ .

 $df(x_0, x - x_0) = f'(x_0) \cdot (x - x_0), x \in R.$  $df(x_0, h) = f'(x_0) \cdot h, h \in R.$ } **Differential** of the function at the point  $x_0$ ,  $f$  is **differentiable** at the point  $x_0$ .

$$
f: y = x, x \in R, \text{ point } x_0 \in R, f'(x_0) = 1 \text{ (finite)}.
$$
  
\n
$$
\Rightarrow \text{ d } x = \text{ d } f(x_0, h) = f'(x_0) \cdot h = 1 \cdot h = h, h \in R.
$$
  
\n
$$
y = f(x), x \in R, \text{ point } x_0 \in R, f'(x_0) \text{ is finite.}
$$
  
\n
$$
\Rightarrow \text{ d } f(x_0) = \text{ d } f(x_0, h) = f'(x_0) \cdot h = f'(x_0) \cdot \text{ d}x, h \in R.
$$
  
\n
$$
\text{ d } f(x_0) = f'(x_0) \cdot \text{ d}x. \Rightarrow f'(x_0) = \frac{\text{ d } f(x_0)}{\text{ d}x}, \text{ respectively } f' =
$$

 $rac{\mathrm{d}f}{\mathrm{d}x}$ .

### **On the best local linear approximation.**

 $y = f(x), x \in D(f)$  is differentiable at the point  $x_0 \in D(f)$ .

Approximation of the function  $f$  in the neighborhood  $O(x_0)$  using at the point  $x_0$  the tangent line d:  $y = f(x_0) + f'(x_0)(x - x_0) = f(x_0), x \in O(x_0)$ is the best of all approximations using a linear function (straight line).

### **Example.**

 $\sqrt[6]{1,06} \approx 1,01.$  Exactly  $\sqrt[6]{ }$ 

Exactly  $\sqrt[6]{1.06}$  = 1.0097588, calculation error < 0.00025.

Let us denote  $f(x) = \sqrt[6]{x}, x > 0, x_0 = 1.$ 

$$
\implies \bullet \ f'(x) = [x^{1/6}]' = \frac{1}{6}x^{-5/6} = \frac{1}{6\sqrt[6]{x^5}}, x > 0, f'(x_0) = f'(1) = \frac{1}{6}.
$$

• Let  $O(1)$  be such that  $1.06 \in O(1)$ .

$$
\Rightarrow \bullet \sqrt[6]{x} = f(x) \approx f(1) + f'(1) \cdot (x - 1) = 1 + \frac{x - 1}{6} = \frac{6 + x - 1}{6} = \frac{x + 5}{6}.
$$

$$
\Rightarrow \bullet \sqrt[6]{1,06} = f(1,06) \approx \frac{1,06 + 5}{6} = \frac{6,06}{6} = 1,01. \blacksquare
$$

```
(\%i8) c:1.06$ f(x):=x^(1/6)$
      s:1$ f1(x):=diff(f(x), x, 1)$
      p(x):=f(s)+subst(s,x,f1(x))*(x-s)$ p(x);h(c):=print("c="c", c,"c^{(1/6)=", 'f(c),"=",float(f(c)),"approx",
      \text{subst}(c,x,\text{float}(p(x))))$ h(c)$
(\% 06) \frac{x-1}{6} + 1c = 1.06 c^{(1/6)} = f(1.06) = 1.009758794179192 approx 1.01
```
The approximation of the function  $f$  makes sense only for  $x$  near the point  $x_0$ .

 $(\%$ i18) h(0.9)\$ h(1.1)\$ h(1.2)\$ h(1.5)\$ h(2.0)\$ h(4.0)\$ h(10)\$ h(16)\$ h(32)\$ h(64)\$  $c = 0.9$   $c^{(1/6)} = f(0.9) = 0.9825931938526898$  approx 0.98333333333333333334  $c = 1.1$   $c^{(1/6)} = f(1.1) = 1.016011867773387$  approx 1.016666666666666667 = 1.2 (1/6) = (1.2) = 1.030853320886445 approx 1.033333333333333 = 1.5 (1/6) = (1.5) = 1.069913193933663 approx 1.083333333333333  $c = 2.0 \quad c^{(1/6)} = f(2.0) = 1.122462048309373$  approx 1.16666666666666667  $c = 4.0 \quad c^{(1/6)} = f(4.0) = 1.259921049894873$  approx 1.5
$c = 10$   $c^{(1/6)} = f(10) = 1.46779926762207$  approx 2.5  $c = 16$   $c^{(1/6)} = f(16) = 1.587401051968199$  approx 3.5 = 32 (1/6) = (32) = 1.781797436280679 approx 6.166666666666666  $c = 64$   $c^{(1/6)} = f(64) = 2.0$  approx 11.5

#### **Example (Other solution).**

 $\sqrt[6]{1,06} \approx 1,01.$  Exactly  $\sqrt[6]{ }$ Exactly  $\sqrt[6]{1.06}$  = 1.0097588, calculation error < 0.00025.

Let us denote  $f(x) = \sqrt[6]{x+1}, x > -1, x_0 = 0.$ 

$$
\implies \bullet \ f'(x) = [(x+1)^{1/6}]' = \frac{1}{6}(x+1)^{-5/6} = \frac{1}{6\sqrt[6]{(x+1)^5}}, x > 0, f'(x_0) = f'(0) = \frac{1}{6}.
$$

• Let  $O(0)$  be such that 0, 06  $\in O(0)$ .

$$
\Rightarrow \bullet \sqrt[6]{x} = f(x) \approx f(0) + f'(0) \cdot x = 1 + \frac{x}{6} = \frac{x+6}{6}.
$$

$$
\Rightarrow \bullet \sqrt[6]{1,06} = f(0,06) \approx \frac{0,06+6}{6} = \frac{6,06}{6} = 1,01. \blacksquare
$$

 $(\%$ i8) c:0.06\$ f(x):=(x+1)^(1/6)\$ s:0\$  $f1(x)$ :=diff(f(x),x,1)\$  $p(x):=f(s)+subst(s,x, f1(x))*(x-s)$ \$  $p(x);$  $h(c):=print("c="c", c,"$  $c^{(1/6)="$ , 'f(c),"=",float(f(c)),"approx",  $\text{subst}(c,x,\text{float}(p(x))))$ \$ h(c)\$  $(\% 06)$   $\frac{x}{6}$  + 1  $c = 0.06$   $(c + 1)^{(1/6)} = f(1.06) = 1.009758794179192$  approx 1.01

A function  $y = f(x)$ ,  $x \in D(f)$  is differentiable, then (if they exist):

- $y = f'(x) = f^{(1)}(x), x \in A_1 \subset D(f), A_1 \neq \emptyset.$ First-order derivative (first derivative) of  $f$  on the set  $A_1$ .
- $y = [f'(x)]' = f''(x) = f^{(2)}(x), x \in A_2 \subset A_1, A_2 \neq \emptyset.$ The second-order derivative (second derivative) of  $f$  on the set  $A_2$ .
- $y = [f''(x)]' = f'''(x) = f^{(3)}(x), x \in A_3 \subset A_2, A_3 \neq \emptyset.$ Third-order derivative (third derivative) of  $f$  on the set  $A_3$ .
- …  $y = [f^{(n-1)}(x)]' = f^{(n)}(x), x \in A_n \subset A_{n-1}, A_n \neq \emptyset.$ The derivative of the *n*-th order (*n*-th derivative) of  $f$  on the set  $A_n$ .

Specially:  $\bullet$   $y = f(x) = f^{(0)}(x), x \in D(f) = A_0.$ 

Zero derivative (zero derivative) of  $f$  on the set  $A_0$ .

$$
y = f(x), x \in D(f) \text{ and } x_0 \in D(f), \text{ then the } n\text{-th derivative of } f \text{ at the point } x_0 \text{ (if it exists):}
$$
\n
$$
\bullet \ f^{(n)}(x_0) = \lim_{x \to x_0} \frac{f^{(n-1)}(x) - f^{(n-1)}(x_0)}{x - x_0} = \lim_{h \to 0} \frac{f^{(n-1)}(x_0 + h) - f^{(n-1)}(x_0)}{h}, x \in A_n, n \in N.
$$
\nThe function  $f^{(n-1)}$  must be defined in some neighborhood of  $O(x_0)$ .

Calculating  $f^{(n)},$   $n\in\mathbb{N}$  can be very laborious in general.

### **Example.**

$$
y = x^{k}, x \in R, k \in N.
$$
  
\n
$$
[x^{k}]' = kx^{k-1}, \qquad [x^{k}]'' = k(k-1)x^{k-2}, \qquad [x^{k}]''' = k(k-1)(k-2)x^{k-3}, ...,
$$
  
\n
$$
[x^{k}]^{(k-1)} = k(k-1) \cdots 2x, \qquad [x^{k}]^{(k)} = k!, \qquad [x^{k}]^{(k+1)} = 0, ...
$$
  
\n• 
$$
[x^{k}]^{(n)} = \begin{cases} k(k-1) \cdots (k-n+1)x^{k-n}, x \in R \text{ for } n \in N, n \le k. \\ 0, x \in R \qquad \text{for } n \in N, n > k. \end{cases}
$$

### **Example.**

• 
$$
y = e^x
$$
,  $x \in R$ .  $\implies$   $[e^x]^{(n)} = e^x$ ,  $x \in R$  for  $n \in N$ .

### **Example.**

 $\bullet$   $y = \sin x, x \in R, y = \cos x, x \in R.$ 

$$
[\sin x]' = \cos x, \qquad [\sin x]' = [\cos x]' = -\sin x, \qquad [\sin x]''' = [\cos x]' = -\cos x, [\sin x]^{(4)} = [\cos x]''' = \sin x, \qquad [\sin x]^{(5)} = [\cos x]^{(4)} = \cos x, ...
$$

$$
\bullet \ [\sin x]^{(n)} = [\sin x]^{(n+4)} = \begin{cases} (-1)^k \sin x, x \in R & \text{for } n = 2k, k \in N. \\ (-1)^{k+1} \cos x, x \in R & \text{for } n = 2k - 1, k \in N. \end{cases}
$$
\n
$$
\bullet \ [\cos x]^{(n)} = [\cos x]^{(n+4)} = \begin{cases} (-1)^k \sin x, x \in R & \text{for } n = 2k, k \in N. \\ (-1)^k \cos x, x \in R & \text{for } n = 2k - 1, k \in N. \end{cases}
$$

### **Leibniz formula.**

Functions *f*, *g* have derivatives on the set *A* up to the order  $n \in N$  (including).

$$
\implies \bullet \ [fg]^{(n)} = \sum_{i=0}^n \binom{n}{i} f^{(n-i)} g^{(i)} = \binom{n}{0} f^{(n)} g^{(0)} + \binom{n}{1} f^{(n-1)} g^{(1)} + \dots + \binom{n}{n} f^{(0)} g^{(n)}.
$$

### **Applications of the derivative of a function**

Theorems about the mean value of a function (Rolle's, Lagrange's) and l'Hospital's rule are among the most common applications of derivation in practice.

**Rolle's mean value theorem.** A function f is continuous on  $\langle a; b \rangle$  $f(a) = f(b).$ for all  $x \in (a;b)$ :  $f'(x) \in R^*$ .  $\Rightarrow \bullet$  There exists  $c \in (a;b) : f'(c) = 0.$ **Lagrange's mean value theorem.** A function f is continuous on  $\langle a;b \rangle$ . A function f is continuous on  $\langle a;b\rangle$ .<br>  $\left\{\Rightarrow \bullet\text{ There exists }c \in (a;b): f'(c) = \frac{f(b)-f(a)}{b-a}. \right\}$  $c \in (a; b)$ .  $\Rightarrow$   $\bullet$   $c = a + \theta(b - a), \theta \in (0; 1)$ .

Let us denote  $b = a + h$ ,  $h \in R$ , for sufficiently small h we can assume  $a + \theta h \approx a$ .

$$
\Rightarrow \bullet h = b - a, c = a + \theta(b - a) = a + \theta h, \theta \in (0, 1).
$$

• 
$$
f(b) - f(a) = f(a+h) - f(a) = f'(a + \theta h) \cdot h, h \in R, \theta \in (0, 1)
$$
.

• 
$$
f(a + h) = f(a) + f'(a + \theta h) \cdot h \approx f(a) + f'(a)h = f(a) + df(a, h).
$$

Rolle's and Lagrange's mean theorems guarantee the existence of  $c \in (a, b)$ . However, we cannot find such points with them, nor can we determine their number.

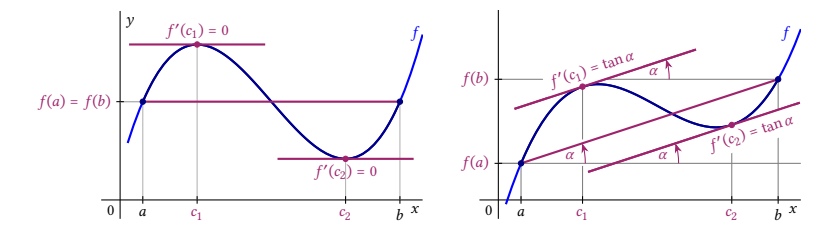

Geometric meaning of Rolle's theorem (left) and Lagrange's theorem (right).

Indeterminate expressions of the type  $\frac{0}{0}$ , respectively  $\frac{\infty}{\infty}$ are often they calculate using l'Hospital's rule.

 $12. \blacksquare$ 

**L'Hospital's rule.** Functions  $f$ ,  $g$ , point  $a \in R^*$ .  $\forall x \in O(a), x \neq a$ :  $f'(x) \in R^*, g'(x) \in R^*.$ There exists  $\lim_{x\to a}$  $f'(x)$  $\frac{f'(x)}{g'(x)} = b \in R^*$ .  $\lim_{x \to a} f(x) = \pm \infty$ ,  $\lim_{x \to a} g(x) = \pm \infty$  (*L'H* $\frac{\infty}{\infty}$  $\frac{\infty}{\infty}$ ). resp.  $\bullet \lim_{x \to a} f(x) = 0$ ,  $\lim_{x \to a} g(x) = 0$  ( $L'H_0^0$  $\frac{0}{0}$ ).  $\int$  $\vert$  $\vert$ ⎭  $\Rightarrow$  •  $\lim_{x \to a}$  $\frac{f(x)}{g(x)} = \lim_{x \to a}$  $f'(x)$  $\frac{f(x)}{g'(x)} = b.$ The existence of  $\lim_{x\to a}$  $\frac{f(x)}{g(x)}$  does not imply the existence of  $\lim_{x\to a}$  $f'(x)$  $\frac{f(x)}{g'(x)}$ .

It is very important to verify all the assumptions of l'Hospital's rule.

Validity of the assumption  $\lim_{x\to a}$  $f'(x)$  $\frac{f'(x)}{g'(x)}$  =  $b \in \mathbb{R}^*$  is verified continuously during the limit calculation.

We can also use L'Hospital's rule several times in a row:

$$
\lim_{x \to a} \frac{f(x)}{g(x)} = \lim_{x \to a} \frac{f'(x)}{g'(x)} = \lim_{x \to a} \frac{f''(x)}{g''(x)} = \dots = \lim_{x \to a} \frac{f^{(k)}(x)}{g^{(k)}(x)}, k \in N.
$$

**Example.**

$$
\lim_{x \to 2} \frac{x^3 - 8}{x - 2} = 12.
$$
\n•  $f(x) = x^3 - 8, x \in R, g(x) = x - 2, x \in R.$   
\n•  $O(2)$  can be chosen arbitrarily, e.g.  $O(2) = R.$   
\n $f'(x) = 3x^2, g'(x) = 1 \text{ for } x \in R - \{2\}.$   
\n
$$
\lim_{x \to 2} \frac{f'(x)}{g'(x)} = \lim_{x \to 2} \frac{3x^2}{1} = 12.
$$
  
\n
$$
\lim_{x \to 2} \frac{f'(x)}{g'(x)} = \lim_{x \to 2} \frac{3x^2}{1} = 12.
$$
  
\n
$$
\lim_{x \to 2} \frac{x^3 - 8}{x - 2} = \lim_{x \to 2} \frac{3x^2}{1} = \lim_{x \to 2} (x - 2) = 0.
$$

```
(\%i9) f(x):=(x^3-8)/(x-2)$
      fc(x):=num(f(x))$ fc(x);fm(x):=denom(f(x))$ fm(x);
       \text{'limit}(f(x),x,2); \text{'limit}(diff(fc(x),x,1)/diff(fm(x),x,1),x,2);limit(f(x),x,2); limit(diff(fc(x),x,1)/diff(fm(x),x,1),x,2);(\% 04) x^3 - 8(\% 05) x - 2(\% 66) \lim_{x\to 2}x^3-8x-2(\%o7) 3 \lim_{x\to 2} x^2
```
(%o8) 12  $(%09)$  12

**Example.**

$$
\oint \lim_{x \to \infty} \frac{\ln x}{x} = \left[ L'H \right] \left[ \lim_{x \to \infty} \frac{\ln x}{x} \right] = \lim_{x \to \infty} \frac{\left[ \lim_{x \to \infty} \frac{1}{x} \right]}{\left[ x \right]'} = \lim_{x \to \infty} \frac{\frac{1}{x}}{1} = \lim_{x \to \infty} \frac{1}{x} = \frac{1}{1} = 0.
$$

```
(\%i4) f(x):=log(x)/x$ fc(x):=num(f(x))$ fm(x):=denom(f(x))$
      limit(diff(fc(x),x,1)/diff(fm(x),x,1),x,2);(%o4)\frac{1}{2}
```
**Example.**

$$
\oint \lim_{x \to 0} \frac{x - \sin x}{x^3} = \left[ L'H_0^0 \right] = \lim_{x \to 0} \frac{1 - \cos x}{3x^2} = \left[ L'H_0^0 \right] = \lim_{x \to 0} \frac{0 - (-\sin x)}{6x}
$$

$$
= \lim_{x \to 0} \frac{\sin x}{6x} = \left[ L'H_0^0 \right] = \lim_{x \to 0} \frac{\cos x}{6} = \frac{1}{6}.
$$

**Example.**

$$
\bullet \quad \lim_{x \to \infty} \frac{e^x + e^{-x}}{e^x - e^{-x}} = \left[ L'H \frac{\infty}{\infty} \right] = \lim_{x \to \infty} \frac{e^x - e^{-x}}{e^x + e^{-x}} = \left[ L'H \frac{\infty}{\infty} \right] = \lim_{x \to \infty} \frac{e^x + e^{-x}}{e^x - e^{-x}} = \cdots
$$

We cannot use L'Hospital's rule. ■

A function  $y = f(x)$ ,  $x \in D(f)$ , neighborhood  $O(x_0) \subset D(f)$ , finite  $f'(x_0)$ ,  $f''(x_0)$ , ...,  $f^{(n)}(x_0) \in R$ .

**Taylor polynomial** of degree  $n \in N$  of the function  $f$  centered at the point  $x_0 \in D(f)$ is defined as

$$
T_n(x) = \sum_{k=0}^n \frac{f^{(k)}(x_0) \cdot (x - x_0)^k}{k!}
$$
  
=  $f(x_0) + \frac{f'(x_0) \cdot (x - x_0)}{1!} + \frac{f''(x_0) \cdot (x - x_0)^2}{2!} + \dots + \frac{f^{(n)}(x_0) \cdot (x - x_0)^n}{n!}, x \in O(x_0).$ 

 $T_n(x)$  is called **Maclaurin polynomial** for  $x_0 = 0$ :

$$
T_n(x)=\sum_{k=0}^n\,\frac{f^{(k)}(0)\cdot x^k}{k!}\,=\,f(0)+\frac{f'(0)\cdot x}{1!}\,+\,\frac{f''(0)\cdot x^2}{2!}\,+\,\cdots\,+\,\frac{f^{(n)}(0)\cdot x^n}{n!},\,x\!\in\!O(0).
$$

Let us denote  $h = x - x_0$ ,  $x = x_0 + h$ ,  $h \in O(0)$ .  $\Rightarrow$ 

$$
T_n(x_0+h)=\sum_{k=0}^n\frac{f^{(k)}(x_0)\cdot h^k}{k!}=f(x_0)+\frac{f'(x_0)\cdot h}{1!}+\frac{f''(x_0)\cdot h^2}{2!}+\cdots+\frac{f^{(n)}(x_0)\cdot h^n}{n!},\,h\in O(0).
$$

The remainder  $R_n(x) = f(x) - T_n(x)$  expresses the approximation error of f using  $T_n(x)$ 

$$
R_n(x) = \frac{f^{(n+1)}(x_0 + \theta(x - x_0)) \cdot (x - x_0)^{n+1}}{(n+1)!}, \ x \in O(x_0), \text{ where } \theta \in (0, 1).
$$
 (Lagrangian form)

Approximation of  $f$  using  $T_n(x)$  of degree  $n \in N$  in the center  $x_0 \in D(f)$ :

- It has a local character in the neighborhood of  $O(x_0)$ .
- $\bullet$  It is the best of all approximations using degree *n* polynomials.

**Example.**

$$
f(x) = \sqrt[3]{1 + x} = (x + 1)^{\frac{1}{3}}, x \in (-1; \infty), x_0 = 0. \implies f(0) = 1.
$$

• 
$$
f'(x) = \frac{1}{3}(x+1)^{-\frac{2}{3}} = \frac{1}{3\sqrt[3]{(x+1)^2}}, x > -1.
$$
  $\implies f'(0) = \frac{1}{3}.$ 

• 
$$
f''(x) = -\frac{2}{3} \cdot \frac{1}{3} (x+1)^{-\frac{5}{3}} = \frac{-2}{9\sqrt[3]{(x+1)^5}}, x > -1.
$$
  $\implies f''(0) = -\frac{2}{9}.$ 

• 
$$
f'''(x) = -\frac{5}{3} \cdot (-\frac{2}{9}) \cdot (x+1)^{-\frac{8}{3}} = \frac{10}{27\sqrt[3]{(x+1)^8}}, x > -1.
$$
  $\implies f'''(0) = \frac{10}{27}.$ 

$$
\implies \bullet \ \ T_3(x) = f(0) + \frac{f'(0)x}{1!} + \frac{f''(0)x^2}{2!} + \frac{f'''(0)x^3}{3!} = 1 + \frac{x}{3} - \frac{x^2}{9} + \frac{5x^3}{81}, x \in O(0).
$$

$$
\bullet \sqrt[3]{1+x} \approx \begin{cases} 1 + \frac{x}{3}, & x \in O(0) \text{ with error } R_1(x). \\ 1 + \frac{x}{3} - \frac{x^2}{9}, & x \in O(0) \text{ with error } R_2(x). \\ 1 + \frac{x}{3} - \frac{x^2}{9} + \frac{5x^3}{81}, & x \in O(0) \text{ with error } R_3(x). \end{cases}
$$

We calculate the Taylor polynomial of the function  $\sqrt{x^2+1}$ . Manual derivation is quite laborious.

(%)1) 
$$
f(x) := \operatorname{sqrt}(x^2 + 1)
$$

\n(%)2)  $\operatorname{print}("f(x) = ", f(x), ", f'(x) = ", diff(f(x), x), ", f'(x) = ", ratsimp(df(f(x), x, 2)), ", f''(x) = ", ratsimp(df(f(x), x, 3)))$ 

\n $f(x) = \sqrt{x^2 + 1}, \quad f'(x) = \frac{x}{\sqrt{x^2 + 1}}, \quad f''(x) = \frac{\sqrt{x^2 + 1}}{x^4 + 2x^2 + 1}, \quad f'''(x) = -\frac{3x\sqrt{x^2 + 1}}{x^6 + 3x^4 + 3x^2 + 1}$ 

The polynomial tp1 is of the ninth degree (practically eighth degree), therefore the output command coeff(tp1,x,10)) is the number 0. The polynomial tp2 is of the tenth degree and the command output coeff(tp2, x, 10)) is real coefficient  $c_{10} = 7/256$ .

(%) 3) 
$$
\text{tp1:} \text{taylor}(f(x), x, 0, 9);
$$

\n(tp1)  $1 + \frac{x^2}{2} - \frac{x^4}{8} + \frac{x^6}{16} - \frac{5x^8}{128} + \cdots$ 

\n(%) 4)  $\text{print}("c_3 = ", \text{coeff}(tp1, x, 3), ", c_4 = ", \text{coeff}(tp1, x, 4), ", c_1 = ", \text{coeff}(tp1, x, 10))$ 

\nc\_3 = 0, c\_4 =  $-\frac{1}{8}$ , c\_10 = 0

\n(%) 5)  $\text{tp2:} \text{taylor}(f(x), x, 0, 10);$ 

\n(tp2)  $1 + \frac{x^2}{2} - \frac{x^4}{8} + \frac{x^6}{16} - \frac{5x^8}{128} + \frac{7x^{10}}{956} + \cdots$ 

\n(%) 6)  $\text{print}("c_3 = ", \text{coeff}(tp2, x, 3), ", c_4 = ", \text{coeff}(tp2, x, 4), ", c_1 = 0, c_4 =  $-\frac{1}{8}$ , c_1 =  $-\frac{7}{856}$$ 

### **Example.**

 $f(x) = \ln x, x \in (0; \infty), x_0 = 1. \implies f(1) = 0.$ 

 $f'(x) = \frac{1}{x} = x^{-1}, x > 0.$   $\implies f'$  $\Rightarrow f'(1) = 1 = 0!$ .  $f''(x) = -\frac{1}{x^2} = -x^{-2}$  $\Rightarrow$   $f''(1) = -1 = -1!$ .  $f'''(x) = 2\frac{1}{x^3} = 2x^{-3}$  $\Rightarrow f'''(1) = 2 \cdot 1 = 2!$ .  $f^{(4)}(x) = -3 \cdot 2 \frac{1}{x^3} = -3 \cdot 2x^{-4}$  $\Rightarrow f^{(4)}(1) = 3 \cdot 2 \cdot 1 = -3!$ . …  $f^{(k)}(x) = (-1)^{k-1}(k-1)! \frac{1}{x^{k-1}}, x > 0, k \in \mathbb{N}.$   $\implies f^{(k)}(1) = (-1)^{k-1}(k-1)!$ .

$$
\Rightarrow \bullet T_n(x) = 0 + \sum_{k=1}^n \frac{f^{(k)}(1) \cdot (x-1)^k}{k!} = \sum_{k=1}^n \frac{(-1)^{k-1} (k-1)! \cdot (x-1)^k}{k!} = \sum_{k=1}^n \frac{(-1)^{k-1} \cdot (x-1)^k}{k!}, x \in O(1). \blacksquare
$$

$$
\begin{array}{lll} \text{(%i1)} & \text{taylor} \left(\log x\right), x, 1, 1, 3, 5 \text{ } \right); \\ \text{(%01)} & x - 1 - \frac{(x-1)^2}{2} + \frac{(x-1)^3}{3} - \frac{(x-1)^4}{4} + \frac{(x-1)^5}{5} - \frac{(x-1)^6}{6} + \frac{(x-1)^7}{7} - \frac{(x-1)^8}{8} + \cdots \end{array}
$$

Sometimes it is more convenient to express  $f(x) = \ln x$  in the form of a Maclaurin polynomial.

• 
$$
x = t + 1.
$$
  $\implies$   $f(t) = \ln(t + 1), t \in (-1; \infty),$   

$$
T_n(t) = t - \frac{t^2}{2} + \frac{t^3}{3} - \frac{t^4}{4} + \frac{t^5}{5} + \dots + \frac{(-1)^{n-1}t^n}{n} = \sum_{k=1}^n \frac{(-1)^{k-1}t^k}{k}, t \in O(0).
$$

 $(\%$ i1) taylor(log(x+1),x,0,8);  $(\% 01)$   $x - \frac{x^2}{2}$  $\frac{x^2}{2} + \frac{x^3}{3}$  $\frac{x^3}{3} - \frac{x^4}{4}$  $\frac{x^4}{4} + \frac{x^5}{5}$  $\frac{x^5}{5} - \frac{x^6}{6}$  $rac{x^6}{6} + \frac{x^7}{7}$  $rac{x^7}{7} - \frac{x^8}{8}$  $\frac{1}{8} + \cdots$ 

#### **Example.**

 $f(x) = e^x$ ,  $x \in R$ .  $\Rightarrow$  The Maclaurin polynomial of degree  $n \in N$  has the form:

• 
$$
T_n(x) = 1 + \frac{x}{1!} + \frac{x^2}{2!} + \frac{x^3}{3!} + \frac{x^4}{4!} + \dots + \frac{x^n}{n!} = \sum_{i=0}^n \frac{x^i}{i!}, x \in R.
$$

 $f(x) = \sin x, x \in R. \implies$  The Maclaurin polynomial of degree  $n \in N$  has the form:

$$
\bullet \ \ T_{2k+1}(x) = 0 + \frac{x}{1!} + 0 + \frac{-x^3}{3!} + 0 + \frac{x^5}{5!} + 0 + \dots + \frac{(-1)^k x^{2k+1}}{(2k+1)!} = \sum_{i=0}^k \frac{(-1)^i x^{2i+1}}{(2i+1)!}, \ x \in R.
$$

 $f(x) = \cos x, x \in \mathbb{R}$ .  $\Rightarrow$  The Maclaurin polynomial of degree  $n \in \mathbb{N}$  has the form:

• 
$$
T_{2k}(x) = 1 + 0 + \frac{-x^2}{2!} + 0 + \frac{x^4}{4!} + 0 + \dots + \frac{(-1)^k x^{2k}}{(2k)!} = \sum_{i=0}^k \frac{(-1)^i x^{2i}}{(2i)!}, x \in R. \blacksquare
$$

 $(\%i1)$  taylor(exp(x), x, 0, 10);  $(\% 01)$  1 + x +  $\frac{x^2}{2}$  $\frac{x^2}{2} + \frac{x^3}{6}$  $rac{x^3}{6} + \frac{x^4}{24}$  $rac{x^4}{24} + \frac{x^5}{120}$  $rac{x^5}{120} + \frac{x^6}{720}$  $rac{x^6}{720} + \frac{x^7}{504}$  $rac{x^7}{5040} + \frac{x^8}{403}$  $rac{x^8}{40320} + \frac{x^9}{3628}$  $rac{x^9}{362880} + \frac{x^{10}}{36288}$  $\frac{x}{3628800} + \cdots$  $(\%i2)$  taylor(sin(x), x, 0, 10);  $(\% 02)$   $x - \frac{x^3}{6}$  $\frac{x^3}{6} + \frac{x^5}{120}$  $rac{x^5}{120} - \frac{x^7}{504}$  $rac{x^7}{5040} + \frac{x^9}{3628}$  $\frac{x}{362880} + \cdots$  $(\%i3)$  taylor(cos(x), x, 0, 10);  $(\%o3)$  1 –  $\frac{x^2}{2}$  $\frac{x^2}{2} + \frac{x^4}{24}$  $rac{x^4}{24} - \frac{x^6}{720}$  $rac{x^6}{720} + \frac{x^8}{403}$  $\frac{x^8}{40320} - \frac{x^{10}}{36288}$  $\frac{x}{3628800} + \cdots$ 

- We can approximate the functions  $y = e^x$ ,  $y = \sin x$ ,  $y = \cos x$  for every  $x \in R$ .
- $\bullet$  We achieve the required accuracy by sufficiently increasing the degree of  $n$ .

#### **Example.**

 $f(x) = e^{(x^2)}, x \in R.$ 

Let us denote  $g(t) = e^t$ ,  $t \in R$ ,  $t = x^2$ .  $\implies f(x) = e^{(x^2)} = g(x^2) = g(t) = e^t$ .

For the Maclaurin polynomial  $P_n(t)$  of the function  $g(t)$ ,  $t \ge 0$ 

and the Maclaurin polynomial  $T_{2n}(x)$  of the function  $f(x)$ ,  $x \in R$  holds:

$$
\bullet \ \ P_n(t) = \sum_{i=0}^n \frac{t^i}{i!} = \sum_{i=0}^n \frac{(x^2)^i}{i!} = \sum_{i=0}^n \frac{x^{2i}}{i!} = 1 + \frac{x^2}{1!} + \frac{x^4}{2!} + \frac{x^6}{3!} + \dots + \frac{x^{2n}}{n!} = T_{2n}(x). \blacksquare
$$

$$
\begin{array}{ll}\n\text{(%i1)} & \text{taylor}(\exp(x \wedge 2), x, 0, 10); \\
\text{(%01)} & 1 + x^2 + \frac{x^4}{2} + \frac{x^6}{6} + \frac{x^8}{24} + \frac{x^{10}}{120} + \cdots \\
\text{(%i3)} & \text{subst}(x \wedge 2, t, \text{taylor}(\exp(t), t, 0, 5)); \\
& \text{subject}(x \wedge 2, t, \text{taylor}(\exp(t), t, 0, 10)); \\
\text{(%02)} & \frac{x^{10}}{120} + \frac{x^8}{24} + \frac{x^6}{618} + \frac{x^4}{24} + x^2 + 1 \\
\text{(%03)} & \frac{x^{20}}{3628800} + \frac{x^{18}}{362880} + \frac{x^{16}}{40320} + \frac{x^{14}}{5040} + \frac{x^{12}}{720} + \frac{x^{10}}{120} + \frac{x^8}{24} + \frac{x^6}{6} + \frac{x^4}{2} + x^2 + 1\n\end{array}
$$

At the end of this section, we find the Maclaurin polynomial of degree 10 of the function  $f(x) = \ln \frac{x^2 + 1}{x}$  $x+1$ .

 $(\%$ i1) taylor(log((x^2+1)/(x+1)),x,0,10);  $(\% 01)$   $-x + \frac{3x^2}{2}$  $rac{x^2}{2} - \frac{x^3}{3}$  $rac{x^3}{3} - \frac{x^4}{4}$  $\frac{x^4}{4} - \frac{x^5}{5}$  $\frac{x^5}{5} + \frac{x^6}{2}$  $\frac{x^6}{2} - \frac{x^7}{7}$  $rac{x^7}{7} - \frac{x^8}{8}$  $\frac{x^8}{8} - \frac{x^9}{9}$  $\frac{x^9}{9} + \frac{3x^{10}}{10}$  $\frac{x}{10} + \cdots$  $(% \n3)$  tp1(x):= taylor(log(x^2+1),x,0,10)−taylor(log(x+1),x,0,10)\$ tp1(x);  $(\% 03)$  -x +  $\frac{3x^2}{2}$  $rac{x^2}{2} - \frac{x^3}{3}$  $\frac{x^3}{3} - \frac{x^4}{4}$  $\frac{x^4}{4} - \frac{x^5}{5}$  $\frac{x^5}{5} + \frac{x^6}{2}$  $\frac{x^6}{2} - \frac{x^7}{7}$  $rac{x^7}{7} - \frac{x^8}{8}$  $rac{x^8}{8} - \frac{x^9}{9}$  $\frac{x^9}{9} + \frac{3x^{10}}{10}$  $\frac{x}{10} + \cdots$  $(\%$ i6) tp2(x):=ratsimp(subst(x^2,t,taylor(log(t+1),t,0,5)) −taylor(log(x+1),x,0,10))\$ tp2(x); tp1(x)−tp2(x);  $(\% 05)$   $\frac{756x^{10} - 280x^9 - 315x^8 - 360x^7 + 1260x^6 - 504x^5 - 630x^4 - 840x^3 + 3780x^2 - 2520x^4}{256x^4 - 630x^3 + 1260x^2 - 1240x^3 + 1260x^2 - 1240x^3 + 1260x^2 - 1240x^3 + 1260x^2 - 1240x^2 - 1240x^3 + 1260x^2 - 1240x^2 - 1240x^2 -$ 2520  $(\% 06)$  0 + …

### **Investigation of behaviour of functions**

An important part of the investigation of the course of the function is the determination of the intervals, na for which this function is monotonic.

*I* is an interval, a function f is continuous on *I*, for all  $x \in I$  there exists  $f'(x) \in R$ (finite). The function  $f$  is on  $I: \bullet$  Increasing.  $'(x) > 0.$ Decreasing. ⇔  $'(x) < 0.$ Non-decreasing. ⇔  $'(x) \geq 0$ . Non-increasing. ⇔  $'(x) \leq 0$ . Constant. ⇔  $'(x) = 0.$ 

The points at which the continuous function  $f$  has local extrema, are closely related to the intervals on which this function is strictly monotonic.

**A necessary condition for the existence of a local extremum.**

 $y = f(x), x \in D(f), x_0 \in D(f)$  is an interior point of  $D(f)$ , there exists  $f'(x_0)$ .

The function f has a local extremum at the point  $x_0$ .  $\implies$   $\bullet$   $f'(x_0) = 0$ .

A local extremum of the function  $f$  can also be a point where the derivative does not exist.

 $f'(x_0) = 0$  does not guarantee a local extremum of the function  $f$  at the point  $x_0 \in D(f)$ . If  $f'(x_0) = 0$  holds, then the point  $x_0 \in D(f)$  is called **stationary**.

When searching for local extrema of the function  $f$ , we have to investigate:

All points  $x \in D(f)$  for which holds  $f'(x) = 0$ . in which  $f'(x)$  does not exist.

When searching for the global extrema of the function  $f$ , we must additionally investigate:

• All boundary points  $x \in D(f)$ .

**A sufficient condition for the existence of a local extremum.**  $y = f(x), x \in D(f), x_0 \in D(f), f'(x_0) = 0$ , for all  $x \in O(x_0)$  there exists  $f'(x)$ .  $f'(x) > 0$  for  $x < x_0$  (increases on the left).  $\rho \to \infty$   $f(x_0)$  is  $f'(x) < 0$  for  $x > x_0$  (decreases on the right).  $f'(x) < 0$  for  $x < x_0$  (decreases on the left).  $\Rightarrow f(x_0)$  is  $f'(x) > 0$  for  $x > x_0$  (increases on the right).  $\begin{cases} 0 & \text{if } x \neq 0 \\ 0 & \text{if } x \neq 0 \end{cases}$  a strict local minimum.  $f'(x) > 0$ , respectively  $f'(x) < 0$  for  $x \neq x_0$ .  $\implies \bullet$   $f(x_0)$  is not extremum.

When investigating local extrema of a function, we can also use its second derivative.

 $y = f(x), x \in D(f), x_0 \in D(f), f'(x_0) = 0, f''(x_0) \in R, f''(x_0) \neq 0$  (finite nonzero).  $f''(x_0) < 0.$   $\implies$   $\bullet$   $f(x_0)$  is a strict local maximum.  $f''(x_0) > 0. \implies \bullet f(x_0)$  is a strict local minimum.

An important part of the investigation of the behaviour of the function is the determination of the intervals, na for which this function is convex or concave.

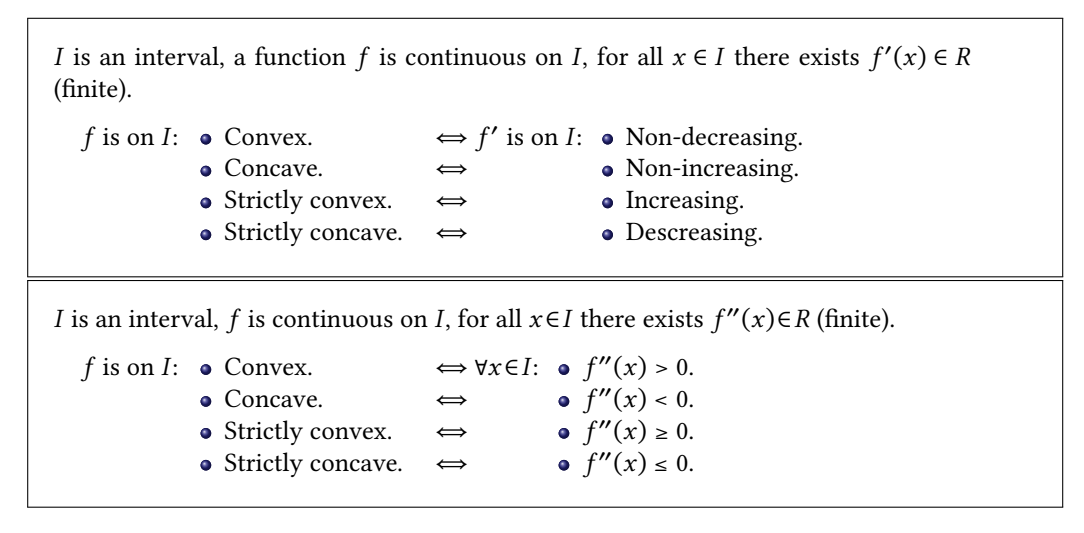

When investigating the convexity and concavity of the function  $f$ , we must investigate:

• All points  $x \in D(f)$  where the function f is continuous and

for which exists  $f''(x) = 0$ . in which  $f''(x)$  does not exist.

**A necessary condition for the existence of an inflection point.**  $y = f(x), x \in D(f), x_0 \in D(f)$  is an interior point of  $D(f)$ , there exists  $f'(x_0)$ .  $x_0$  is the inflection point of the function  $f$ .  $\implies$   $\bullet$   $f''(x_0) = 0$ . The function  $f$  can also have an inflection at a point where the second derivative does not exist.  $y = f(x), x \in D(f), x_0 \in D(f), f'(x_0) \in R$ , for all  $x \in O(x_0)$  there exists  $f''(x)$ .  $f''(x) > 0$  for  $x < x_0$  (left convex).  $f''(x) < 0$  for  $x > x_0$  (right concave).  $\Rightarrow$   $\bullet$   $x_0$  is the inflection point of f.  $f''(x) < 0$  for  $x < x_0$  (left concave).  $f''(x) > 0$  for  $x > x_0$  (right convex).  $\Rightarrow$   $\bullet$   $x_0$  is the inflection point of f.  $f''(x) > 0$ , resp.  $f''(x) < 0$  for  $x \neq x_0$ .  $\implies \bullet x_0$  is not an inflection point of f.

When investigating the inflection of a function, we can also use its third derivative.

 $y = f(x), x \in D(f), x_0 \in D(f), f''(x_0) = 0, f'''(x_0) \in R$  $f'''(x_0) \neq 0$  (non-zero).  $\implies \bullet x_0$  is the inflection point of f. We can generalize the previous results.

$$
y = f(x), x \in D(f), \text{ point } x_0 \in D(f), n \in N.
$$
  
\n
$$
f'(x_0) = f''(x_0) = \dots = f^{(n-1)}(x_0) = 0, f^{(n)}(x_0) \neq 0.
$$
  
\n•  $n = 2k-1$ ,  $\int \cdot f^{(n)}(x_0) > 0 \implies \cdot f \text{ is increasing at the point } x_0$ .  $\int f(x_0) \text{ is not } k \in N \text{ (odd).}$   
\n•  $n = 2k$ ,  $\int \cdot f^{(n)}(x_0) < 0 \implies \cdot f \text{ is decreasing at the point } x_0$ .  $\int \text{ extremal.}$   
\n•  $n = 2k$ ,  $\int \cdot f^{(n)}(x_0) > 0 \implies \cdot f(x_0) \text{ is a strict local minimum.}$   
\n $k \in N \text{ (even).}$   
\n•  $f^{(n)}(x_0) < 0 \implies \cdot f(x_0) \text{ is a strict local maximum.}$   
\n
$$
y = f(x), x \in D(f), \text{ point } x_0 \in D(f), n \in N.
$$
  
\n $f'(x_0) \in R, f''(x_0) = \dots = f^{(n-1)}(x_0) = 0, f^{(n)}(x_0) \neq 0.$   
\n•  $n = 2k+1, k \in N$   $\bullet x_0 \text{ is the inflection point of the function } f.$ 

• 
$$
n = 2k, k \in N
$$
  $\left\{ \begin{array}{ll} \bullet & f^{(n)}(x_0) > 0. \Rightarrow \bullet & f \text{ is strictly convex at the point } x_0. \end{array} \right.$ 

(even). {  $f^{(n)}(x_0) < 0. \Rightarrow \bullet$  f is strictly concave at the point  $x_0$ .

### **Behaviour of functions**

(odd).

Investigating the course of the function  $f$  means determining:

- Domain  $D(f)$ , points and intervals of continuity and discontinuity.
- Evenness, oddness, periodicity, respectively other special properties.
- One-sided limits at discontinuity points, boundary points, and ±∞ points.
- $\bullet$  Zero points; intervals on which  $f$  is positive and negative.

 $f'$ , stationary points, local and global extrema; intervals on which  $f$  is increasing, decreasing and constant.

- $f''$ , inflection points; intervals on which  $f$  is convex and concave.
- Asymptotes without slope and asymptotes with slope.
- Codomain  $H(f)$  and sketch the graph of the function.

The graph usually gives us the most vivid idea of the behaviour of the function. During its construction, we use all the data found. Of course, many times they are insufficient, so we have to supplement them with appropriately chosen functional values.

### **Example.**

The behaviour of the function  $f(x) = \frac{8(x-2)}{x^2} = \frac{8x-16}{x^2}$  $rac{10}{x^2}$ .

 $(\%i1)$  f(x):=(8∗x-16)/x^2;  $(\% 01)$   $f(x) := \frac{8x-16}{x^2}$ 

•  $D(f) = R - \{0\} = (-\infty; 0) \cup (0; \infty).$ Using the command denom (denominator) we find out when the denominator is zero.

 $(\%$ i3) fm:denom(f(x));solve(fm=0,x);  $(fm)$   $x^2$  $(\%o3)$   $[x = 0]$ 

- $\bullet$  f is not periodic, f is not even, f is not odd.
- f is continuous on intervals (−∞; 0), (0; ∞), is discontinuous at the point 0.
- $\lim_{x \to \pm \infty} f(x) = \lim_{x \to \pm \infty}$  $8x-16$  $rac{c-16}{x^2} = \lim_{x \to \pm \infty} \left(\frac{8}{x}\right)$  $\frac{8}{x} - \frac{16}{x^2}$  $\frac{16}{x^2}$  =  $\frac{8}{\pm 8}$  $\frac{8}{100} - \frac{16}{\infty}$  $\frac{10}{\infty} = 0 - 0 = 0.$

 $(\%$ i5) limit(f(x),x,minf);limit(f(x),x,inf);  $(\%o4)$  0  $(% 05)$  0

$$
\oint \lim_{x \to 0^-} f(x) = \lim_{x \to 0^-} \frac{8(x-2)}{x^2} = \frac{-16}{0^+} = -\infty, \lim_{x \to 0^+} f(x) = \lim_{x \to 0^+} \frac{8(x-2)}{x^2} = \frac{-16}{0^+} = -\infty.
$$

 $(\%i7)$  limit(f(x),x,0,minus);limit(f(x),x,0,plus);  $(\% 06)$  −∞  $(\%07)$  –∞

- The point  $x = 0$  is an non-removable discontinuity point of the II. type.
- $\bullet\,$   $x$  = 0 is an asymptote without a slope.  $f(x) = \frac{8x-16}{x^2} = 0. \iff 8x - 16 = 0. \iff x = 2.$

Using the command num (numerator) we find out when the numerator is zero.

 $(\%$ i9) fc:num(f(x));solve(fc=0,x); (fc)  $8x - 16$ 

 $(\% 09)$   $[x = 2]$ 

 $x = 2$  is the zero point of  $f \to \{$  $f(x) < 0$  for  $x \in (-\infty, 0)$ ,  $f(x) < 0$  for  $x \in (0, 2)$ ,  $f(x) > 0$  for  $x \in (2, \infty)$ .

 $f(2) = 0$ , f is not defined at the point  $x = 0$ .

 $\Rightarrow$  The function f does not change the sign on intervals ( $-\infty$ ; 0), (0; 2), (2; $\infty$ ).

 $\Rightarrow$  Just select any point in the given intervals and verify its value.

 $(\%$ i13) f(2);f(-1);f(1);f(3);  $(%o10)0$  $(%o11) - 24$  $(%012)-8$  $(\%$ 013) $\frac{8}{9}$ 

 $f'(x) = \left[\frac{8x-16}{x^2}\right]$  $\left[\frac{x-16}{x^2}\right]' = \frac{8x^2 - (8x - 16)2x}{x^4}$  $\frac{3x-16)2x}{x^4} = \frac{32x-8x^2}{x^4}$  $\frac{x^{-8x^2}}{x^4} = \frac{32-8x}{x^3}$  $\frac{x^{3}}{x^{3}}$ ,  $x \in R$ ,  $x \neq 0$ .

```
(\%i15) f1(x):=diff(f(x),x,1)$ ratsimp(f1(x));
(\%015) - \frac{8x-32}{x^3}x^3
```
 $f'(x) = \frac{32-8x}{x^3} = 0. \iff 32 - 8x = 0. \iff x = 4.$ 

 $(\%$ i16) solve(f1(x)=0,x);  $(\%016)[x = 4]$ 

 $f'$  is discontinuous at 0.

```
(\%i18) f1m:denom(ratsimp(f1(x)));solve(f1m=0,x);
(f1m) x<sup>3</sup>(\%018)[x = 0]
```
 $x = 4$  is the zero point of  $f' = \}$  $f'(x) < 0$ , f is decreasing for  $x \in (-\infty, 0)$ ,  $f'(x) > 0$ , f is increasing for  $x \in (0, 4)$ ,  $f'(x) < 0$ , f is decreasing for  $x \in (4, \infty)$ .

 $f'(4) = 0$ , f' is not defined at the point  $x = 0$ . ⇒ The function f' does not change the sign on intervals (-∞; 0), (0; 4), (4; ∞). ⇒ Just select any point in the given intervals and verify its value.

```
(\%i22) subst(4,x,f1(x));subst(−1,x,f1(x));subst(1,x,f1(x));
       \text{subst}(5, x, f1(x));(%o19)0(% 020) - 40(%o21) 24
(\%o22) - \frac{8}{12}125
```
• f has a local maximum at the point  $x = 4$  and also a global maximum  $f(4) = 1$ .

(%i23) f(4); (%o23) 1

- $\bullet\;$   $f$  has neither a local nor a global minimum.
- $f''(x) = \left[\frac{32-8x}{x^3}\right]$  $\left( \frac{x^{3}-8x}{x^{3}} \right)' = \frac{-8x^{3}-(32-8x)3x^{2}}{x^{6}}$  $\frac{32-8x)3x^2}{x^6} = \frac{16x^3-96x^2}{x^6}$  $\frac{6-96x^2}{x^6} = \frac{16x-96}{x^4}$  $\frac{x-30}{x^4}$ ,  $x \in R$ ,  $x \neq 0$ .

 $(\%$ i25) f2(x):=diff(f(x),x,2)\$ ratsimp(f2(x));  $(\%$ 025)  $\frac{16x-96}{x^4}$ 

$$
\bullet \, f''(x) = \frac{16x - 96}{x^4} = 0. \iff 16x - 96 = 0. \iff x = 6.
$$

 $(\%i26)$  solve(f2(x)=0,x);  $(\% 026) [x = 6]$ 

 $f''$  is discontinuous at 0.

 $(\%$ i28) f2m:denom(ratsimp(f2(x)));solve(f2m=0,x);  $(f2m) x<sup>4</sup>$  $(\% 028)[x = 0]$ 

• 
$$
x = 6
$$
 is the zero point of  $f''$ .  $\Rightarrow$  
$$
\begin{cases} f''(x) < 0, f \text{ is concave for } x \in (-\infty, 0), \\ f''(x) < 0, f \text{ is concave for } x \in (0, 6), \\ f''(x) > 0, f \text{ is convex for } x \in (6, \infty). \end{cases}
$$

 $f'(6) = 0$ ,  $f''$  is not defined at the point  $x = 0$ .

⇒ The function ″ does not change the sign on intervals (−∞; 0), (0; 6), (6; ∞).

 $\Rightarrow$  Just select any point in the given intervals and verify its value.

```
(% \begin{pmatrix} \frac{1}{2} & 0 & 0 \\ 0 & \frac{1}{2} & 0 \\ 0 & \frac{1}{2} & 0 \\ 0 & \frac{1}{2} & \frac{1}{2} \end{pmatrix}; subst(1, x, f2(x)); subst(1, x, f2(x));
              \text{subst}(7,\text{x},\text{f2}(\text{x}));(% 029)0(%o30) -112(%o31)-80(\%032) \frac{16}{2401}
```
• The point  $x = 6$  is the inflection point of the function  $f$ .

 $(\%$ i33)  $f(6)$ ;  $(\%o33)\frac{8}{9}$ 

• 
$$
k = \lim_{x \to \pm \infty} \frac{f(x)}{x} = \lim_{x \to \pm \infty} \frac{8x - 16}{x^3} = \lim_{x \to \pm \infty} (\frac{8}{x^2} - \frac{16}{x^3}) = 0 - 0 = 0.
$$
  
\n•  $q = \lim_{x \to \pm \infty} [f(x) - kx] = \lim_{x \to \pm \infty} [f(x) - 0 \cdot x] = \lim_{x \to \pm \infty} f(x) = 0.$   $\Rightarrow y = kx + q = 0.$ 

```
(\%i35) km:limit(f(x)/x,x,minf); kp:limit(f(x)/x,x,inf);
(km) 0
(kp) 0
(% \mathcal{N}(0) qm:limit(f(x)-km∗x,x,minf); qp:limit(f(x)-kp*x,x,inf);
(km) 0
(kp) 0
```
- $\bullet$   $y = 0$  is an asymptote with a slope.
- $\bullet$   $H(f) = (-\infty; 1)$ .

```
(%i38) draw2d(grid=true,xaxis=true,yaxis=true,
      xrange=[−12,12],yrange=[−8,3],
```
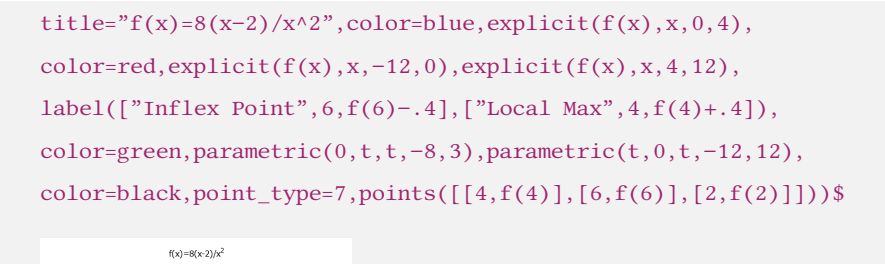

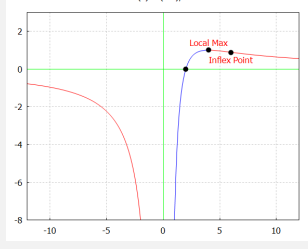

## **Chapter 4**

# **The Indefinite Integral**

### **Basic Terms**

We motivated the introduction of the concept of derivative by the task of determining the instantaneous speed of a mass point, which moves in a straight line. We can reverse the problem and look for the trajectory of the mass point provided we know its instantaneous velocity at the given time.

 $I \subset R$  is an open interval, the function  $F(x)$ ,  $x \in I$  is called a **primitive function (antiderivative)** to the function  $f(x)$ ,  $x \in I$  on the interval *I*, if the derivative  $F'(x)$  exists for all  $x \in I$  and  $F'(x) = f(x)$  holds for all  $x \in I$ .

 $F(x)$  is primitive to  $f(x)$  on the interval I,  $c \in R$  (constant).  $\Rightarrow G(x) = F(x) + c$  is primitive to the function  $f(x)$  on the interval I.

It follows from the definition of a primitive function, that  $F$  is continuous on the interval  $I$ .

All primitive functions to a given function  $f(x)$ ,  $x \in I$  on the interval I differ from each other by a constant and form the set  $\{F(x) + c, c \in R\}$ , (where F is any of the primitive functions). This set is called **indefinite integral of the function**  $f$  on the interval  $I$  and is denoted

$$
f(x) dx = {F(x) + c, x \in I, c \in R} = F(x) + c, x \in I, c \in R.
$$

 $f(x), x \in I$  is continuous on the interval  $I. \Rightarrow$  There exists  $\left| \int f(x) dx \right|$ .

The integrate command is used to integrate in the wxMaxima.

 $(\%$ i1) 'integrate(1/(1+x^2),x)  $(\%o1)$   $\frac{1}{x^2}$  $\frac{1}{x^2+1} dx$ 

 $(\% i1)$  integrate(1/(1+x^2),x);  $(\% 01)$  atan x  $(\%i2)$  diff(%,x);  $(\% 02) \frac{1}{2}$  $x^2+1$ 

```
(\%i1) f(x):=1/(1-x^2); integrate(f(x),x);
(\% 01) \frac{1}{1}1-x^2(\%o2) \frac{\log (x+1)}{2} - \frac{\log (x-1)}{2}\overline{2}2
```
The table on the next page shows the basic formulas for integration. These formulas are closely related to formulas for derivatives of elementary functions and for practical needs **it is necessary to remember them**.

### **Methods of integration**

Differentiation and integration are inverse operations on the interval I.

The function *F* is primitive to the function *f* on the interval *I*,  $c \in R$ , then for all  $x \in I$ :

$$
\left[\int f(x) dx\right]' = \left[F(x) + c\right]' = f(x), \qquad \int F'(x) dx = \int f(x) dx = F(x) + c.
$$

**Example.**

• 
$$
\int \cot x \, dx = \int \frac{\cos x}{\sin x} \, dx = \int \frac{[\sin x]'}{\sin x} \, dx = \ln |\sin x| + c, x \in R - \{k\pi, k \in Z\}, c \in R.
$$
  
\n•  $\int \tan x \, dx = \int \frac{\sin x}{\cos x} \, dx = -\int \frac{-\sin x}{\cos x} \, dx = -\int \frac{[\cos x]'}{\cos x} \, dx = -\ln |\cos x| + c,$   
\n $x \in R - \{\frac{\pi}{2} + k\pi, k \in Z\}, c \in R.$ 

$$
\int \frac{dx}{x} = \int 1 dx = x + c, \qquad x \in R
$$
\n
$$
\int \frac{dx}{x} = \ln |x| + c, \qquad x \neq 0
$$
\n
$$
\int \frac{dx}{f(x)} dx = \ln |f(x)| + c, \qquad f(x) \neq 0, x \in D(f)
$$
\n
$$
\int e^{ax} dx = \frac{e^{ax}}{a} + c, \qquad a \neq 0, x \in R
$$
\n
$$
\int \frac{dx}{\sin^2 ax} = -\frac{\cos ax}{a} + c, \qquad a \neq 0, x \in R
$$
\n
$$
\int \frac{dx}{\sin^2 ax} = -\frac{\cos ax}{a} + c, \qquad a \neq 0, x \in R
$$
\n
$$
\int \frac{dx}{\sin^2 ax} = -\frac{\cos bx}{a} + c, \qquad a \neq 0, x \in R
$$
\n
$$
\int \frac{dx}{\cos^2 ax} = \frac{\tan ax}{a} + c, \qquad a \neq 0, x \in R
$$
\n
$$
\int \frac{dx}{\cos^2 ax} = \frac{\tan ax}{a} + c, \qquad a \neq 0, x \in R
$$
\n
$$
\int \frac{dx}{\sinh ax} dx = \frac{\cosh ax}{a} + c, \qquad a \neq 0, x \in R
$$
\n
$$
\int \frac{dx}{\sinh^2 ax} = -\frac{\coth ax}{a} + c, \qquad a \neq 0, x \in R
$$
\n
$$
\int \frac{dx}{\sinh^2 ax} = -\frac{\coth ax}{a} + c, \qquad a \neq 0, x \in R
$$
\n
$$
\int \frac{dx}{\sinh^2 ax} = -\frac{\cosh ax}{a} + c, \qquad a \neq 0, x \in R
$$
\n
$$
\int \frac{dx}{\sinh^2 ax} = \frac{1}{a} \arctan \frac{x}{a} + c_1 = -\frac{1}{a} \arccot \frac{x}{a} + c_2, \qquad a \neq 0, x \in R
$$
\n
$$
\int \frac{dx}{\sqrt{a^2 - a^2}} = \int \frac{1}{2a} \left[ \frac{1}{x-a} - \frac{1}{x+a} \right] dx = \frac{1}{2a} \ln \left| \frac
$$

Indefinite integrals of basic elementary functions

$$
\oint \sqrt[5]{x^3} dx = \int x^{\frac{3}{5}} dx = \frac{x^{\frac{3}{5}+1}}{\frac{3}{5}+1} + c = \frac{x^{\frac{8}{5}}}{\frac{8}{5}} + c = \frac{5}{8}x^{\frac{8}{5}} + c = \frac{5}{8}\sqrt[5]{x^8} + c, x \ge 0, c \in R.
$$
\n
$$
\oint |x| dx = \begin{cases} \int x dx = \frac{x^2}{2} + c = \frac{x \cdot x}{2} + c = \frac{x \cdot |x|}{2} + c & \text{for } x \ge 0, \\ \int (-x) dx = -\int x dx = -\frac{x^2}{2} + c = \frac{x \cdot (-x)}{2} + c = \frac{x \cdot |x|}{2} + c & \text{for } x < 0. \end{cases}
$$
\n
$$
\Rightarrow \int |x| dx = \frac{x \cdot |x|}{2} + c, x \in R, c \in R. \blacksquare
$$

 $(\%$ i1) integrate(cot(x),x);

 $(\%$ o1)  $\log (\sin x)$ 

- $(\%i2)$  integrate(abs(x),x);
- $(\%o2) \frac{x|x|}{2}$

#### **Decomposition method.**

F, G are primitive functions to functions f, g on the interval I,  $a, b \in R$ ,  $|a| + |b| > 0$ .  $\Rightarrow$   $aF + bG$  is a primitive function to the function  $af + bg$  on the interval I and holds

$$
\int [af(x) + bg(x)] dx = a \int f(x) dx + b \int g(x) dx = aF(x) + bG(x) + c, \quad x \in I, \ c \in R.
$$

In the practical calculation, we do not write the intermediate expression

 $a \int f(x) dx + b \int g(x) dx$ and we write it directly  $\int [af(x) + bg(x)] dx = aF(x) + bG(x) + c$ .

**Example.**

$$
\bullet \int \frac{dx}{\sin^2 x \cos^2 x} = \int \frac{\sin^2 x + \cos^2 x}{\sin^2 x \cos^2 x} dx = \int \left[ \frac{1}{\cos^2 x} + \frac{1}{\sin^2 x} \right] dx = \tan x - \cot x + c,
$$
  
\n
$$
x \in R, x \neq \frac{k\pi}{2}, k \in Z, c \in R.
$$
  
\n
$$
\bullet \int \frac{(x-1)^2}{x} dx = \int \frac{x^2 - 2x + 1}{x} dx = \int \left[ x - 2 + \frac{1}{x} \right] dx = \frac{x^2}{2} - 2x + \ln|x| + c,
$$
  
\n
$$
x \in R - \{0\}, c \in R.
$$
  
\n
$$
\bullet \int \tan^2 x dx = \int \frac{\sin^2 x}{\cos^2 x} dx = \int \frac{1 - \cos^2 x}{\cos^2 x} dx = \int \left[ \frac{1}{\cos^2 x} - 1 \right] dx = \tan x - x + c,
$$
  
\n
$$
x \in R, x \neq \frac{(2k+1)\pi}{2}, k \in Z, c \in R.
$$
  
\n
$$
\bullet \int \left[ 2\cos x + x^3 + \frac{3}{2x} \right] dx = 2\sin x + \frac{x^4}{4} + 3\arctan x + c, x \in R, c \in R.
$$

$$
\int \left[2\cos x + x^3 + \frac{3}{x^2 + 1}\right] dx = 2\sin x + \frac{x^4}{4} + 3\arctan x + c, x \in R, c \in R
$$

(%i1) integrate( $1/(sin(x)^2 * cos(x)^2)$ ,x);  $(\%o1)$  tan  $x - \frac{1}{1+x}$  $\tan x$  $(\%i2)$  integrate((x-1)^2/x,x);  $(\% 02) \log x + \frac{x^2-4x}{2}$ 2

#### **Method per partes.**

The functions  $u$ ,  $v$  have continuous derivatives  $u'$ ,  $v'$  on the interval  $I$ .

$$
\Rightarrow \int u(x) v'(x) dx = u(x) v(x) - \int u'(x) v(x) dx, \ x \in I.
$$
  
\n
$$
[uv]' = u'v + uv'.
$$
\n
$$
\Rightarrow uv = \int [uv]' = \int u'v + \int uv'.
$$
\n
$$
\Rightarrow \int uv' = uv - \int u'v.
$$

**Example.**

$$
\oint x \cos x \, dx = \begin{bmatrix} u & = x \\ v' & = \cos x \end{bmatrix} \begin{bmatrix} u' & = 1 \\ v & = \sin x \end{bmatrix} = x \sin x - \int \sin x \, dx = x \sin x + \cos x + c, x \in R, c \in R.
$$
  
\n
$$
\oint \ln x \, dx = \begin{bmatrix} u & = \ln x \\ v' & = 1 \end{bmatrix} \begin{bmatrix} u' & = \frac{1}{x} \\ v & = x \end{bmatrix} = x \ln x - \int dx = x \ln x - x + c, x \in (0; \infty), c \in R.
$$
  
\n
$$
\oint \arctan x \, dx = \begin{bmatrix} u' & = 1 \\ v & = \arctan x \end{bmatrix} \begin{bmatrix} u & = x \\ v' & = \frac{1}{1 + x^2} \end{bmatrix} = x \arctan x - \int \frac{x \, dx}{1 + x^2} = x \arctan x - \frac{1}{2} \int \frac{0 + 2x}{1 + x^2} \, dx
$$
  
\n
$$
= x \arctan x - \frac{1}{2} \ln |1 + x^2| + c = x \arctan x - \ln \sqrt{1 + x^2} + c, x \in R, c \in R.
$$

We can use the per partes method several times in a row, but we must be careful to stick to it they did not return to the original integral by reuse.

 $(\%$ il) u:x; v:integrate(sin(x),x);  $(u)$  x  $(v)$  – cos x (%i3) u∗v−integrate(v,x);  $(\% 03)$  sin  $x - x \cos x$ (%i4) integrate(x∗sin(x),x);  $(\% 04)$  sin  $x - x \cos x$ 

**Example.**  
\n
$$
\text{Integral } I_n = \int x^n e^x \, dx, \, n = 0, 1, 2, 3, \dots.
$$
\n
$$
\Phi \, I_n = \int x^n e^x \, dx = \left[ \begin{array}{l} u = x^n \\ v' = e^x \end{array} \middle| \begin{array}{l} u' = nx^{n-1} \\ v = e^x \end{array} \right] = x^n e^x - n \int x^{n-1} e^x \, dx = x^n e^x - n I_{n-1}, \, n \in \mathbb{N}.
$$
\nSpecifically for  $n = 0, 1, 2, 3, x \in \mathbb{R}, c \in \mathbb{R}$  holds:

\n- \n
$$
I_0 = \int x^0 e^x \, dx = \int e^x \, dx = e^x + c,
$$
\n
\n- \n
$$
I_1 = x e^x - II_0 = x e^x - e^x + c,
$$
\n
\n- \n
$$
I_2 = x^2 e^x - 2II_1 = x^2 e^x - 2[x e^x - e^x] + c = x^2 e^x - 2x e^x + 2e^x + c,
$$
\n
\n- \n
$$
I_3 = x^3 e^x - 3II_2 = x^3 e^x - 3[x^2 e^x - 2x e^x + 2e^x] + c = x^3 e^x - 3x^2 e^x + 6x e^x - 6e^x + c.
$$
\n
\n

The per partes method is used quite often. It is suitable for integrating functions

$$
P(x) e^{ax}
$$
,  $P(x) \cos ax$ ,  $P(x) \sin ax$ ,  $P(x) \ln Q(x)$ ,  $P(x) \arctan Q(x)$ ,

where  $P(x)$ ,  $Q(x)$  are real polynomials,  $a \in R$ ,  $a \ne 0$ .

#### **Substitution method.**

A function *F* is primitive to the function *f* on the interval *I*,  $x = \varphi(t)$  has a derivative on the interval  $J, \varphi(J) \subset I$ .  $\Rightarrow$   $F(\varphi(t))$  is primitive to the function  $f(\varphi(t)) \cdot \varphi'(t)$  on J and holds  $\int f(\varphi(t)) \cdot \varphi'(t) dt = \int f(x) dx = F(x) + c = F(\varphi(t)) + c, t \in J, c \in R.$ Sets I, J are intervals,  $x = \varphi(t) : J \to I$  has a derivative  $\varphi'(t) \neq 0$  on J,  $F(t)$  is primitive to  $f(\varphi(t)) \cdot \varphi'(t)$  on J.  $\Rightarrow F(\varphi^{-1}(x))$  is a primitive function k  $f(x)$  on interval I and holds  $\int f(x) dx = \int f(\varphi(t)) \cdot \varphi'(t) dt = F(t) + c = F(\varphi^{-1}(x)) + c, x \in I, c \in R.$ 

In the first case we do not have to use inverse substitution, but in the second case we have to use the inverse substitution  $t = \varphi^{-1}(x)$ .

**Example.**

$$
\oint \sin^3 t \cos t \, dt = \left[ \frac{\text{Subst. } x = \sin t}{\text{dx}} \Big|_{x \in (-1; 1)}^{x \in R} \right] = \int x^3 \, dx = \frac{x^{3+1}}{3+1} + c = \frac{\sin^4 t}{4} + c, t \in R, c \in R.
$$
\n
$$
\oint \frac{f'(x)}{f(x)} \, dx = \left[ \frac{\text{Subst. } t = f(x)}{\text{dt} = f'(x)} \right] = \int \frac{dt}{t} = \ln |t| + c = \ln |f(x)| + c, x \in D(f), c \in R.
$$
\n
$$
\oint \frac{f'(t)}{f(t)} \, dt = \left[ \frac{\text{Subst. } x = f(t)}{\text{dx} = f'(t)} \right] = \int \frac{dx}{x} = \ln |x| + c = \ln |f(t)| + c, t \in D(f), c \in R.
$$
\n
$$
\oint \frac{x^2 \, dx}{x^3 + 1} = \left[ \frac{\text{Subst. } t = x^3 + 1}{\text{dt} = 3x^2 \text{dx}} \Big|_{t \in R}^{x \in R} \right] = \frac{1}{3} \int \frac{dt}{t} = \frac{1}{3} \ln |t| + c = \frac{1}{3} \ln |x^3 + 1| + c, x \in R, c \in R.
$$
\n
$$
\oint \frac{x^2 \, dx}{x^6 + 1} = \left[ \frac{\text{Subst. } t = x^3}{\text{dt} = 3x^2 \text{dx}} \Big|_{t \in R}^{x \in R} \right] = \frac{1}{3} \int \frac{dt}{t^2 + 1} = \frac{1}{3} \arctan t + c = \frac{1}{3} \arctan x^3 + c, x \in R, c \in R.
$$
\n
$$
\oint \frac{x^2 \, dx}{x^6 - 1} = \left[ \frac{\text{Subst. } t = x^3}{\text{dt} = 3x^2 \text{dx}} \Big|_{t \in R - \{ \pm 1 \}}^{x \in R - \{ \pm 1 \}} \right] = \frac{1}{3} \int \frac{dt}{t^2 - 1} = \frac{1}{3} \cdot \frac{1}{2} \ln \left| \frac{t - 1}{t + 1} \right| + c = \frac{1}{6} \ln \left| \frac{x^3
$$

To perform a  $t$ -substitution, we:

 $\bullet$  Decide on a substitution and use diff to produce the differential dt (called del(t) in wx-Maxima), then express  $dx$  in terms of  $dt$  using solve.

Extract the resulting equation using  $\mathscr{C}[1]$  and replace del(x) with its expression in terms of  $del(t)$  in the integrand.

 $\bullet$  Use subst to transform the entire integrand in terms of  $t$ , then perform the integral, remembering that integrate expects only the coefficient of  $del(t)$ .

• Substitute the definition of  $t$  in terms of  $x$  into the resulting antiderivative.

```
(%i1) INTEGRAND:(%e^(5∗x))∗diff(x);
(\%o1) e^{5x} del(x)
(\%i2) \quad \text{solve}(\text{diff}(t)=\text{diff}(5*x),\text{del}(x));(\%o2) \left[ \text{del}(x) = \frac{\text{del}(t)}{5} \right](%i3) %[1];
(\%o3) del(x) = \frac{\text{del}(t)}{5}(\% i5) subst(rhs(%),del(x),INTEGRAND)$ subst(t,5*x,%);
(\%o5) \frac{e^t \text{ del}(t)}{5}5
(\%i6) integrate(coeff(%,del(t)),t);
(\% 06) \frac{e^{t}}{e^{t}}5
(%i7) subst(5∗x,u,%);
(\%o7) \frac{e^{5x}}{5}5
(%i8) integrate(%e^(5∗x),x);
(\%o8)\ \ \frac{e^{5x}}{\pi}5
```
#### **Example.**

 $f(x)$  has on the interval *I* a primitive function  $F(x)$ ,  $a, b \in R$ ,  $a \ne 0$ .

$$
\oint f(at+b) dt = \left[\begin{matrix} \text{Subst. } x = at+b \\ dx = a dt \end{matrix}\right] = \int \frac{f(x) dx}{a} = \frac{F(x)}{a} + c = \frac{F(at+b)}{a} + c.
$$
\n
$$
\oint f(t+b) dt = \left[\begin{matrix} \text{Subst. } x = t+b \\ dx = dt \end{matrix}\right] = \int f(x) dx = F(x) + c = F(t+b) + c \text{ for } a = 1.
$$
\n
$$
\oint f(-t) dt = \left[\begin{matrix} \text{Subst. } x = -t \\ dx = -dt \end{matrix}\right] = -\int f(x) dx = -F(x) + c = -F(-t) + c \text{ for } a = -1.
$$

**Example.**

$$
\begin{aligned}\n\Phi \quad & \int \frac{\mathrm{d}x}{\sqrt{1-x^2}} = \begin{bmatrix} \text{Subst. } x = \sin t \mid x \in (-1; 1) \\ t = \arcsin x \mid t \in \left(-\frac{\pi}{2}; \frac{\pi}{2}\right) \end{bmatrix} \frac{\mathrm{d}x}{\sqrt{1-x^2}} = \sqrt{1-\sin^2 t} = \sqrt{\cos^2 t} = |\cos t| = \cos t \\
& = \int \frac{\cos t \, \mathrm{d}t}{\cos t} \\
& = \int \frac{\mathrm{d}x}{\sqrt{1-x^2}} = \begin{bmatrix} \text{Subst. } x = \cos t \mid x \in (-1; 1) \\ t = \arccos x \mid t \in (0; \pi) \end{bmatrix} \frac{\mathrm{d}x}{\sqrt{1-x^2}} = -\sin t \, \mathrm{d}t, \ -(\cos t)' = \sin t > 0 \text{ for } t \in (0; \pi) \\
& = \int \frac{\mathrm{d}x}{\sqrt{1-x^2}} = \begin{bmatrix} \text{Subst. } x = \cos t \mid x \in (-1; 1) \\ t = \arccos x \mid t \in (0; \pi) \end{bmatrix} \frac{\mathrm{d}x}{\sqrt{1-x^2}} = \sqrt{\arctan t}, \ -(\cos t)' = \sin t > 0 \text{ for } t \in (0; \pi) \\
& = -\int \mathrm{d}t = -t + c = -\arccos x + c, \ x \in (-1; 1), \ c \in R.\n\end{aligned}
$$

Both solutions are correct because it holds for all  $x \in \langle -1, 1 \rangle$  arcsin  $x + \arccos x = \frac{\pi}{2}$ , i.e.  $\arcsin x = -\arccos x + \frac{\pi}{2}.$ 

When integrating, different methods are often combined, and sometimes they have to be used several times in a row. If we use different integration procedures, we can arrive at other primitive functions.

**Example.**

$$
\begin{aligned}\n\Phi \int \frac{\ln x}{x} \, dx &= \left[ \frac{\text{Subst. } t}{x} \frac{1 - \ln x}{x} \Big|_{t \in R} x \frac{\varepsilon (0; \infty)}{x} \right] = \int t \, dt \\
&= \frac{t^2}{2} + c = \frac{\ln^2 x}{2} + c, \ x \in (0; \infty), \ c \in R.\n\end{aligned}
$$
\n
$$
\Phi \int \frac{\ln x}{x} \, dx = \left[ \frac{u}{v'} \frac{1 - \ln x}{x} \Big|_{v = \ln x} u' \frac{1}{x} \right] = \ln^2 x - \int \frac{\ln x}{x} \, dx
$$
\n
$$
\Rightarrow 2 \int \frac{\ln x}{x} \, dx = \ln^2 x + 2c \Rightarrow \int \frac{\ln x}{x} \, dx = \frac{\ln^2 x}{2} + c, \ x > 0, \ c \in R. \blacksquare
$$

## **Chapter 5**

# **The Definite Integral**

### **Basic Terms**

In this section, we will deal with the definite integral of the function, which, in contrast to the indefinite integral is not a function, but a specific value (a number or  $\pm \infty$ ).

We can define a definite integral in several ways. We will define it using the so-called integral sums and call **Riemannian** (**definite**) **integral**.

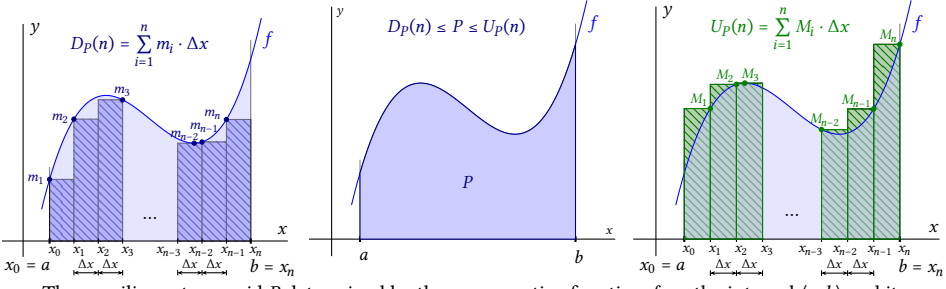

The curvilinear trapezoid P determined by the non-negative function  $f$  on the interval  $\langle a;b\rangle$  and its approximation using the sums  $D_p$  and  $U_p$ 

#### **Example.**

 $y = f(x), x \in \langle a;b \rangle$  is a positive continuous function,  $a, b \in R$ ,  $a < b$ . Determine the area content of the set  $P = \{ [x; y] \in R^2, x \in \langle a; b \rangle, 0 \le y \le f(x) \}.$ 

• Let us divide  $\langle a; b \rangle$  using points  $a = x_0 < x_1 < x_2 < \cdots < x_{n-1} < x_n = b, n \in \mathbb{N}$  on *n* subintervals  $\langle x_0; x_1 \rangle, \langle x_1; x_2 \rangle, \langle x_2; x_3 \rangle, ..., \langle x_{n-2}; x_{n-1} \rangle, \langle x_{n-1}; x_n \rangle$  with the same length  $\Delta x = x_1 - x_0 = x_2 - x_1 = x_1 - x_0$  $\cdots = x_n - x_{n-1} = \frac{b-a}{n}$  $\frac{u}{n}$ .

• 
$$
m_i = \min \{ f(x), x \in \langle x_{i-1}; x_i \rangle \}, M_i = \max \{ f(x), x \in \langle x_{i-1}; x_i \rangle \} \text{ for } i = 1, 2, ..., n.
$$

For the area  $P$  then:

$$
\sum_{i=1}^n m_i \cdot \Delta x = L_P(n) \leq P \leq U_P(n) = \sum_{i=1}^n M_i \cdot \Delta x.
$$

- If we decrease  $\Delta x$  (increase *n*), the estimates of  $L_P$ ,  $U_P$  will improve (do not get worse).
- For  $\Delta x = \frac{b-a}{n} \to 0$ , i.e.  $n \to \infty$  will hold  $L_P(n) \to P$ ,  $U_P(n) \to P$ .

 $\langle a;b\rangle$  is a non-degenerate interval (i.e.,  $a < b$ ).  $y = f(x)$ ,  $x \in \langle a;b\rangle$  is a bounded function,  $D \in D_{\langle a;b \rangle}, D = \{x_i\}_{i=0}^n, n \in N.$ 

• Dividing the interval  $\langle a; b \rangle$  is called each finite set of points

$$
D = \{x_0, x_1, x_2, \dots, x_n\} = \{x_i\}_{i=0}^n, \ n \in N,
$$

for which  $a = x_0 < x_1 < x_2 < \cdots < x_{n-1} < x_n = b$ .

 $x_0, x_1, ..., x_n$  dividing points (they uniquely determine the dividing of  $D$ ).

Interval lengths  $d_i = \langle x_{i-1}; x_i \rangle$ ,  $i = 1, 2, ..., n$  we denote  $\Delta x_i = x_i - x_{i-1}$ . We call the length of the longest of these intervals **dividing norm** D and denote  $\mu(D)$ , i.e.  $\mu(D) = \max\{\Delta x_i, i = 1, 2, ..., n\}$ .

For the sum of the lengths of the intervals  $d_1, d_2, ..., d_n$  it holds

$$
\Delta x_1 + \Delta x_2 + \dots + \Delta x_n = x_n - x_0 = b - a.
$$

- The set of all dividings of the interval  $\langle a;b\rangle$  we denote  $D_{(a;b)} = \{D, D \text{ is the division } \langle a;b\rangle\}.$
- $m_i = \inf \{ f(x), x \in \langle x_{i-1}; x_i \rangle \}, M_i = \sup \{ f(x), x \in \langle x_{i-1}; x_i \rangle \}, i = 1, 2, ..., n.$

• Lower  $S_l(f, D)$  and **upper Riemannian integral sum**  $S_l(f, D)$  of function f under dividing D are called numbers

$$
S_L(f, D) = \sum_{i=1}^n m_i \cdot \Delta x_i, \qquad S_U(f, D) = \sum_{i=1}^n M_i \cdot \Delta x_i.
$$

• Numbers

$$
\underline{\int_{a}^{b} f(x) dx} = \sup \{ S_{L}(f, D), D \in D_{(a;b)} \}, \quad \overline{\int_{a}^{b} f(x) dx} = \inf \{ S_{U}(f, D), D \in D_{(a;b)} \}
$$

we call the **lower** and **upper Riemannian (definite) integral of the function on the interval**  $\langle a; b \rangle$  (from *a* to *b*). These numbers always exist and apply

$$
m(b-a) \le \underline{\int_a^b} f(x) dx \le \overline{\int_a^b} f(x) dx \le M(b-a),
$$

while  $m = \inf \{ f(x), x \in \langle a;b \rangle \}, M = \sup \{ f(x), x \in \langle a;b \rangle \}.$ 

If the equality between the lower and upper Riemann integrals holds, then this common value

$$
\int_{a}^{b} f(x) dx = \underline{\int_{a}^{b} f(x) dx} = \int_{a}^{b} f(x) dx
$$

we call the **Riemannian (definite) integral of the function**  $f$  on the interval  $\langle a; b \rangle$ . We call the function  $f$  **Riemannian integrable on the interval**  $\langle a; b \rangle$  and we denote  $f \in R_{\langle a; b \rangle}$ .

The integration variable has no effect on the value of the definite integral and instead of  $x$ we can write any symbol. This means that

$$
\int_a^b f(x) dx = \int_a^b f(t) dt = \int_a^b f(u) du = \int_a^b f(z) dz = \int_a^b f(\varphi) d\varphi.
$$

 $\bullet$  Riemannian (integral) sum function  $f$  under dividing  $D$ and choice of points  $T = \{t_1, t_2, ..., t_n\} = \{t_i, t_i \in \langle x_{i-1}; x_i \rangle\}_{i=1}^n$  we call the number i

$$
S_T(f, D) = \sum_{i=1}^n f(t_i) \cdot \Delta x_i.
$$

 $\bullet$  The function f has infinitely many integral sums for a given dividing D. On the other hand, there are infinitely many dividing of the interval. If  $y = f(x)$ ,  $x \in \langle a, b \rangle$  is continuous, then f takes its extrema on each interval  $\langle x_{i-1}; x_i \rangle$ ,  $i = 1, 2, ..., n$  and  $S_L(f, D)$  and  $S_U(f, D)$  are also Riemann integral sums for some particular choices of points  $T$ .

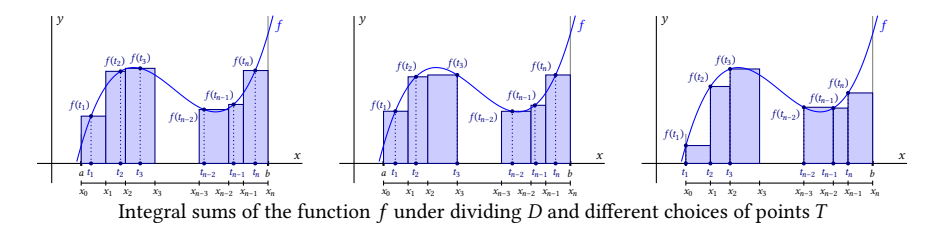

• In investigating Riemannian integrability function f on the interval  $\langle a;b\rangle$  we do not need to deal with all by divisions  $D \in D_{(a;b)}$ . It is sufficient to restrict ourselves to **normal sequences** of dividing  ${D_k}_{k=1}^{\infty} \subset D_{(a;b)}$ , i.e. if  $\lim_{k \to \infty} \mu(D_k) = 0$  holds.

Then it holds for every choice of points T

$$
\lim_{k \to \infty} S_T(f, D_k) = \int_a^b f(x) \, dx.
$$

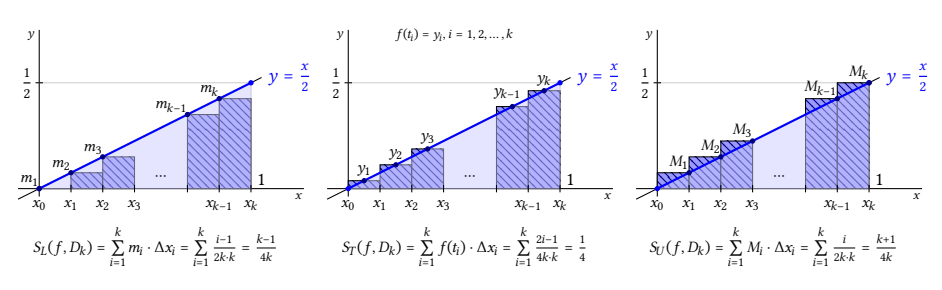

**Example.**

∫ 1 0 x dx  $\frac{\mathrm{d}x}{2} = \frac{1}{4}$  $\frac{1}{4}$ .

- The function  $f(x) = \frac{x}{2}$ ,  $x \in \langle 0; 1 \rangle$  is increasing, continuous,  $f \in R_{\langle 0; 1 \rangle}$ .
- A normal sequence of dividings  $\{D_k\}_{k=1}^{\infty} \subset D_{(0;1)},$  while  $D_k = \left\{\frac{i}{k}\right\}_{i=1}^k$ i  $_{i=0}$  pre  $k \in N$ .

For  $i = 1, 2, ..., k$  holds  $\Delta x_i = \frac{1}{k}$  $\frac{1}{k}$ ,  $m_i = f(x_{i-1}) = \frac{i-1}{2k}$ ,  $M_i = f(x_i) = \frac{i}{2k}$ .

$$
\bullet \ \ S_L(f, D_k) = \sum_{i=1}^k m_i \cdot \Delta x_i = \sum_{i=1}^k \frac{i-1}{2k} \cdot \frac{1}{k} = \frac{0+1+\dots+(k-1)}{2k^2} = \frac{\frac{(0+k-1)k}{2}}{2k^2} = \frac{k-1}{4k} = \frac{1}{4} - \frac{1}{4k}.
$$

 $S_U(f, D_k) =$  $\boldsymbol{k}$ ∑  $\sum_{i=1} M_i \cdot \Delta x_i =$  $\boldsymbol{k}$ ∑  $\sum_{i=1}^{\infty} \frac{i}{2k} \cdot \frac{1}{k}$ i  $\frac{1}{k} = \frac{1+2+\dots+k}{2k^2}$  $\frac{2k^2}{2k^2}$  =  $(1+k)k$  $\frac{\frac{1}{2}}{2k^2} = \frac{k+1}{4k} = \frac{1}{4}$  $\frac{1}{4} + \frac{1}{4k}.$ 

$$
\Rightarrow \int_0^1 \frac{x \, dx}{2} = \lim_{k \to \infty} S_L(f, D_k) = \lim_{k \to \infty} S_U(f, D_k) = \lim_{k \to \infty} \left(\frac{1}{4} \pm \frac{1}{4k}\right) = \frac{1}{4}.
$$

Let's choose  $T = \{t_i\}_{i=1}^k$  as points centers of intervals  $\langle x_{i-1}; x_i \rangle$ ,  $i = 1, 2, ..., k$ , ì i.e.  $t_i = \frac{1}{2}$  $rac{1}{2}(\frac{i-1}{k})$  $\frac{(-1)^{i-1}}{k}$  +  $\frac{i}{2}$ ) =  $\frac{2i-1}{2k}$ , then  $f(t_i) = \frac{2i-1}{4k}$  and hols i

$$
S_T(f, D_k) = \sum_{i=1}^k f(t_i) \cdot \Delta x_i = \sum_{i=1}^k \frac{2i-1}{4k} \cdot \frac{1}{k} = \frac{1+3+\cdots+(2k-1)}{4k^2} = \frac{\frac{(1+2k-1)k}{2}}{4k^2} = \frac{1}{4}.
$$
  

$$
\implies \int_0^1 \frac{x \, dx}{2} = \lim_{k \to \infty} S_T(f, D_k) = \lim_{k \to \infty} \frac{1}{4} = \frac{1}{4}.
$$

### **Basic Properties**

Geometrically, it represents the Riemannian definite integral on the interval  $\langle a; b \rangle$  the area of the curvilinear trapezoid determined by the function  $f$  and the interval  $\langle a; b \rangle$ . Below the  $x$  axis (i.e., if  $f$  is negative), this area is negative.

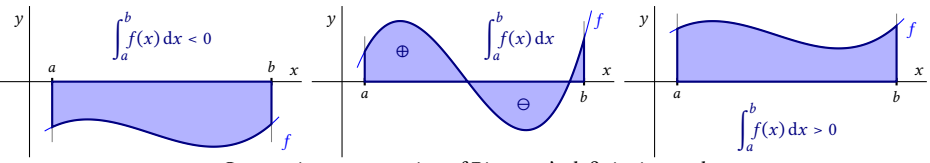

Geometric representation of Riemann's definite integral

$$
f, g \in R_{\langle a;b \rangle}, c \in R. \Rightarrow cf \in R_{\langle a;b \rangle}, f + g \in R_{\langle a;b \rangle} \text{ and holds:}
$$
\n
$$
\int_{a}^{b} cf(x) dx = c \int_{a}^{b} f(x) dx, \quad \int_{a}^{b} [f(x) + g(x)] dx = \int_{a}^{b} f(x) dx + \int_{a}^{b} g(x) dx.
$$
\n
$$
f, g \in R_{\langle a;b \rangle} \Rightarrow |f|, f^{2}, fg \in R_{\langle a;b \rangle}.
$$
\n
$$
f, g \in R_{\langle a;b \rangle}, \text{ inf } \{g(x), x \in \langle a;b \rangle\} > 0, \text{ respectively } \sup \{g(x), x \in \langle a;b \rangle\} < 0.
$$
\n
$$
\Rightarrow \frac{1}{g}, \frac{f}{g} \in R_{\langle a;b \rangle}.
$$

$$
f \in R_{\langle a;b \rangle}, f(x) \ge 0 \text{ for all } x \in \langle a;b \rangle. \Rightarrow \int_{a}^{b} f(x) dx \ge 0.
$$
  

$$
f, g \in R_{\langle a;b \rangle}, g(x) \ge f(x) \text{ for all } x \in \langle a;b \rangle. \Rightarrow \int_{a}^{b} g(x) dx \ge \int_{a}^{b} f(x) dx.
$$

**Additivity of the integral.**

A function  $f \in R_I$ ,  $I \subset R$  is a bounded interval, points  $a, b, c \in I$  are arbitrary.

$$
\Rightarrow \int_a^b f(x) \, dx = \int_a^c f(x) \, dx + \int_c^b f(x) \, dx.
$$

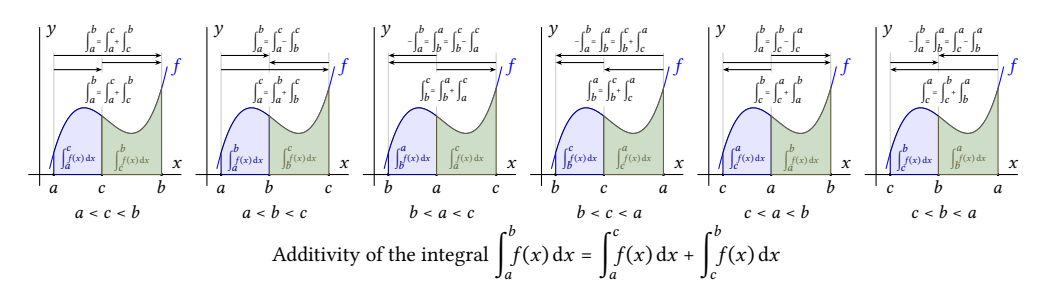

We can clearly illustrate the additivity of the Riemann integral on vectors. If we imagine the integrals  $\int_a^b$  $\int_a^b f(x) dx$ ,  $\int_b^a$  $\int_{b}^{a} f(x) dx = - \int_{a}^{b}$  $\int_a^b f(x) dx$  as vectors  $\overrightarrow{ab}$ ,  $\overrightarrow{ba} = -\overrightarrow{ab}$  on the real axis, then e.g. for  $a < b < c$  it holds

$$
\int_{a}^{b} f(x) dx = \int_{a}^{c} f(x) + \int_{c}^{b} f(x) dx = \int_{a}^{c} f(x) - \int_{b}^{c} f(x),
$$
  
respectively  $\overrightarrow{ab} = \overrightarrow{ac} + \overrightarrow{cb} = \overrightarrow{ac} - \overrightarrow{bc}$ 

### **Methods of integration**

**Calculation of the Riemann integral (Newton-Leibniz formula).**

A function  $f \in R_{\langle a;b \rangle}$ , the function F is a primitive function to the function f on  $\langle a;b \rangle$ .

$$
\Rightarrow \int_a^b f(x) \, \mathrm{d}x = F(b) - F(a) = \left[ F(x) \right]_a^b.
$$

**Example.**

$$
\begin{aligned}\n\bullet \int_{-1}^{0} \frac{x}{2} dx &= \left[\frac{x^2}{2 \cdot 2}\right]_{-1}^{0} = \left[\frac{x^2}{4}\right]_{-1}^{0} = \frac{0^2}{4} - \frac{(-1)^2}{4} = \frac{1}{4}.\n\end{aligned}
$$
\n
$$
\bullet \int_{-1}^{1} x^2 dx = \left[\frac{x^3}{3}\right]_{-1}^{1} = \frac{1^2}{3} - \frac{(-1)^3}{3} = \frac{2}{3}.
$$
\n
$$
\bullet \int_{0}^{1} \frac{dx}{\sqrt{x^2 + 1}} = \left[\ln\left(x + \sqrt{x^2 + 1}\right)\right]_{0}^{1} = \ln\left(1 + \sqrt{2}\right) - \ln 1 = \ln\left(1 + \sqrt{2}\right).
$$
\n
$$
\bullet \int_{-1}^{1} \frac{dx}{x} = \left[\ln|x|\right]_{-1}^{1} = \ln 1 - \ln 1 = 0 \quad \text{(??).} \blacksquare
$$

```
(\%i1) integrate(f(x), x,-1,1);
(%o1) ∫
         1
        −1
          f(x) dx(\%i3) f(x):=x^2$ F:integrate(f(x),x);
(F)
       x^33
(\%i4) integrate(f(x), x,-1,1);
(\%o4) \frac{2}{3}(\%i5) subst(1,x,F)−subst(−1,x,F);
(\%o5) \frac{2}{3}(\%i6) float(subst(1,x,F)−subst(−1,x,F));
(%o6) 0.6666666666666666
(\%i7) float(integrate(f(x),x,-1,1));
(%o7) 0.6666666666666666
```
 $(\%i2)$  f(x):=cos(x)∗sin(x)\$ F:integrate(f(x),x);  $(F)$  $\cos x^2$ 2  $(\%)$  integrate( $f(x), x, 1, 2$ );

```
(\%03) \frac{\cos 1^2}{2} - \frac{\cos 2^2}{2}2
(\%i4) subst(2,x,F)−subst(1,x,F);
(\%04) \frac{\cos 1^2}{2} - \frac{\cos 2^2}{2}2
(\%i5) float(integrate(f(x),x,1,2));
(%o5) 0.05937419607911741
(\%i6) float(subst(2,x,F)−subst(1,x,F));
(%o6) 0.05937419607911741
```
In the last integral ∫ 1 −1  $dx$  $\frac{dx}{x}$  the problem is that the function  $\frac{1}{x}$  (it is not defined at point 0) and the function ln x is not bounded on  $\langle -1; 1 \rangle$  and in this sense we cannot calculate the integral.

```
(\%i2) f(x):=1/x$ F:integrate(f(x),x);
(F) – \log x(%i3) integrate(f(x), x, -1, 1);
      Principal Value
(%o3) 0
(\%i4) subst(1,x,F)−subst(−1,x,F);
(\% 04) - \log(-1)
```
Definite integrals are generally calculated using indefinite integrals. We can modify the per partes method and substitution methods and calculate the definite integral using them directly. After substitution, we do not need to return to the original variables.

Method per partes.  
\n
$$
u, v \in R_{(a;b)}, u', v' \in R_{(a;b)} \implies \int_{a}^{b} u(x) v'(x) dx = [u(x) v(x)]_{a}^{b} - \int_{a}^{b} u'(x) v(x) dx.
$$

**Example.**

$$
\int_{0}^{2\pi} x^{2} \sin x \, dx = \left[ \frac{u}{v'} = \frac{x^{2}}{\sin x} \right]_{v}^{u'} = \frac{2x}{\cos x} \bigg] = \left[ -x^{2} \cos x \right]_{0}^{2\pi} + \int_{0}^{2\pi} 2x \cos x \, dx
$$

$$
= \left[ \frac{u}{v'} = \frac{2x}{\cos x} \right]_{v}^{u'} = \frac{2}{\sin x} \bigg] = \left[ -4\pi^{2} \cdot 1 + 0^{2} \cdot 1 \right] + \left[ 2x \sin x \right]_{0}^{2\pi} - \int_{0}^{2\pi} 2 \sin x \, dx
$$

$$
= -4\pi^{2} + \left[ 4\pi \cdot 0 - 2 \cdot 0 \cdot 0 \right] - \left[ -2 \cos x \right]_{0}^{2\pi} = -4\pi^{2} - \left[ -2 \cdot 1 + 2 \cdot 1 \right] = -4\pi^{2}.
$$

**Substitution method.**

I is an interval with boundaries  $a, b, J$  is an interval with boundaries  $\alpha, \beta$ ,  $y = f(x)$  is continuous on I,  $x = \varphi(t): J \to R$ ,  $\varphi'$  is continuous on  $J, \varphi(J) \subset I$ ,  $\varphi(\alpha) = a$ ,  $\varphi(\beta) = b$ .  $\Rightarrow f(\varphi)\varphi' \in R_J$  and holds  $\int_0^b$  $\int_a f(x) dx = \int_a$ β  $\alpha$  $f[\varphi(t)]\varphi'(t) dt$ .

We can use the method in both directions.

**Example.**

$$
\int_{-1}^{1} \sqrt{1 - x^2} \, dx \Bigg[ \text{Subst. } x = \sin t \Bigg| x \in (-1; 1) \Bigg| 1 = \sin \frac{\pi}{2} \Bigg| \sqrt{1 - x^2} = \sqrt{1 - \sin^2 t} = \sqrt{\cos^2 t} = |\cos t| = \cos t \Bigg]
$$
\n
$$
= \int_{-\frac{\pi}{2}}^{\frac{\pi}{2}} \cos^2 t \, dt = \int_{-\frac{\pi}{2}}^{\frac{\pi}{2}} \frac{1 + \cos 2t}{2} \, dt = \frac{1}{2} \int_{-\frac{\pi}{2}}^{\frac{\pi}{2}} \Bigg[ 1 + \cos 2t \Bigg] \, dt = \frac{1}{2} \Bigg[ t + \frac{\sin 2t}{2} \Bigg]_{-\frac{\pi}{2}}^{\frac{\pi}{2}}
$$
\n
$$
= \frac{1}{2} \Bigg[ \frac{\pi}{2} + \frac{\sin \pi}{2} - \left( -\frac{\pi}{2} + \frac{\sin(-\pi)}{2} \right) \Bigg] = \frac{1}{2} \Bigg[ \frac{\pi}{2} + 0 - \left( -\frac{\pi}{2} + 0 \right) \Bigg] = \frac{1}{2} \cdot \pi = \frac{\pi}{2}.
$$
\n
$$
\int_{-1}^{2} t \sin \left( t^2 + 1 \right) dt = \Bigg[ \text{Subst. } x = t^2 + 1 \Bigg| t \in (-1; 0) \Bigg| x \in (1; 2) \Bigg| t = 2 \implies x = 5 \Bigg] = \frac{1}{2} \int_{2}^{5} \sin x \, dx
$$
\n
$$
= \frac{1}{2} \Bigg[ - \cos x \Bigg]_{2}^{5} = \frac{1}{2} \Bigg[ - \cos 5 + \cos 2 \Bigg] = \frac{\cos 2 - \cos 5}{2}.
$$

### **Integrating even and odd functions**

A function 
$$
f \in R_{\langle a,b \rangle}
$$
 is even or odd, where  $a < b$ .  $\Rightarrow f(-x) \in R_{\langle -b;-a \rangle}$  and holds  
\n
$$
\int_{a}^{b} f(x) dx = \begin{bmatrix} \text{Subst } t & = -x \ |x = b \mapsto t = -b \end{bmatrix} = -\int_{-a}^{-b} f(-t) dt = \int_{-b}^{-a} f(-t) dt = \int_{-b}^{-a} f(-x) dx.
$$
\n
$$
f \in R_{\langle a,b \rangle} \text{ is even, then}
$$
\n
$$
\int_{a}^{b} f(x) dx = \int_{-b}^{-a} f(-x) dx = \int_{-b}^{-a} f(x) dx.
$$
\n
$$
f \in R_{\langle a,b \rangle} \text{ is odd, then}
$$
\n
$$
\int_{a}^{b} f(x) dx = \int_{-b}^{-a} f(-x) dx = \int_{-b}^{-a} [-f(x)] dx = -\int_{-b}^{-a} f(x) dx.
$$

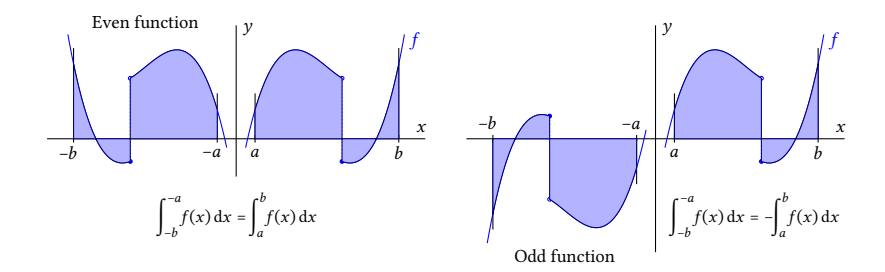

### **Example.**

 $a > 0, f \in R_{\langle -a;a \rangle}.$ 

 $\bullet$  *f* is even, then

$$
\int_{-a}^{a} f(x) dx = \int_{-a}^{0} f(x) dx + \int_{0}^{a} f(x) dx = \int_{0}^{-(-a)} f(x) dx + \int_{0}^{a} f(x) dx = 2 \int_{0}^{a} f(x) dx.
$$

 $\bullet$  *f* is odd, then

$$
\int_{-a}^{a} f(x) dx = \int_{-a}^{0} f(x) dx + \int_{0}^{a} f(x) dx = - \int_{0}^{-(-a)} f(x) dx + \int_{0}^{a} f(x) dx = 0.
$$

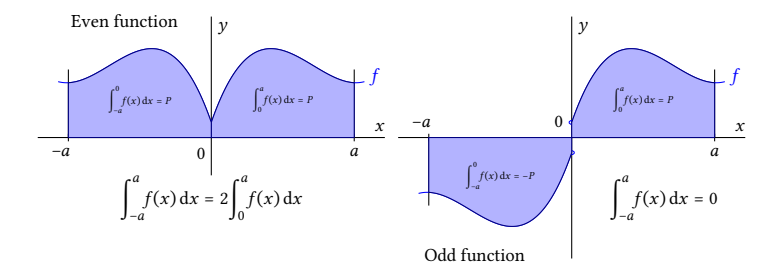

**Example.**

$$
\oint_{-\pi}^{\pi} \sin |x| \, dx = \left[ \sin |x| \text{ is continuous} \atop \text{and even on } \langle -\pi, \pi \rangle \right] = 2 \int_{0}^{\pi} \sin |x| \, dx = 2 \int_{0}^{\pi} \sin x \, dx = 2 \left[ -\cos x \right]_{0}^{\pi} = -2 \cdot (-1) + 2 \cdot 1 = 4.
$$

$$
\oint_{-1}^{1} \frac{x^3 \sqrt[3]{x^2 + \sin^2 x}}{x^4 + 1} dx = \left[ \text{integrand is continuous} \atop \text{and odd function on } (-1, 1) \right] = 0.
$$
\n
$$
\oint_{-\pi}^{\pi} (x^4 - \sin^3 4x) dx = \int_{-\pi}^{\pi} x^4 dx - \int_{-\pi}^{\pi} \sin^3 4x dx = \left[ \text{function } x^4 \text{ is even on } (-\pi; \pi) \atop \text{function } \sin^3 4x \text{ is odd on } (-\pi; \pi) \right]
$$
\n
$$
= 2 \int_{0}^{\pi} x^4 dx - 0 = 2 \left[ \frac{x^5}{5} \right]_{0}^{\pi} = \frac{2\pi^5}{5}.
$$

A function 
$$
f \in R_{\langle a,b \rangle}
$$
 is periodic with period  $p > 0$ ,  
\n $f(x) = f(x + kp)$  for all  $x \in \langle a,b \rangle$ ,  $k \in Z$ .  
\nSubstituting  $x = \varphi(t) = t - kp$ ,  
\nthen  $t = x + kp$ ,  $t \in \langle a + kp, b + kp \rangle$ ,  $dt = dx$ ,  $f(x + kp) \in R_{\langle a+kp,b+kp \rangle}$  and holds  
\n
$$
\int_a^b f(x) dx = \left[ \begin{array}{l} x = b \mapsto t = b + kp \\ x = a \mapsto t = a + kp \end{array} \right] = \int_{a+kp}^{b+kp} f(t + kp) dt = \int_{a+kp}^{b+kp} f(t) dt = \int_{a+kp}^{b+kp} f(x) dx
$$
\nA function  $y = f(x)$  is a periodic function with period  $p > 0$ ,  $a \in R$ . Then applies:  
\n $f \in R_{\langle 0; p \rangle} \Longleftrightarrow f \in R_{\langle a; a+p \rangle}$  and (if they exist)  $\int_0^p f(x) dx = \int_a^{a+p} f(x) dx$ .

The value of the Riemann integral of the periodic function  $f$  with period  $p$  is the same on each interval  $\langle a; a + p \rangle$ ,  $a \in R$ .

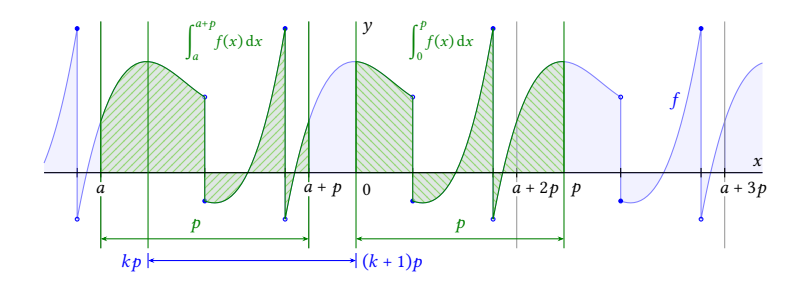

### **Example.**

$$
a \in R, m, n \in N, m \neq n.
$$
\n
$$
\bullet \int_{a}^{a+2\pi} \sin^{2}(nx) dx = \int_{0}^{2\pi} \sin^{2}(nx) dx = \int_{0}^{2\pi} \frac{1-\cos(2nx)}{2} dx = \left[ \frac{x}{2} - \frac{\sin(2nx)}{2 \cdot 2n} \right]_{0}^{2\pi}
$$
\n
$$
= \left[ \frac{2\pi}{2} - \frac{\sin(2n \cdot 2\pi)}{4n} - \frac{0}{2} + \frac{\sin 0}{4n} \right] = \left[ \pi - 0 - 0 + 0 \right] = \pi.
$$
\n
$$
\bullet \int_{a}^{a+2\pi} \cos^{2}(nx) dx = \int_{0}^{2\pi} \cos^{2}(nx) dx = \int_{0}^{2\pi} \frac{1+\cos(2nx)}{2} dx = \left[ \frac{x}{2} + \frac{\sin 2nx}{2 \cdot 2n} \right]_{0}^{2\pi}
$$
\n
$$
= \left[ \frac{2\pi}{2} + \frac{\sin(2n \cdot 2\pi)}{4n} - \frac{0}{2} - \frac{\sin 0}{4n} \right] = \left[ \pi + 0 - 0 - 0 \right] = \pi.
$$
\n
$$
\bullet \int_{a}^{a+2\pi} \sin(mx) \sin(nx) dx = \int_{0}^{2\pi} \sin(mx) \sin(nx) dx = \int_{0}^{2\pi} \frac{\cos(mx-nx) - \cos(mx+nx)}{2} dx
$$
\n
$$
= \left[ \frac{\sin(m-n)x}{2(m-n)} - \frac{\sin(m+n)x}{2(m+n)} \right]_{0}^{2\pi} = \left[ \frac{\sin((m-n)2\pi)}{2(m-n)} - \frac{\sin((m+n)2\pi)}{2(m+n)} - \frac{\sin 0}{2(m-n)} + \frac{\sin 0}{2(m-n)} \right] = 0.
$$

$$
\begin{aligned}\n\bullet \int_{a}^{a+2\pi} \cos(mx)\cos(nx) dx &= \int_{0}^{2\pi} \cos(mx)\cos(nx) dx = \int_{0}^{2\pi} \frac{\cos(mx-nx) + \cos(mx+nx)}{2} dx \\
&= \left[\frac{\sin(m-n)x}{2(m-n)} + \frac{\sin(m+n)x}{2(m+n)}\right]_{0}^{2\pi} = \left[\frac{\sin(m-n)2\pi}{2(m-n)} + \frac{\sin(m+n)2\pi}{2(m+n)} - \frac{\sin 0}{2(m-n)} - \frac{\sin 0}{2(m+n)}\right] = 0.\n\end{aligned}
$$
\n
$$
\bullet \int_{a}^{a+2\pi} \sin(nx)\cos(nx) dx = \int_{0}^{2\pi} \sin(nx)\cos(nx) dx = \int_{-\pi}^{\pi} \sin(nx)\cos(nx) dx = 0.
$$
\n
$$
\bullet \int_{a}^{a+2\pi} \sin(mx)\cos(nx) dx = \int_{0}^{2\pi} \sin(mx)\cos(nx) dx = \int_{-\pi}^{\pi} \sin(mx)\cos(nx) dx = 0.\n\blacksquare
$$

```
(\%i1) f(x,n):=sin(n*x)^2;
(\% 01) f(x, n) : \sin(nx)^2(\%) integrate(f(x,n),x,0,2∗%pi);
(\%o2) -\frac{\sin{(4\pi n)}-4\pi n}{4}4
(%i3) integrate(f(x,n),x,a+0,a+2∗%pi);
(\%o3) \frac{\sin(2an)-2an}{4} - \frac{\sin((2a+4\pi)n)+(-2a-4\pi)n}{4}4n4n(\%i4) ratsimp(\%03);
(\%o4) – \frac{\sin ((2a+4\pi)n)-\sin (2an)-4\pi n}{4n}4n(% ) integrate(f(x,4),x,0,2*%pi);
(%o5) \pi(%i6) integrate(f(x,4),x,a+0,a+2∗%pi);
(\% 66) \frac{\sin (8a)-8a}{16} - \frac{\sin (8a)-8a-16\pi}{16}16
(\%i7) ratsimp(\%);
( \% 08) \pi
```

```
(\% i1) f(x) := sin(x)$
      wxdraw2d(grid=true,xaxis=true,yaxis=true,
      color=blue, explicit(f(x),x,0,2*%pi), border=false,
      rectangle([1,0],[2,f(2)]),color=black,label(["P1",1.5,0.2]),
      rectangle([4,f(4)],[5,0]),color=black,label(["P2",4.5,−0.2]));
```
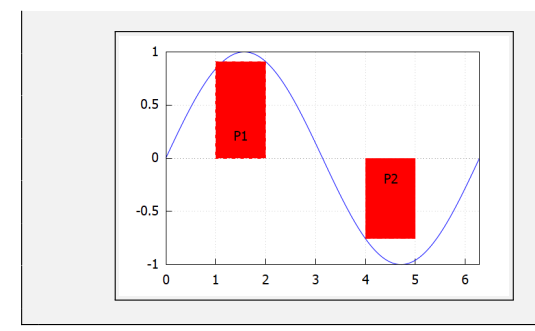

Recall that ∫  $\boldsymbol{b}$  $\overline{a}$  $f(x)$  dx gives us the area bounded between  $f(x)$  and the x-axis.

```
(\% i1) f(x):=sin(x)$
```

```
wxdraw2d(grid=true,xrange=[0,2∗%pi],yrange=[−1,1],
xaxis=true,yaxis=true,title="Area Bounded by f(x) on [0,pi/2]",
fill_color=red,filled_func=true,filled_func=f(x),
explicit(0,x,0,%pi/2),filled_func=false,
color=blue, explicit(f(x),x,0,2*%pi));
```
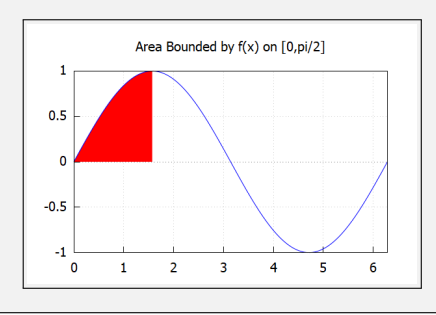

(%i1)  $f(x) := sin(x)$ \$

```
wxdraw2d(grid=true,xrange=[0,2∗%pi],yrange=[−1,1],
xaxis=true,yaxis=true,title="Area Bounded by f(x) on [0,2pi]",
fill_color=red,filled_func=true,filled_func=f(x),
explicit(0,x,0,2∗%pi),filled_func=false,
color=blue, explicit(f(x),x,0,2*%pi));
```
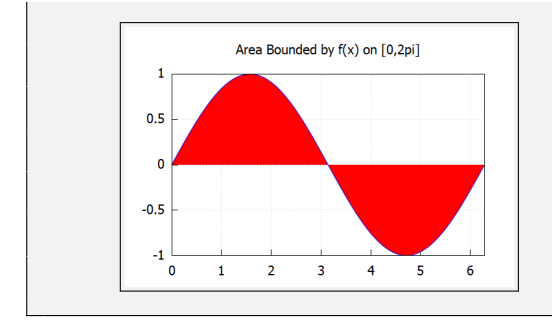

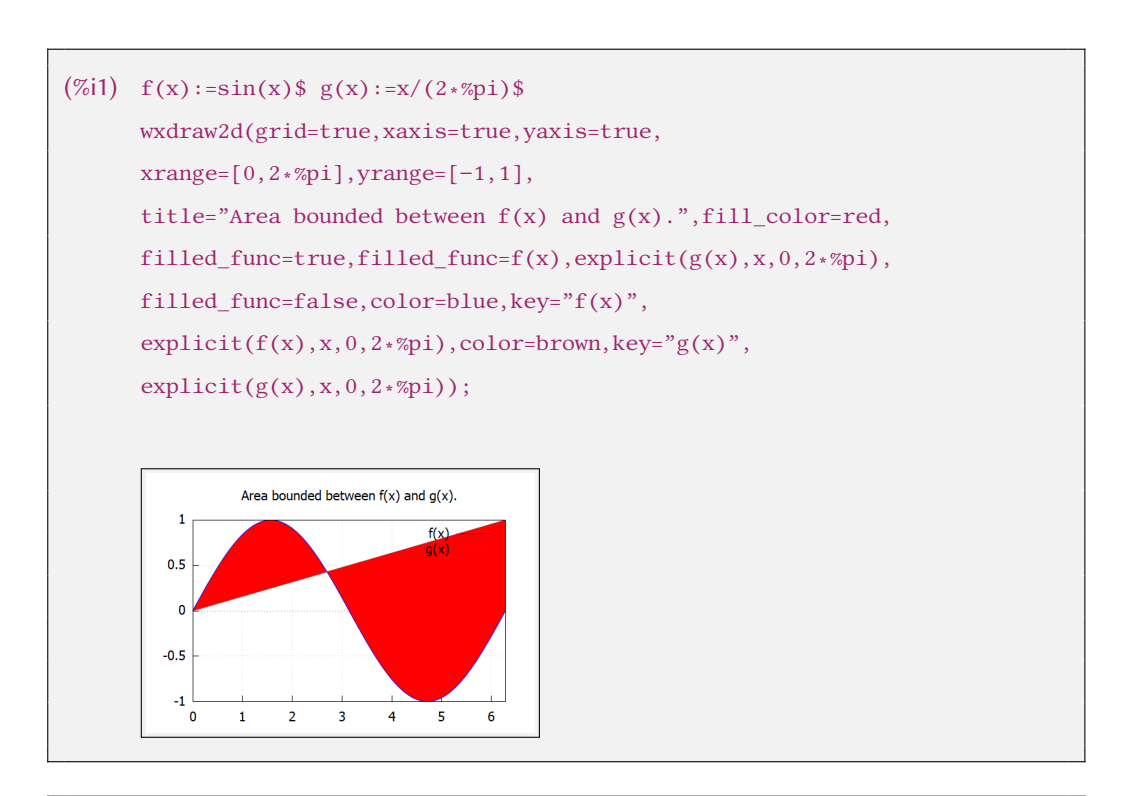

(%i1)  $f(x) := sin(x)$ \$  $g(x) := cos(x)$ \$ wxdraw2d(grid=true,xaxis=true,yaxis=true, xrange=[0,2∗%pi],yrange=[−1,1], title="Area bounded between  $sin(x)$  and  $cos(x)$ .",fill\_color=red, filled\_func=true,filled\_func=f(x),explicit(g(x),x,%pi/4,5∗%pi/4), filled  $func=false,color=blue,key="f(x)"$ ,  $explicit(f(x),x,0,2*%pi),color=brown,key="g(x)",$  $explicit(g(x),x,0,2*%pi));$ 

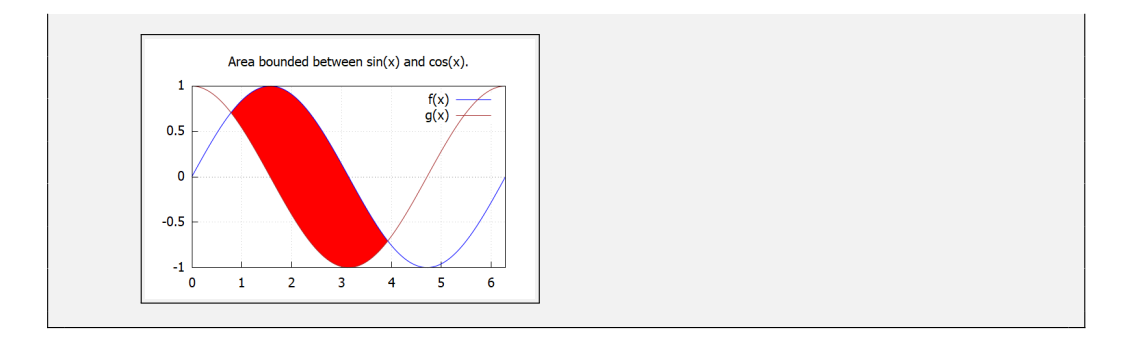

## **Bibliography**

- [1] Blaško R., *Matematická analýza I*, Žilina, EDIS 2009.
- [2] Blaško R., *Matematická analýza I*, skriptum, [https://frcatel.fri.utc.sk/~beerb](http://frcatel.fri.utc.sk/~beerb/ma1/sa1.pdf) [/ma1/sa1.pdf](http://frcatel.fri.utc.sk/~beerb/ma1/sa1.pdf).
- [3] Blaško R., *Neurčitý a určitý integrál reálnej funkcie*, skriptum, [https://frcatel.fri.utc.sk/~beerb/ma1/sa2.pdf](http://frcatel.fri.utc.sk/~beerb/ma1/sa2.pdf).
- [4] Blaško R., *Základy lineárnej algebry a základy matematickej analýzy pre manažérov*, skriptum, [https://frcatel.fri.utc.sk/~beerb/ma1/zla-zma.pdf](http://frcatel.fri.utc.sk/~{}beerb/ma1/zla-zma.pdf).
- [5] Buša J., *Maxima Open source systém počítačovej algebry*, online, [https://people.tuke.sk/jan.busa/kega/maxima/maxima.pdf](http://people.tuke.sk/jan.busa/kega/maxima/maxima.pdf), 2006.
- [6] Bittinger M. L., Ellenbogen D. J., Surgent S. A., *Calculus and its Applications*, Addisok-Wesley, ISBN-10: 0-321-69433-3.
- [7] Crowell B., *Calculus, Light and Matter*, <www.lightandmatter.com>, March 2010.
- [8] Hannan Z., *wxMaxima for Calculus I and II*, Solano Community College, <https://wxmaximafor.wordpress.com/>.
- [9] Mardsen J., Weinstein A., *Calculus I III*, Springer.
- [10] Strang G., Calculus, *Wellesley-Cambridge Press*, Box 82-279 Wellesley MA 02181.

## **Mathematical Analysis supported by wxMaxima Study text**

Author: Rudolf Blaško Žilinská univerzita v Žiline

Publisher: Mendel University in Brno, Zemědělská 1, 613 00 Brno, Czech Republic Graphic editing and typesetting: Pavel Haluza Year of publishing: 2022 First edition Number of pages: 114

ISBN 978-80-7509-894-8 (online ; pdf) DOI https://doi.org/10.11118/978-80-7509-894-8